# 4<sup>th</sup> Dimension®/4D First<sup>™</sup>

Mac<sup>™</sup>OS and Windows<sup>®</sup>

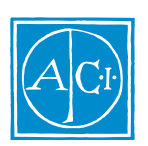

4th Dimension

by Laurent Ribardière Adapted by Bernard Gallet

# $4<sup>th</sup>$  Dimension / 4D First

*Copyright© 1985 - 1997 ACI SA/ACI US, Inc. All rights reserved*

## License Agreement License Agreement

SA ACI US License Agreement

ACI<sup>®</sup> 4D ® 4D First<sup>™</sup> 4<sup>th</sup> Dimension<sup>®</sup> 4D Runtime <sup>®</sup> 4D Server<sup>™</sup> 4D Calc <sup>®</sup> 4D Insider<sup>™</sup> 4D 4<sup>th</sup> Dimension ACI SA

Microsoft ® Windows ® Microsoft Corporation

Apple® Macintosh® Power Macintosh™ LaserWriter® Image Writer® QuickTime® Apple Computer Inc.

Mac2Win Software Copyright © 1990 - 1996 Altura Software

XTND Copyright 1992 - 1996 © ACI. All rights reserved.

XTND Technology Copyright 1989 - 1996 © Claris Corporation. All rights reserved.

ACROBAT © Copyright 1987 - 1996 ©, Secret Commercial Adobe Systems Inc. All rights reserved. ACROBAT Adobe Systems

 $\rm ACI$ 

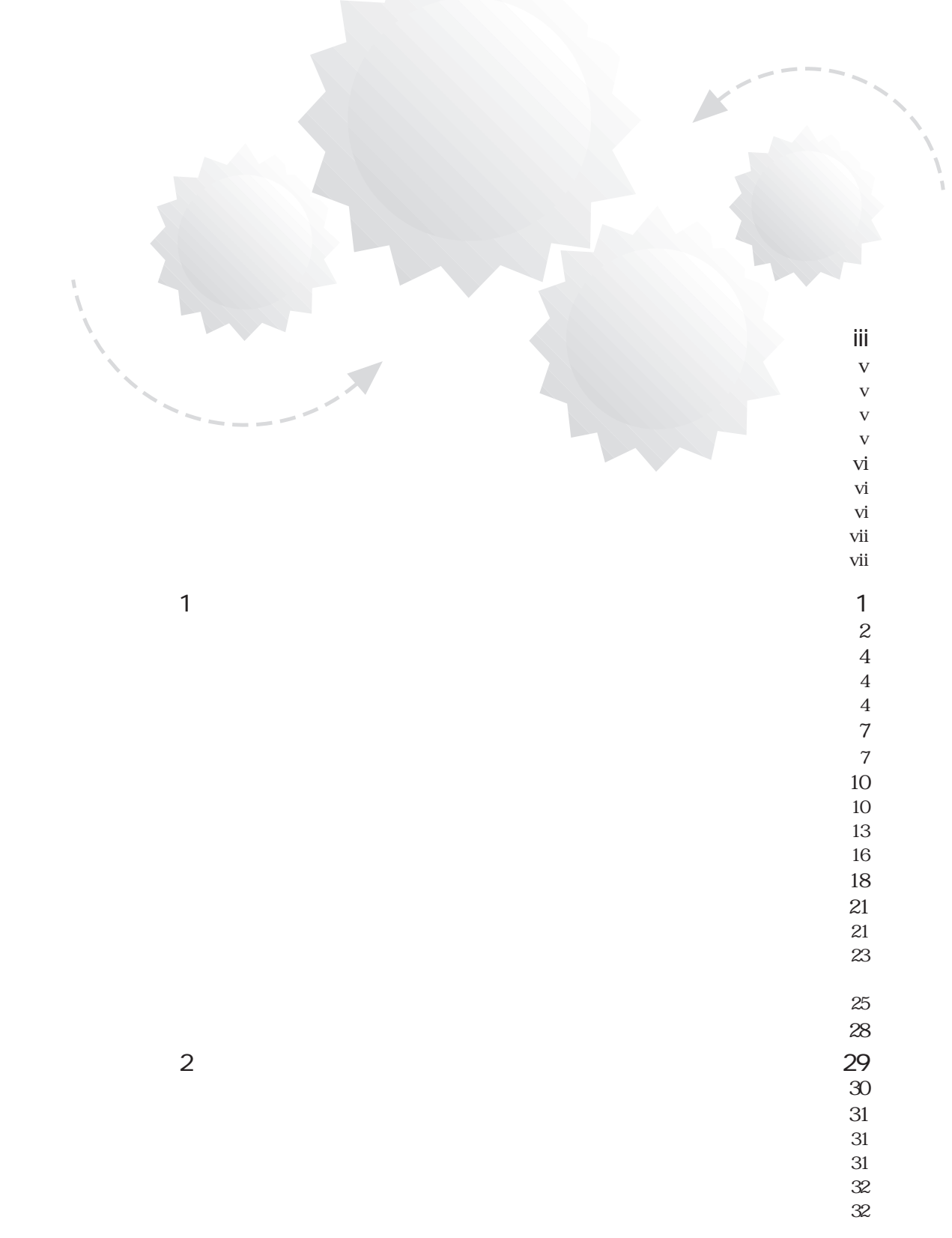

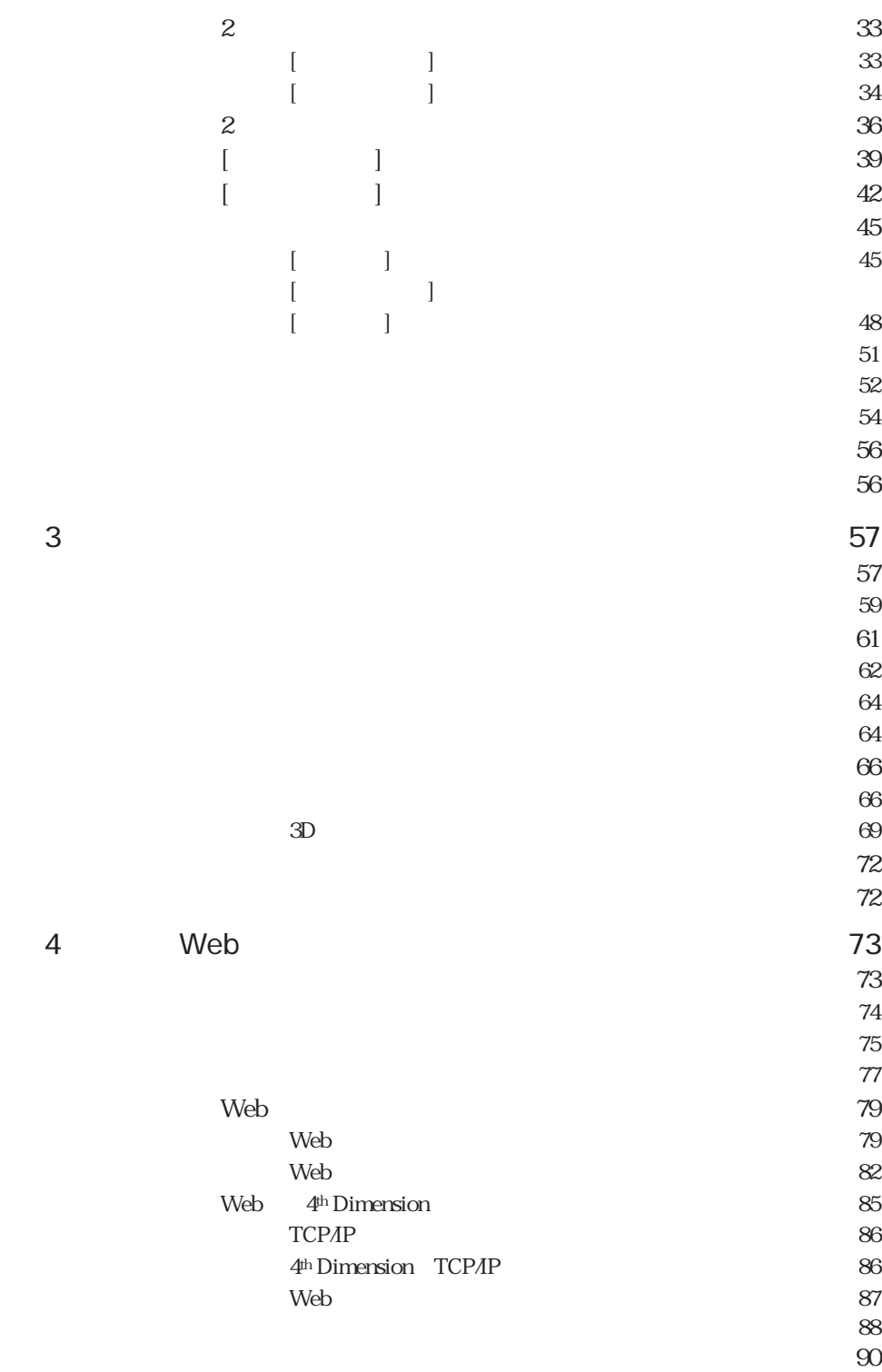

### <span id="page-4-0"></span> $4<sup>th</sup> Dimension / 4D First$

1980 4<sup>th</sup> Dimension

4th Dimension

4th Dimension

\* Time is the fourth dimension." 4<sup>th</sup> Dimension

fourth dimension  $6\,$ 

 $\overline{4D}$ 

4<sup>th</sup> Dimension

Macintosh さんちょう しょうしょく こうしょうしょう はんしょう はんしょう はんしょう はんしょう はんしょう はんしょう はんしょう はんしょう はんしょう RAD Rapid Application Development

4<sup>th</sup> Dimension 6 Windows® Macintosh™ RAD

> 4D First 4<sup>th</sup> Dimension 4th Dimension

4D First

4D First 6 Windows

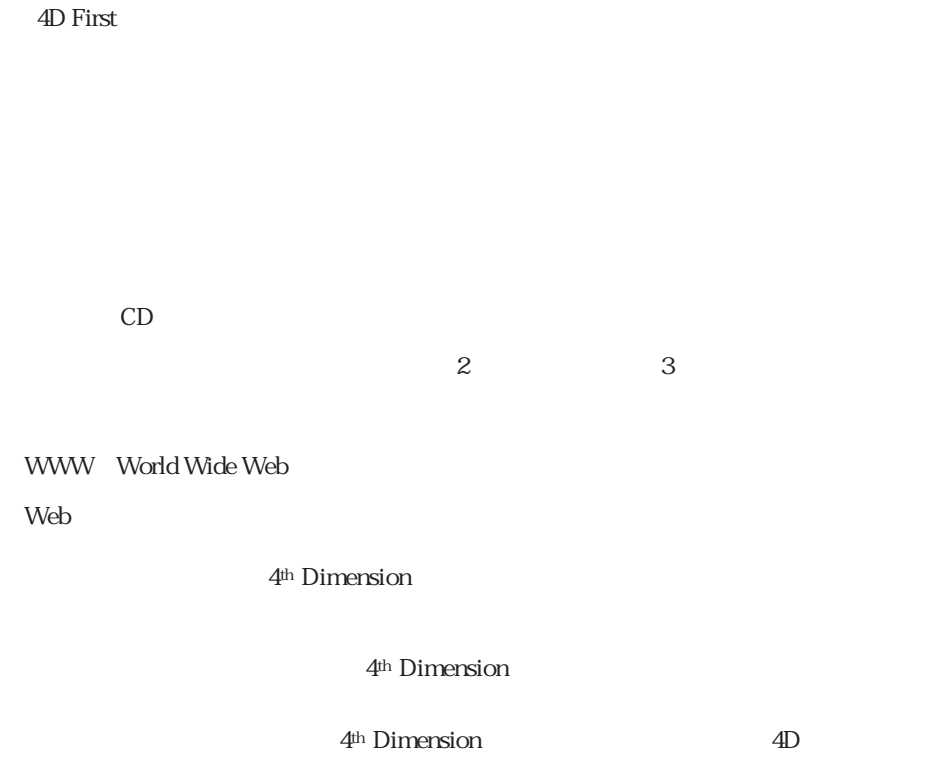

 $\text{SQL}$  4th Dimension 4th Dimension

4D First Web SQL

<span id="page-6-0"></span>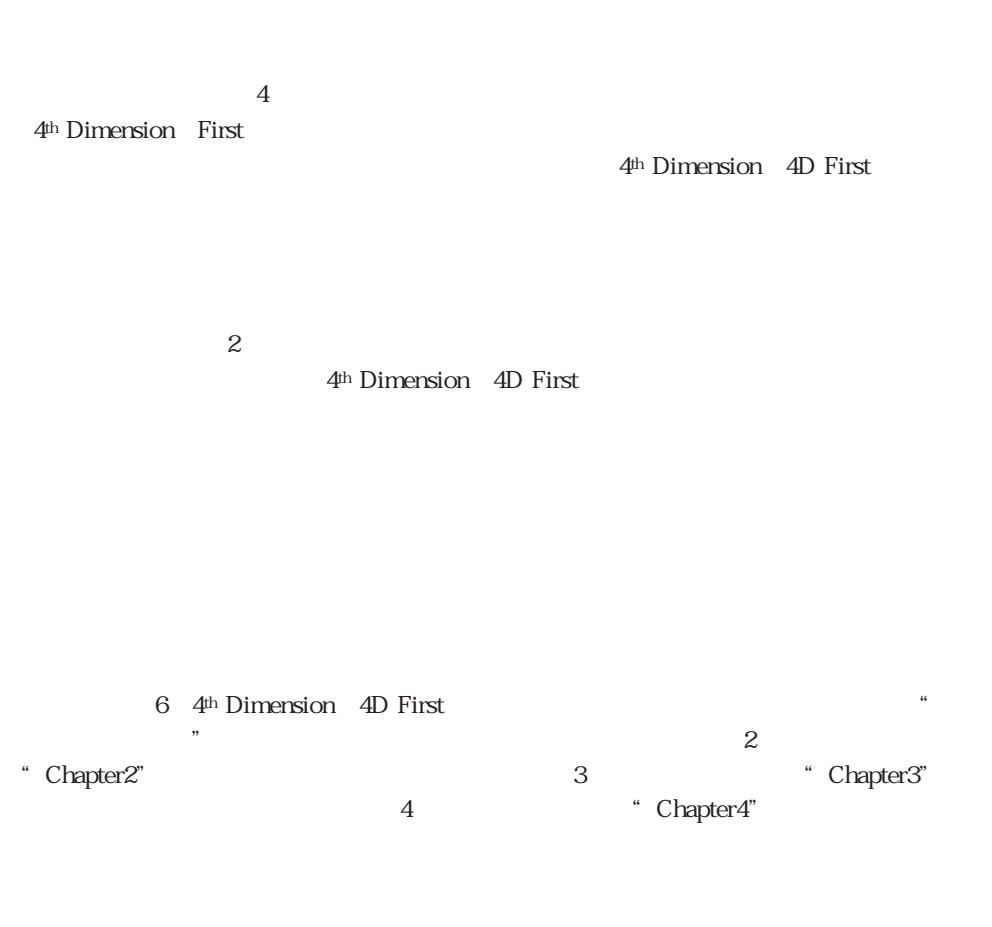

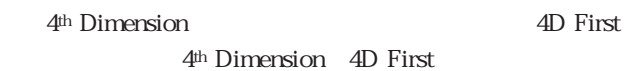

<span id="page-7-0"></span>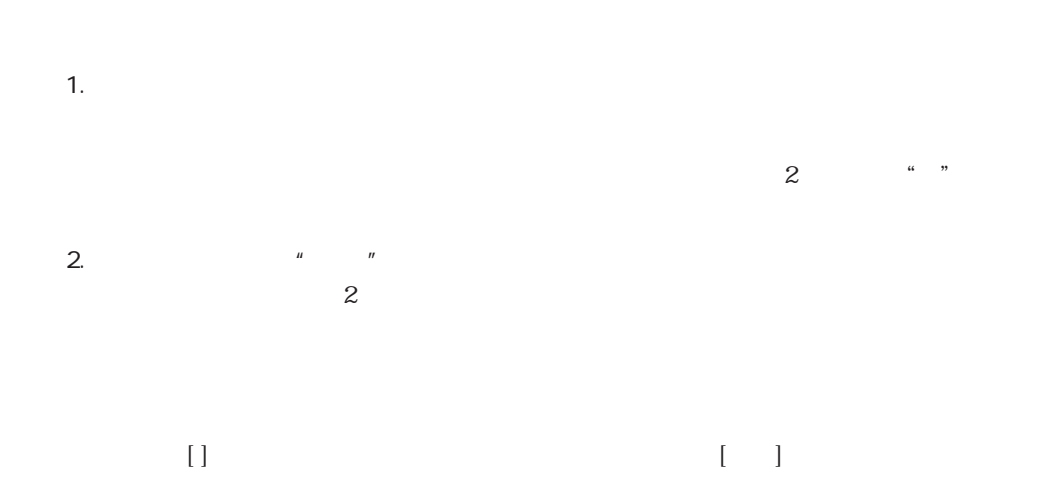

<span id="page-8-0"></span>:  $4th$  Dimension  $4D$  First

4D Server:  $4th$  Dimension 4D Server 4D Client 4th Dimensionと称します。2つの製品の操作の違いは、この4D Server マークに記述 4D Server 4D Server / 4D Client 4D Server 4D Client 4th Dimension  $4D$  First 行うことはできません。4D Firstには、マルチユーザ機能はありません。

4<sup>th</sup> Dimension 4D Server 4D First

Windows Macintosh  $N$ indows

Windows Macintosh

 $N$ indows

windows95<br>
Mindows95

Windows Macintosh Windows Macintosh

Windows Macintosh

4D Server 4<sup>th</sup> Dimension 4D Server 4D Server 2

<span id="page-10-0"></span>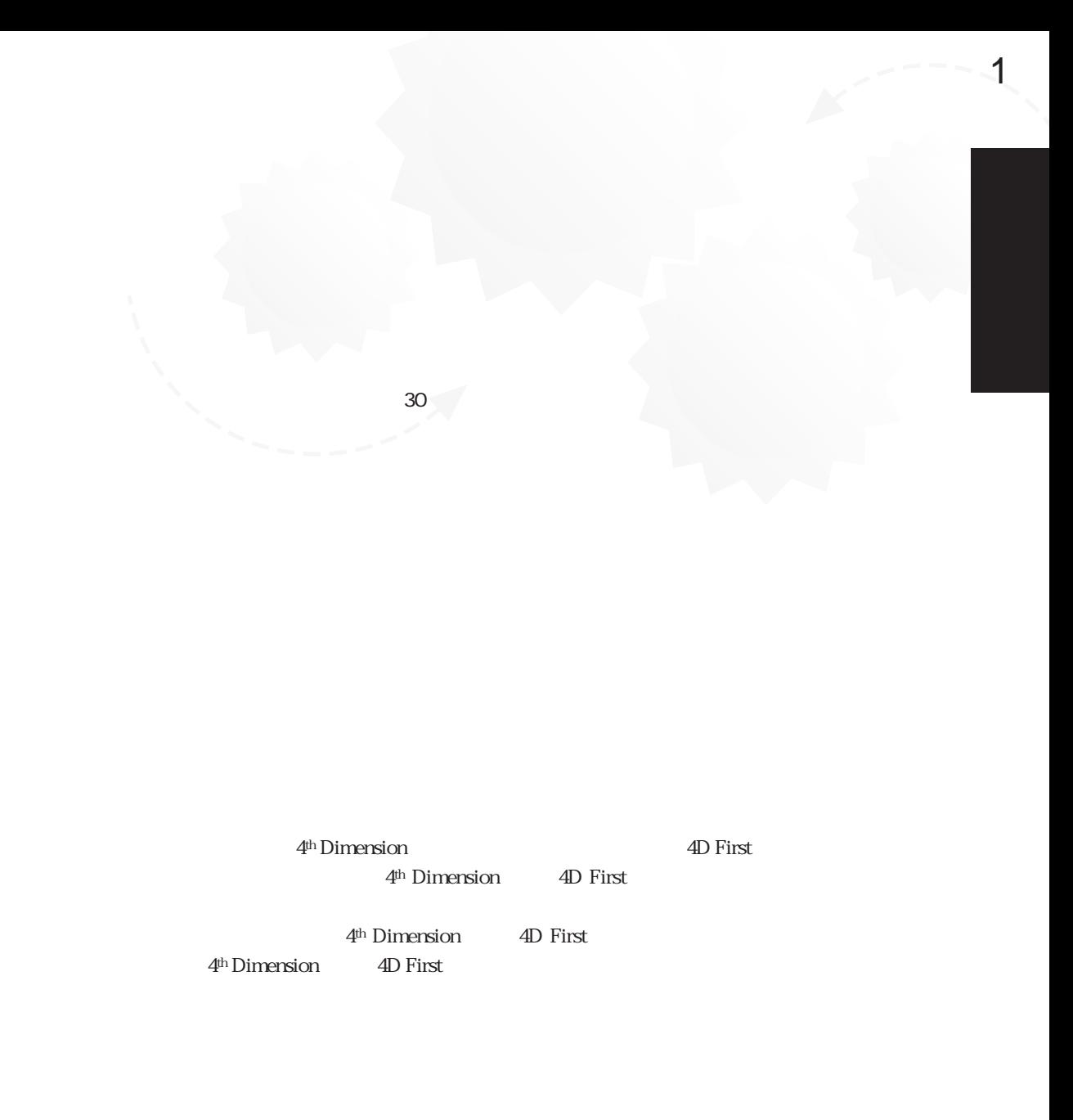

<span id="page-11-0"></span>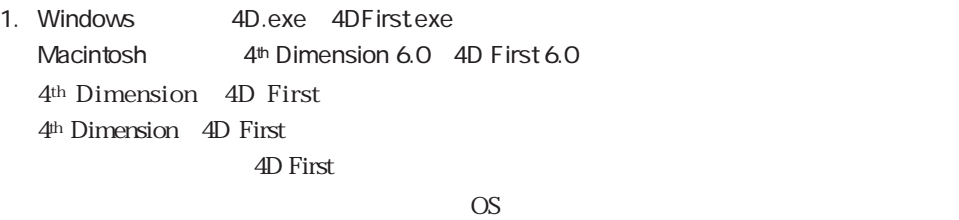

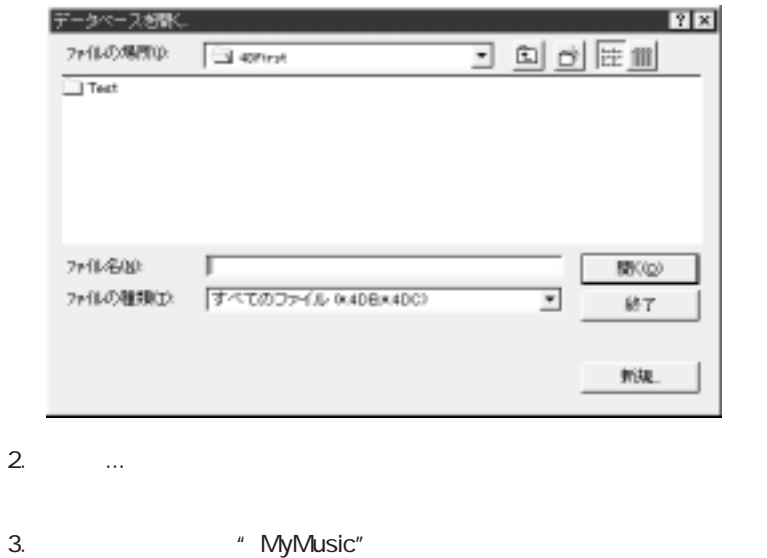

 $4.$ 

Windows "MyMusic.4DD" Macintosh "MyMusic.data"

MyMusic Nindows 3

Macintosh 2

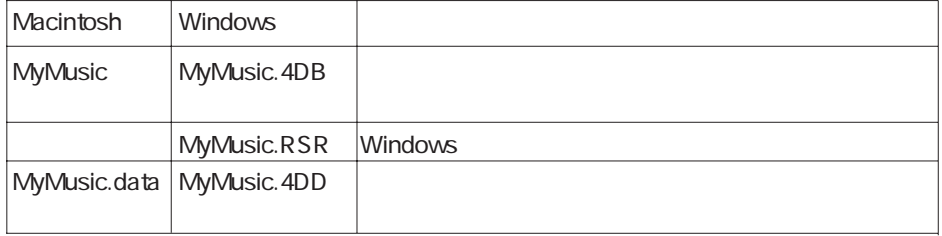

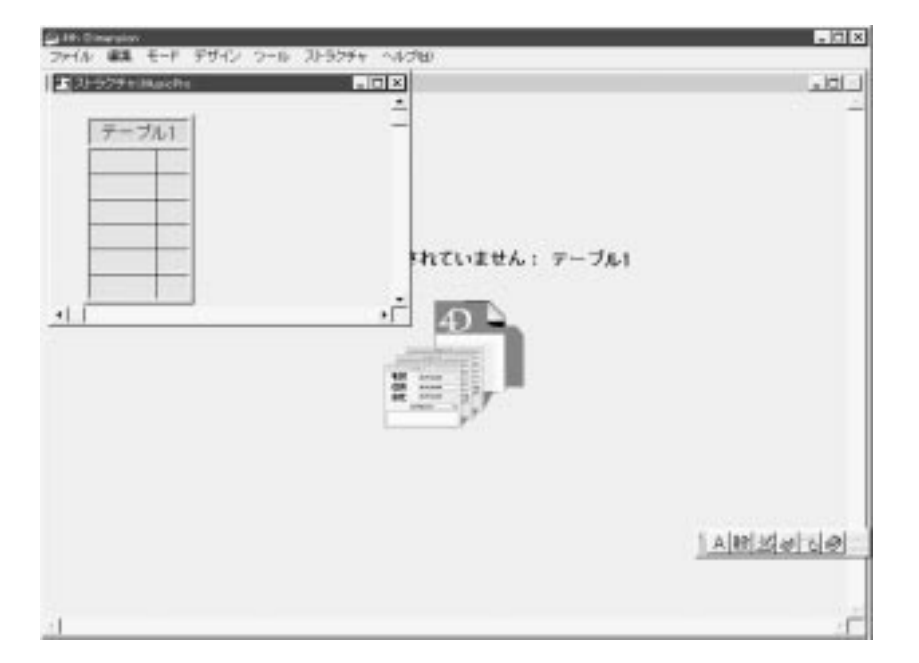

<span id="page-13-1"></span><span id="page-13-0"></span>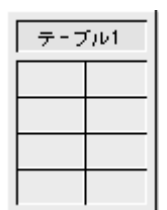

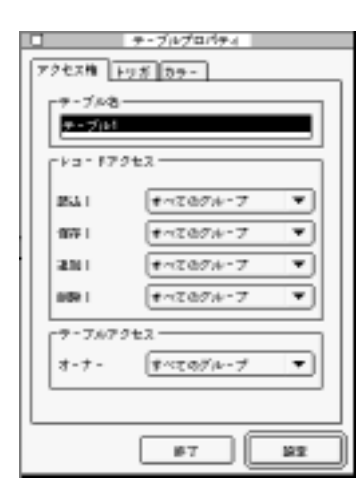

2.  $\frac{u}{2}$   $\frac{1}{2}$   $\frac{1}{2}$ 

4th Dimension / 4D First

 $3.$  $4.$ 

 $[ \qquad \qquad \lbrack \qquad \qquad \rbrack$  $CD$ 

 $\mathbf{1}$  and  $\mathbf{1}$  and  $\mathbf{1}$  and

 $1$  and  $\frac{a}{1}$  and  $\frac{1}{2}$ 

 $[ \qquad \qquad \begin{array}{c} 1 \end{array} \qquad \qquad [ \qquad \quad \begin{array}{c} \end{array} \qquad \qquad \begin{array}{c} \end{array} \qquad \begin{array}{c} \end{array} \qquad \begin{array}{c} \end{array} \qquad \begin{array}{c} \end{array} \qquad \qquad \begin{array}{c} \end{array} \qquad \qquad \begin{array}{c} \end{array} \qquad \qquad \begin{array}{c} \end{array} \qquad \qquad \begin{array}{c} \end{array} \qquad \qquad \begin{array}{c} \end{array} \qquad \qquad \begin{array}{c} \end{array} \qquad \$  $\frac{1}{1}$  a reflective  $\frac{a}{r}$  . The reflection  $\frac{a}{r}$ 

1.  $\frac{1}{2}$  1"

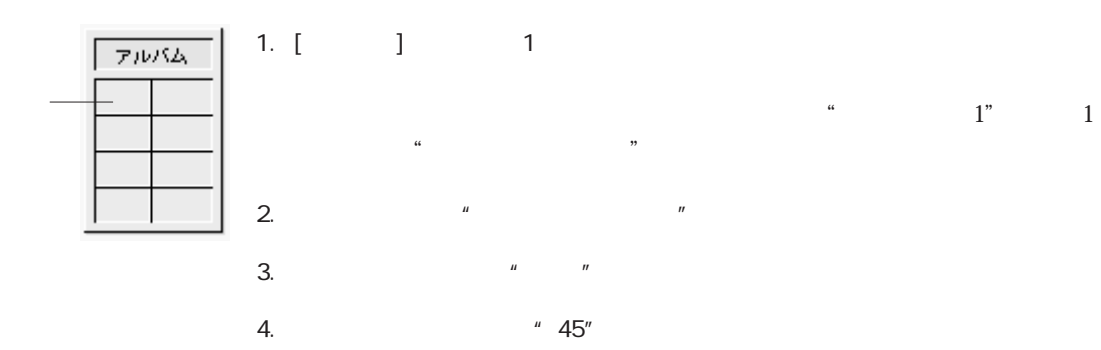

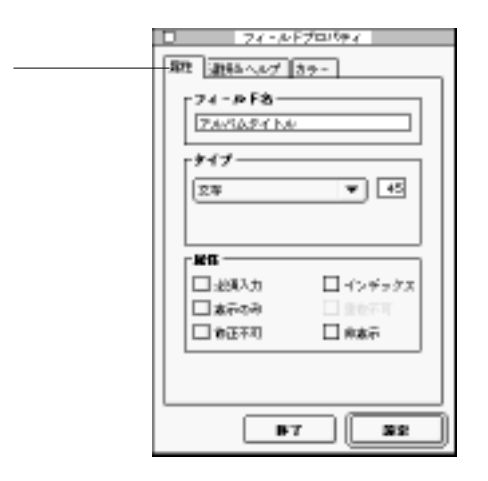

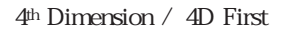

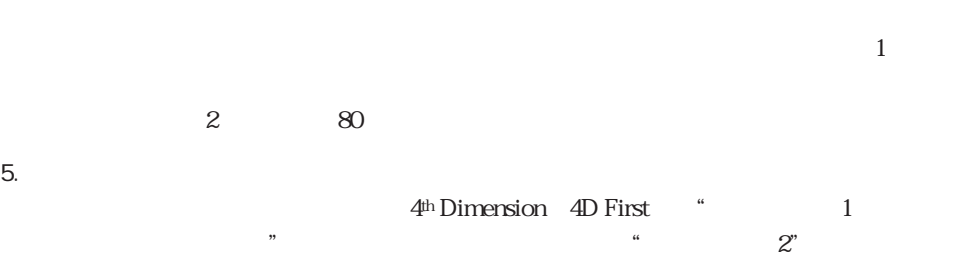

データベースを作成する 1

# 6. [ ]

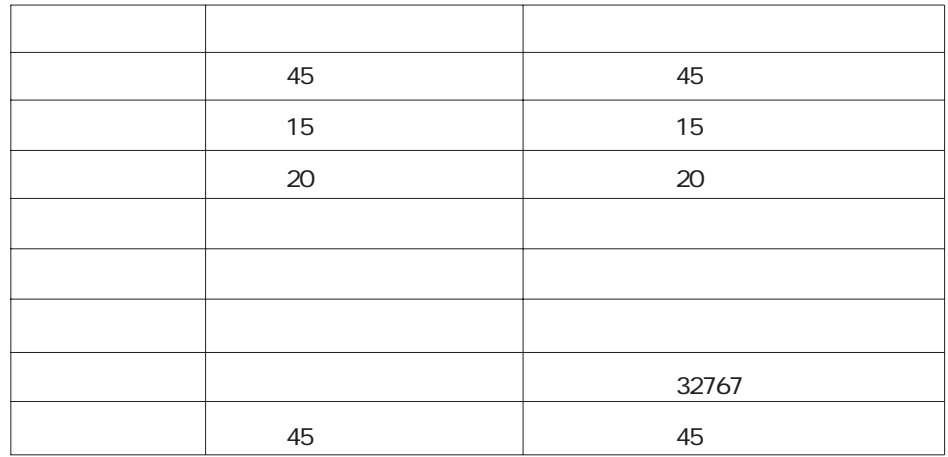

 $7.$ 

4<sup>th</sup> Dimension 4D First

 $\begin{bmatrix} \phantom{-} & \phantom{-} & \phantom{-} & \phantom{-} \\ \phantom{-} & \phantom{-} & \phantom{-} & \phantom{-} \\ \phantom{-} & \phantom{-} & \phantom{-} & \phantom{-} \\ \phantom{-} & \phantom{-} & \phantom{-} & \phantom{-} \\ \phantom{-} & \phantom{-} & \phantom{-} & \phantom{-} \\ \phantom{-} & \phantom{-} & \phantom{-} & \phantom{-} \\ \phantom{-} & \phantom{-} & \phantom{-} & \phantom{-} \\ \phantom{-} & \phantom{-} & \phantom{-} & \phantom{-} \\ \phantom{-} & \phantom{-} & \phantom{-} & \phantom{-$ 

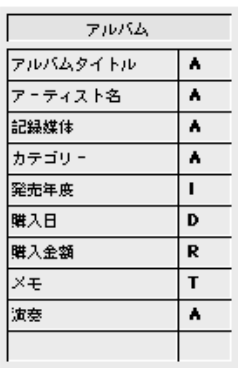

4th Dimension 4D First

<span id="page-16-0"></span>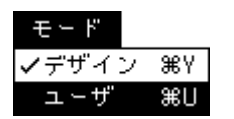

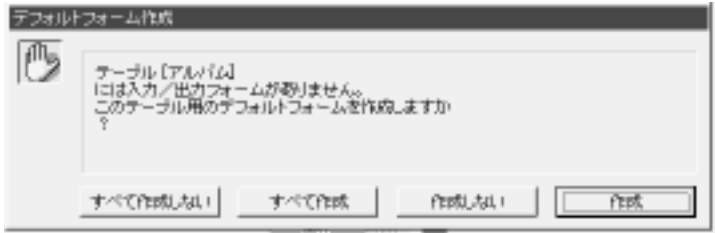

1.  $\blacksquare$ 

2.  $\blacksquare$ 

4th Dimension 4D First

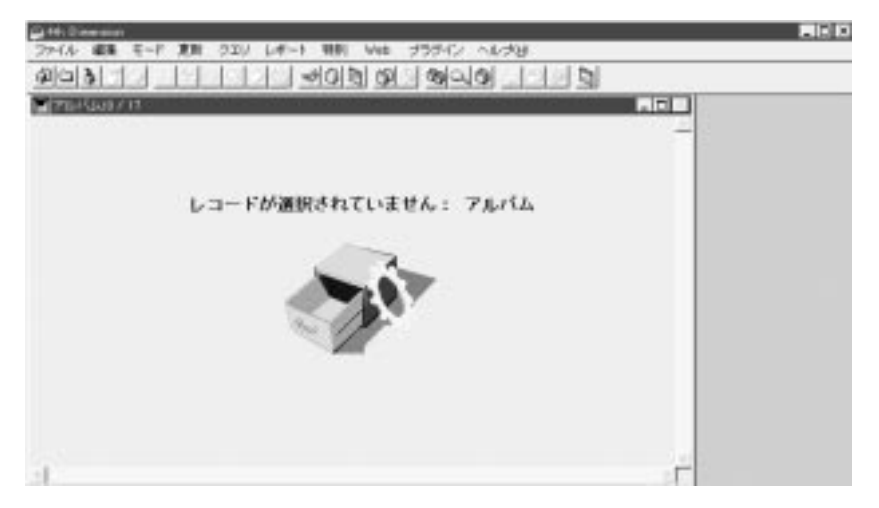

4<sup>th</sup> Dimension 4D First

 $\alpha$   $\beta$ 

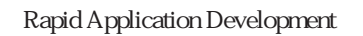

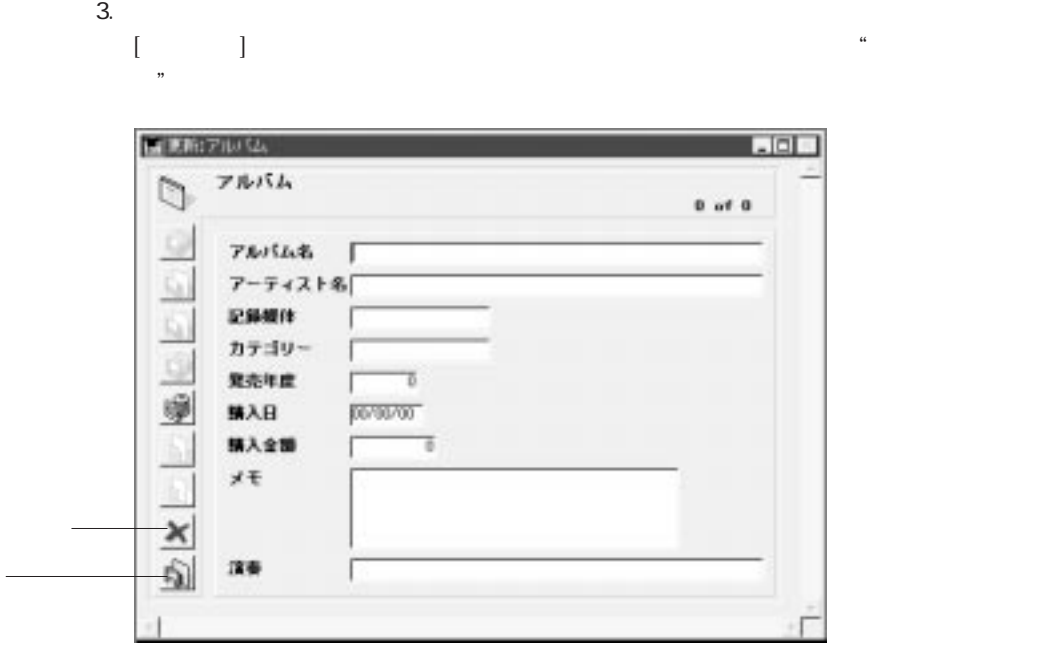

 $4.$ 

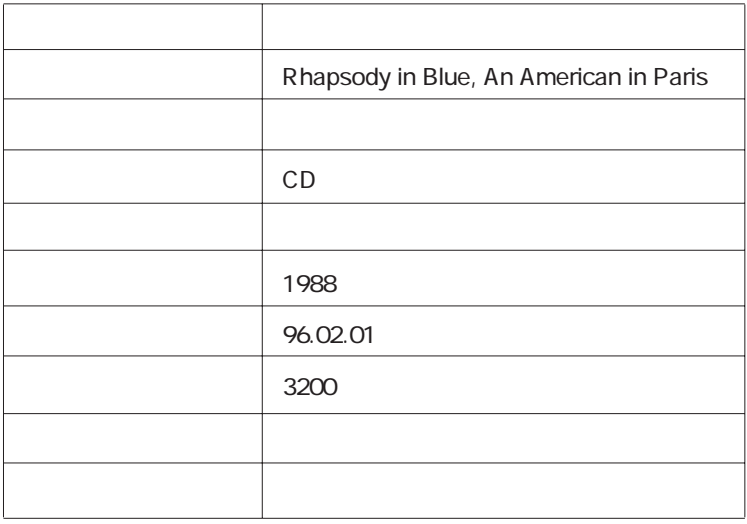

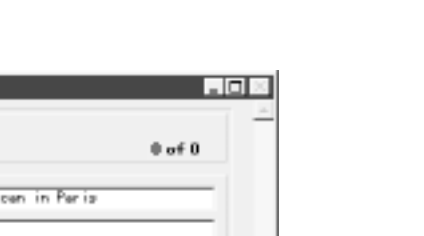

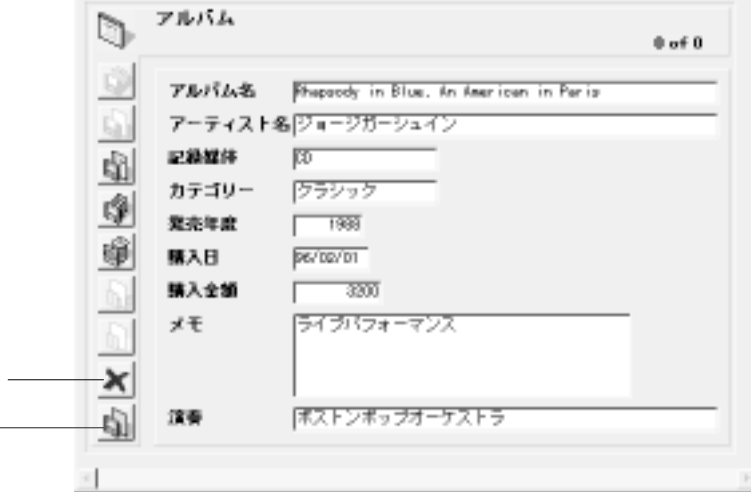

 $5.$ 

4<sup>th</sup> Dimension 4D First

画画版フルバム

4<sup>th</sup> Dimension 4D First

### $6.$

4<sup>th</sup> Dimension 4D First

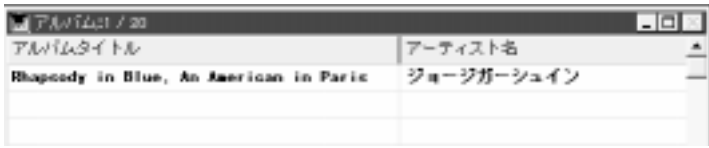

 $[$   $]$   $]$   $]$   $]$   $]$   $]$ 

# $\begin{bmatrix} 1 & 1 \end{bmatrix}$

<span id="page-19-0"></span>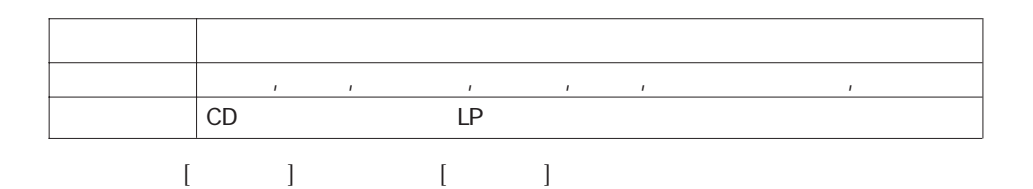

1.  $\blacksquare$ 

2.  $\blacksquare$ 

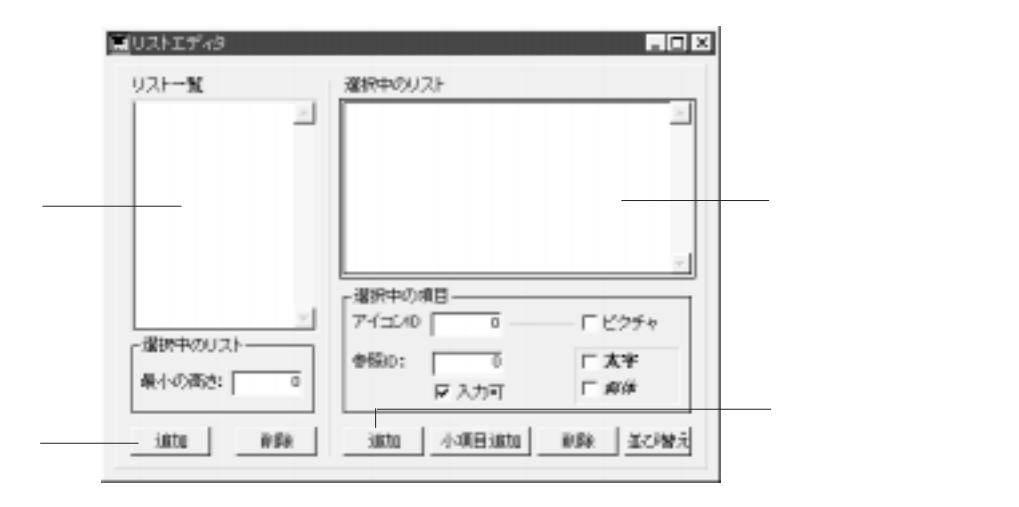

 $3.$ 4.  $\frac{1}{2}$   $\frac{1}{2}$  $5.$  $6.$   $"$   $"$   $"$  $7.$  $\blacksquare$ 

4th Dimension (4D First) 50 JIS

I

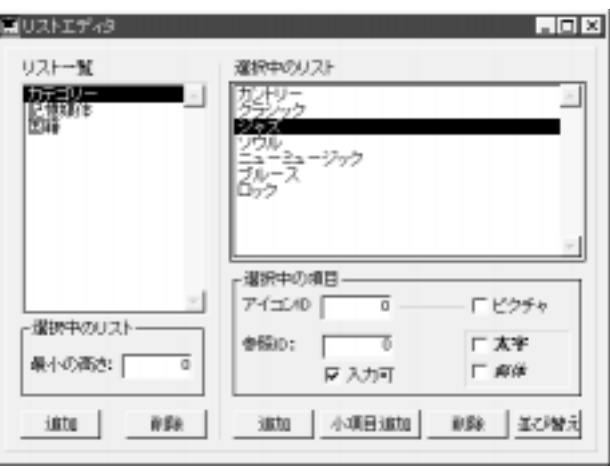

# 1.  $\blacksquare$ 2.  $\frac{1}{2}$   $\frac{1}{2}$  $3.$ 4. **a**  $\bullet$  **CD**"  $5.$  $\mathbb{L}$ P  $\mathbb{L}$   $\mathbb{L}$   $\mathbb$

# $6$

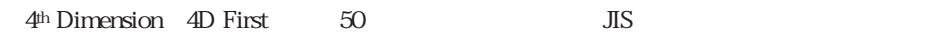

### $2\leq$

- 1.  $\blacksquare$
- 2.  $\frac{1}{2}$   $\frac{1}{2}$   $\frac{1}{2}$
- $3.$ 4.  $\frac{u}{1-\frac{u}{1-\frac$
- $5.$
- $\overline{R}$

### $6$

4th Dimension (4D First) 50 JIS

<span id="page-22-0"></span>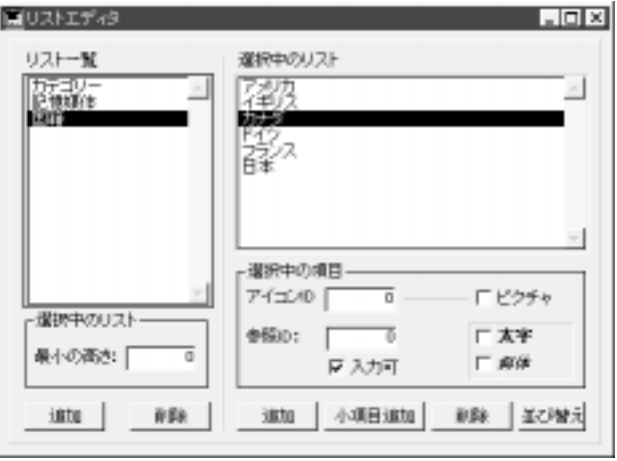

7. Windows Macintosh

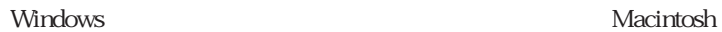

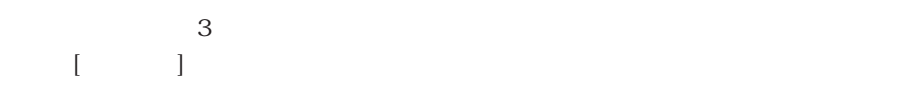

 $2.$ 

1.  $\blacksquare$ 

4<sup>th</sup> Dimension 4D First

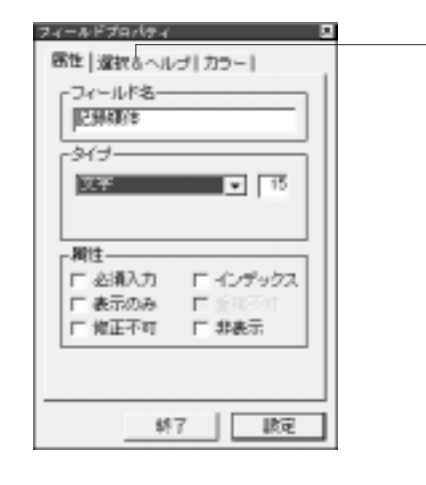

「選択&ヘルプ」タブ

 $3.$   $8.$  $\&$ 

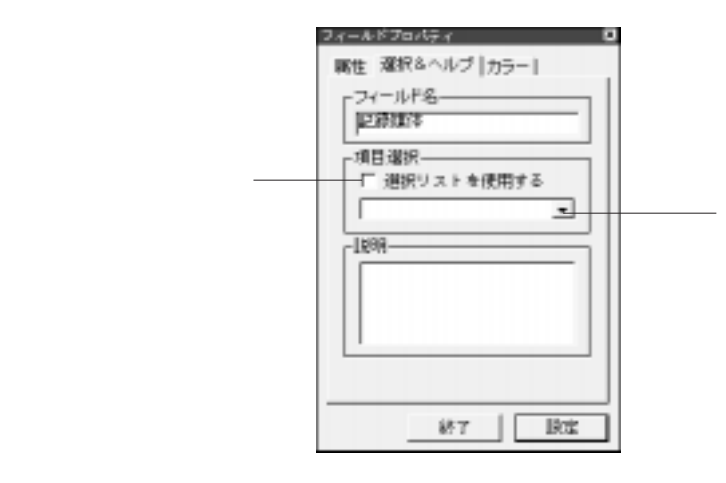

4. 「選択リストを使用する」チェックボックスをクリックする。

 $5.$ 

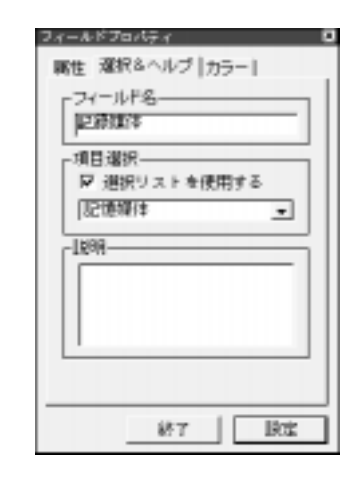

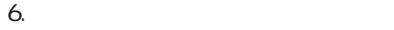

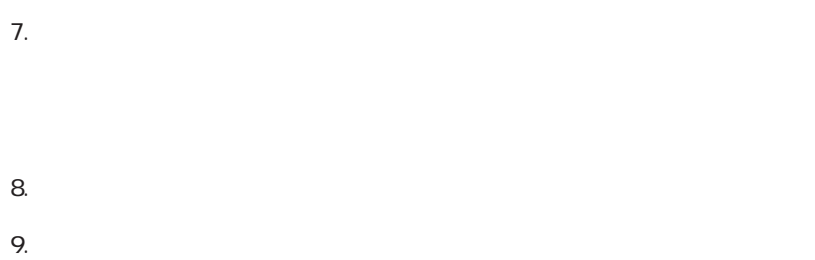

 $10.$ 

11 「終了」ボタンをクリックする。

 $\overline{2}$ 

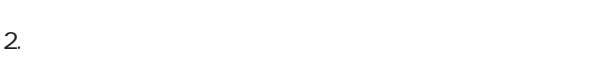

<span id="page-25-0"></span>1.  $\blacksquare$ 

 $[$  $3.$ 

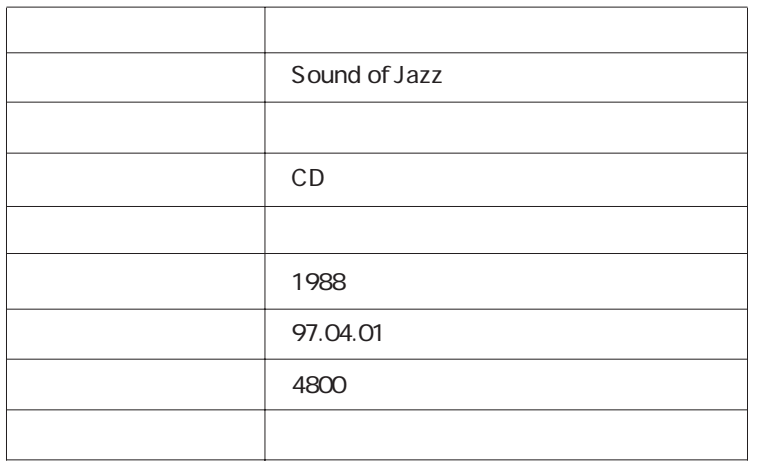

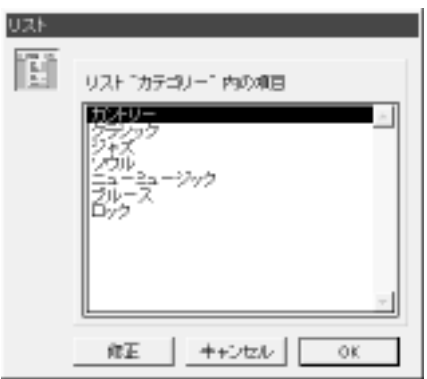

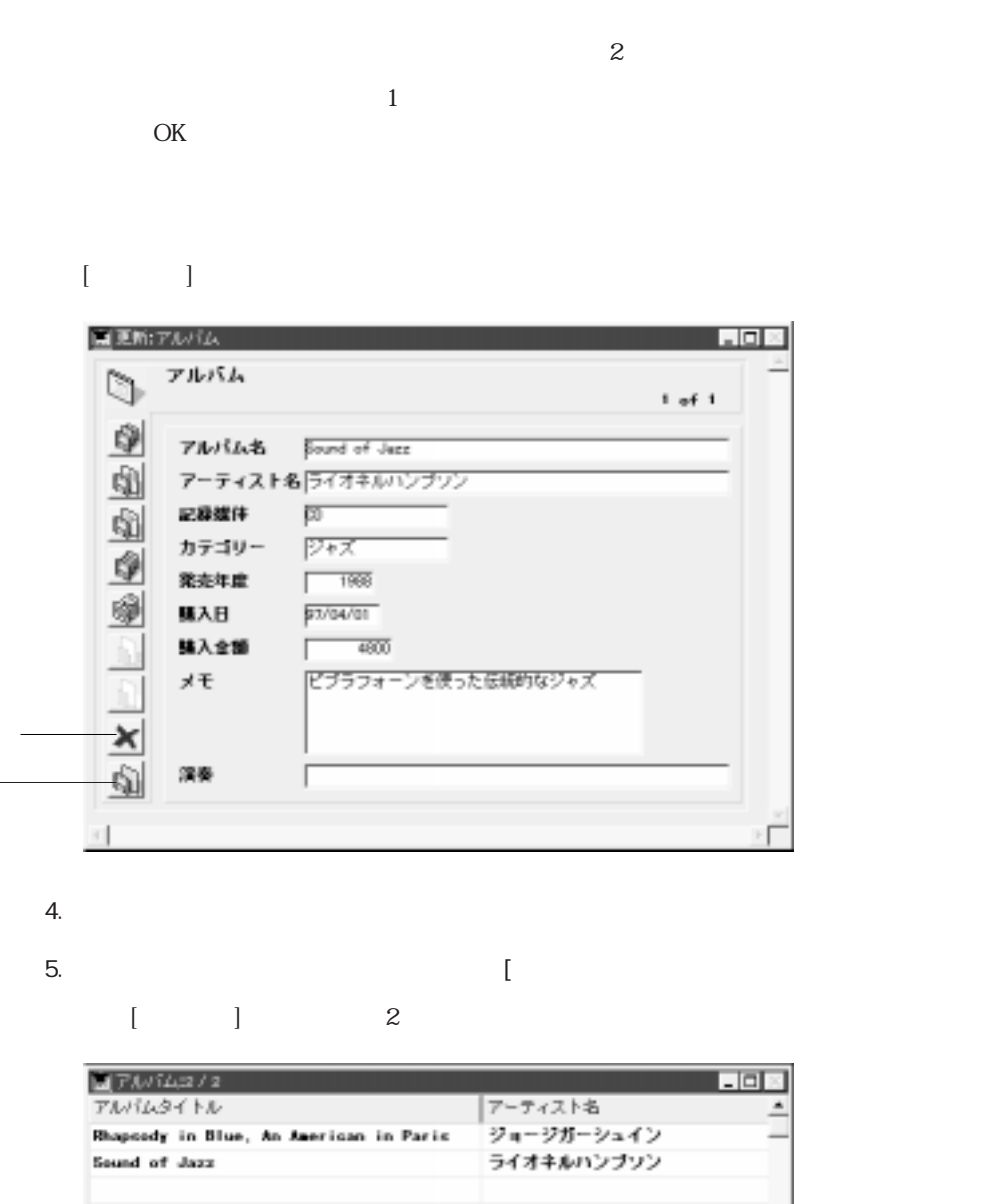

4<sup>th</sup> Dimension 4D First

<span id="page-27-0"></span>4th Dimension 4D First

"Albums.txt"

#### $\Delta$ lbums.txt

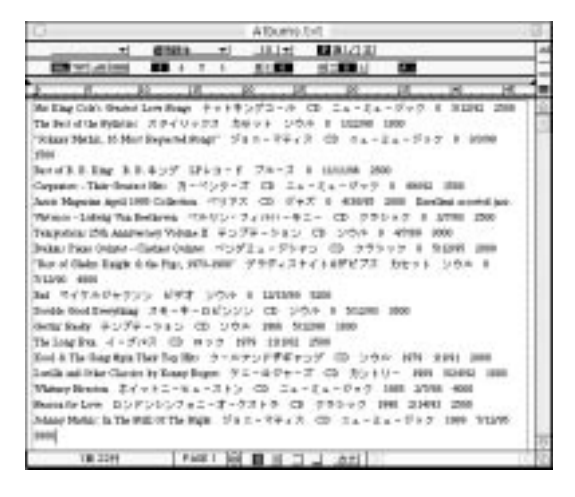

 $\frac{1}{1}$  $(Tab)$ 

 $CR$ 4th Dimension 4D First

1. Albums.txt

 $\lambda$ lbums.txt

4<sup>th</sup> Dimension 4D First

2.  $\blacksquare$ 

3. Albums.txt

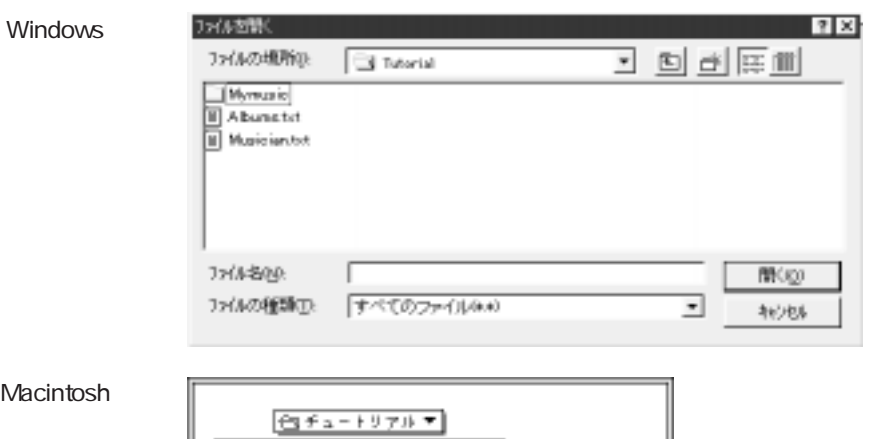

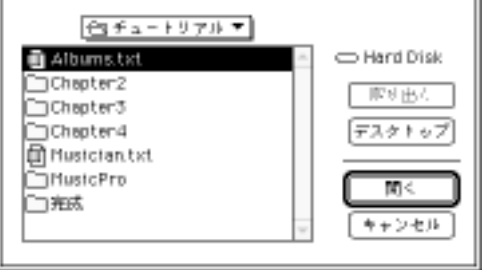

4. Albums.txt

Musician.txt

 $\sim$  2 $\sim$ 

Albums.txt

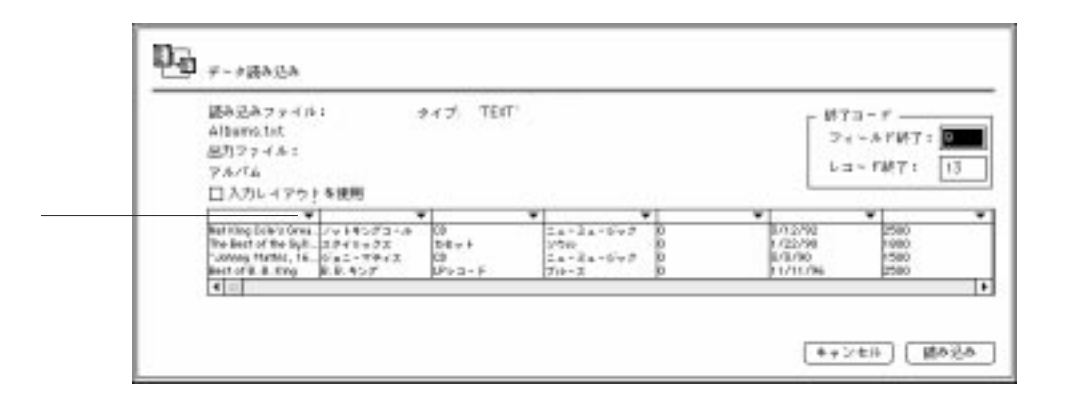

5. Shift  $\blacksquare$ 

**DO** F-FRAGA 読み込みコッイル!  $9 + 7$  TEIT 終了コーデ – Albams txt  $P_4 - A V W T$ 品カファイル:  $L = -1887$  $78/4$ 13  $\begin{tabular}{| c | c | c |} \hline \multicolumn{3}{|c|}{ \hline \multicolumn{3}{|c|}{ \hline \multicolumn{3}{|c|}{ \hline \multicolumn{3}{|c|}{ \hline \multicolumn{3}{|c|}{ \hline \multicolumn{3}{|c|}{ \hline \multicolumn{3}{|c|}{ \hline \multicolumn{3}{|c|}{ \hline \multicolumn{3}{|c|}{ \hline \multicolumn{3}{|c|}{ \hline \multicolumn{3}{|c|}{ \hline \multicolumn{3}{|c|}{ \hline \multicolumn{3}{|c|}{ \hline \multicolumn{3}{|c|}{ \hline \multicolumn{3}{$  $\begin{array}{r}\n 0.388 \\
 2500 \\
 \hline\n 1800 \\
 1500 \\
 2500\n \end{array}$  $\begin{array}{l} \bullet\, \frac{1}{2} \frac{1}{2} \frac{1}{2$ **VERKE** v passe  $-10.16$  $\frac{1}{2}$ <br> $\frac{1}{2}$ <br> $\frac{1}{2}$ <br> $\frac{1}{2}$ <br> $\frac{1}{2}$ 1/12/92<br>1/22/90<br>1/1/90<br>11/11/96  $\overline{\phantom{a}}$ キャンセル | 読み込み

 $4<sup>th</sup>$  Dimension /  $4D$  First

 $6.$ 

 $4<sup>th</sup>$  Dimension  $4D$  First 18

 $\therefore$  18 / 20  $\sim$  20

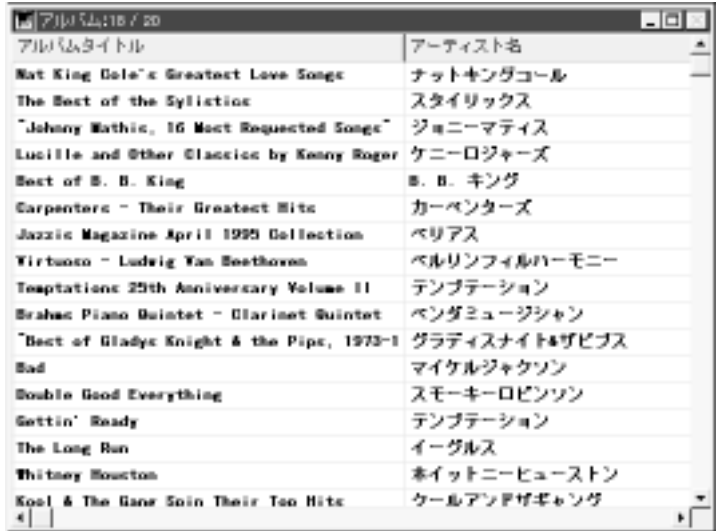

Shift キー・データを選択すると、「データ読み」ということを実現すると、「データ読み」のプログラムによると、「データ読み」のプログラムによると、「データ読み」

<span id="page-30-0"></span> $7.$  $[$   $]$   $]$   $[$   $]$   $[$   $]$   $20$ 

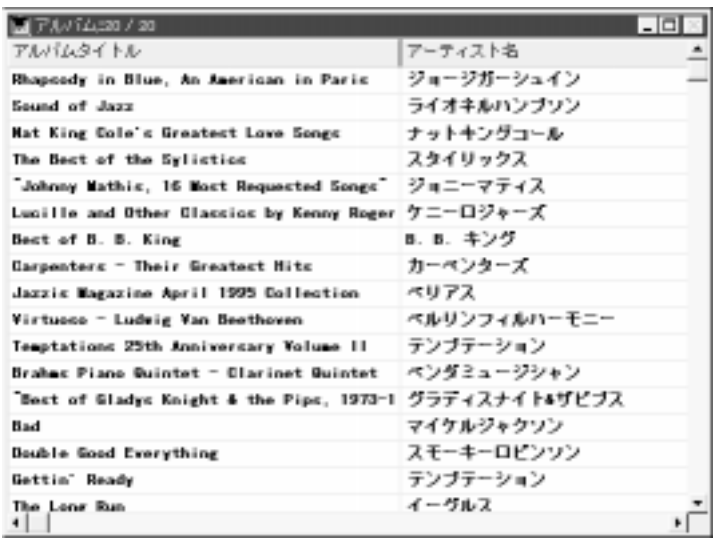

15  $\hskip100pt10$ 

1.  $\blacksquare$ 

 $50$  JIS

になっていくことに気付くでしょう。例えば、データベース内に150件のアルバムレ  $\mathbf{1}$ 

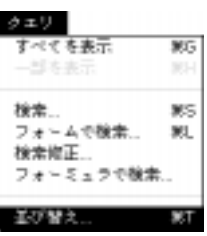

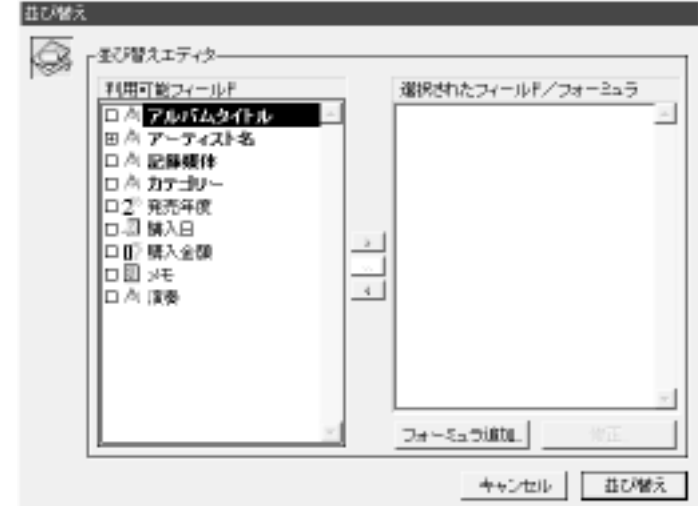

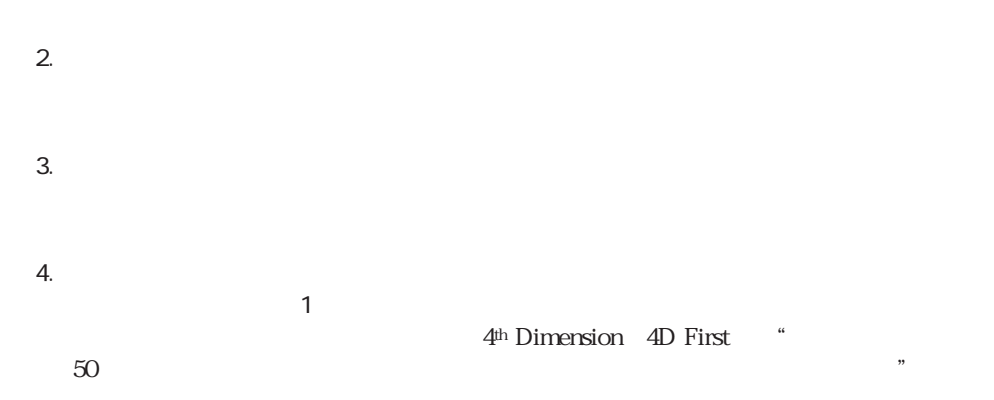

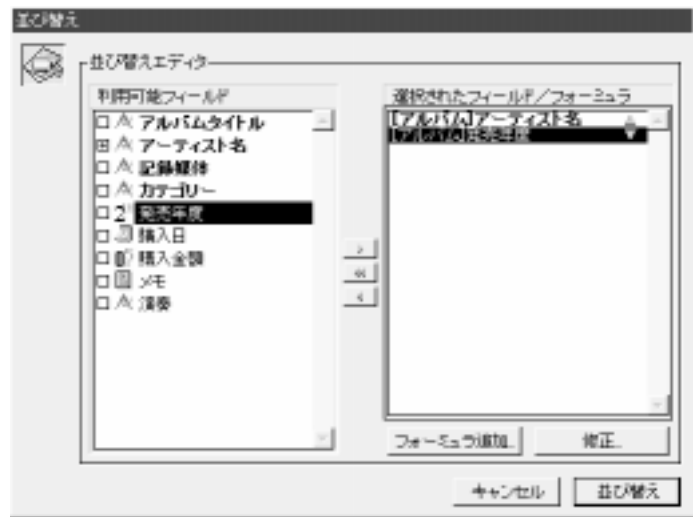

<span id="page-32-0"></span>

 $5.$ 4<sup>th</sup> Dimension (4D First) 50

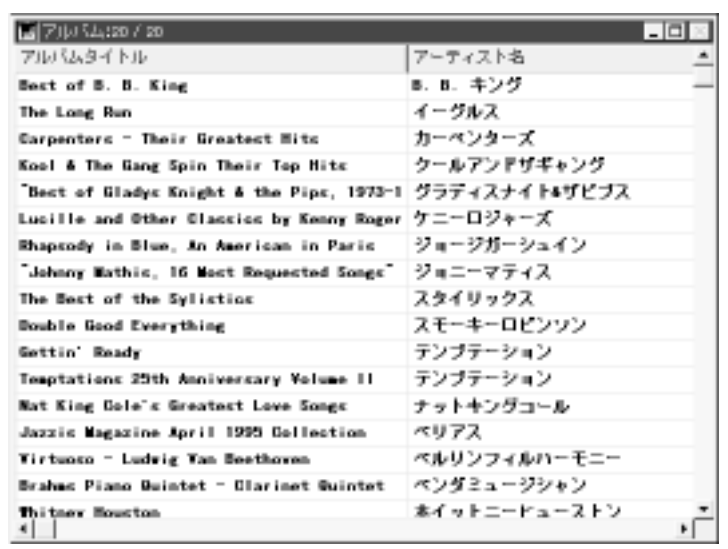

4<sup>th</sup> Dimension / 4D First

 $\overline{30}$ 

 $100$ 

4<sup>th</sup> Dimension 4D First

1.  $\ldots$ 

 $\frac{d}{dt}$  (a)  $\frac{d}{dt}$  (b)  $\frac{d}{dt}$  (b)  $\frac{d}{dt}$  (c)  $\frac{d}{dt}$  (c)  $\frac{d}{dt}$  (c)  $\frac{d}{dt}$  (c)  $\frac{d}{dt}$  (c)  $\frac{d}{dt}$  (c)  $\frac{d}{dt}$  (c)  $\frac{d}{dt}$  (c)  $\frac{d}{dt}$  (c)  $\frac{d}{dt}$  (c)  $\frac{d}{dt}$  (c)  $\frac{d}{dt}$  (c)  $\frac{d}{dt}$  (

4<sup>th</sup> Dimension 4D First

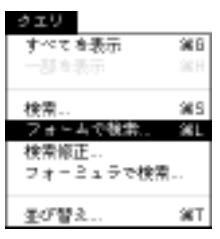

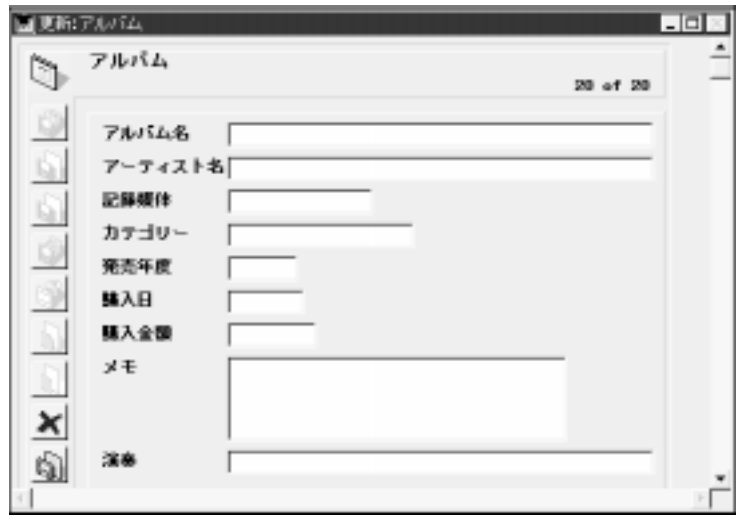

し、入力フォームと違って、カーソルポインタが矢印ではなく"目"の形をしたマー

 $2.$ 

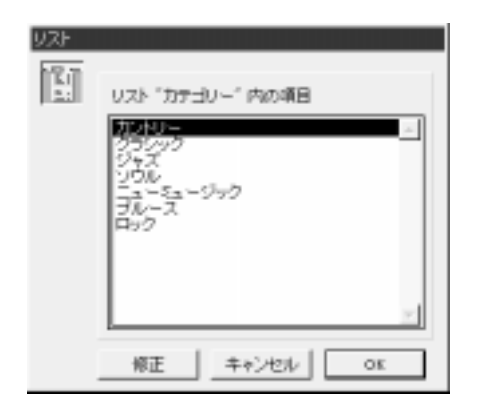

 $3.$ 

<span id="page-34-0"></span>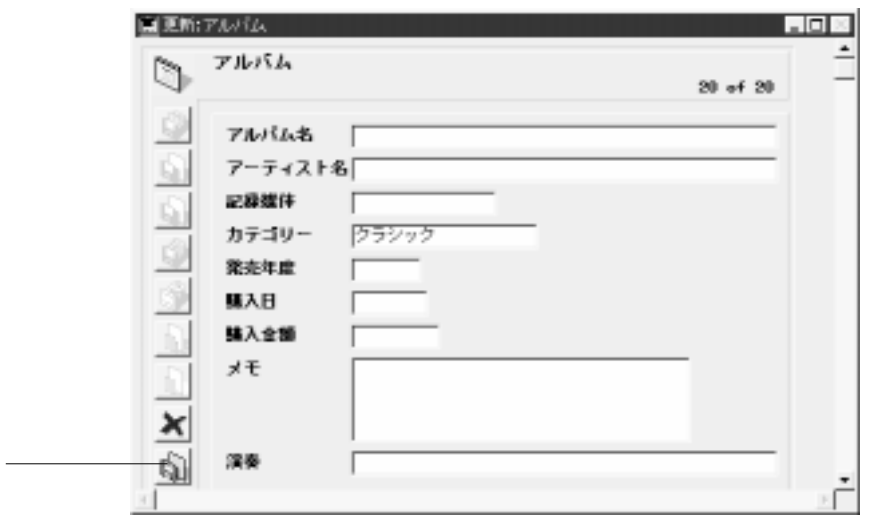

### $4.$

4th Dimension 4D First [Fig. 1]

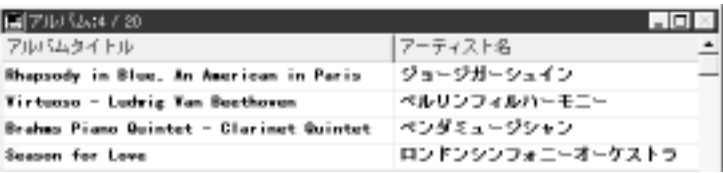

 $\mathbf 1$  $\frac{1}{1}$ 

 $\frac{d\mathcal{L}}{dt}$ 

4<sup>th</sup> Dimension 4D First

 $\frac{1}{2}$  (4  $\frac{1}{2}$  )  $\frac{1}{2}$  (4  $\frac{1}{2}$  )  $\frac{1}{2}$  (4  $\frac{1}{2}$  )  $\frac{1}{2}$ 

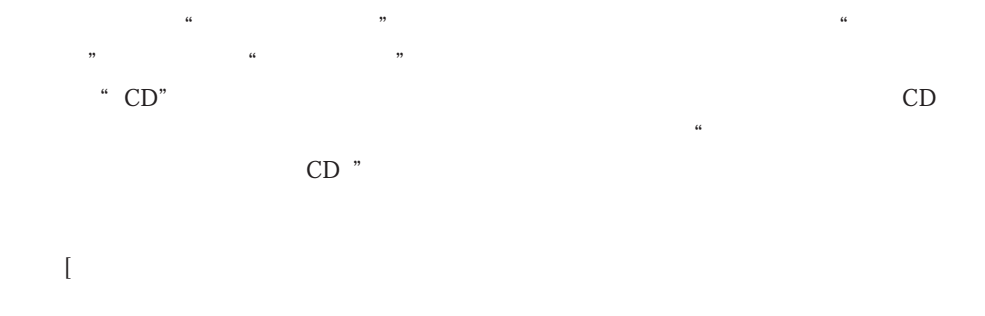

1.  $\blacksquare$ 

 $2.$ 

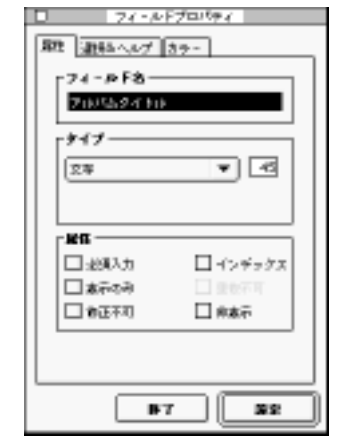

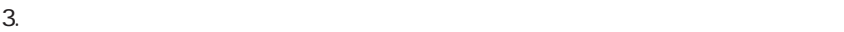

 $4.$
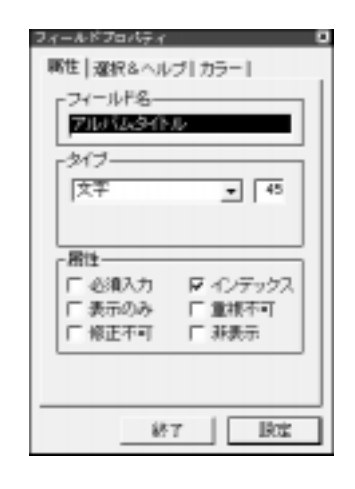

 $5.$ 

 $\sqrt{2}$  /  $\sqrt{3}$ 

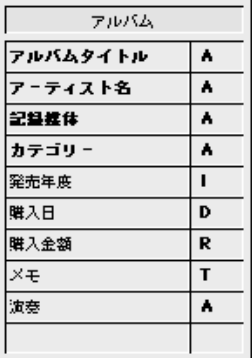

100 100

 $6.$ 

4<sup>th</sup> Dimension

4D First

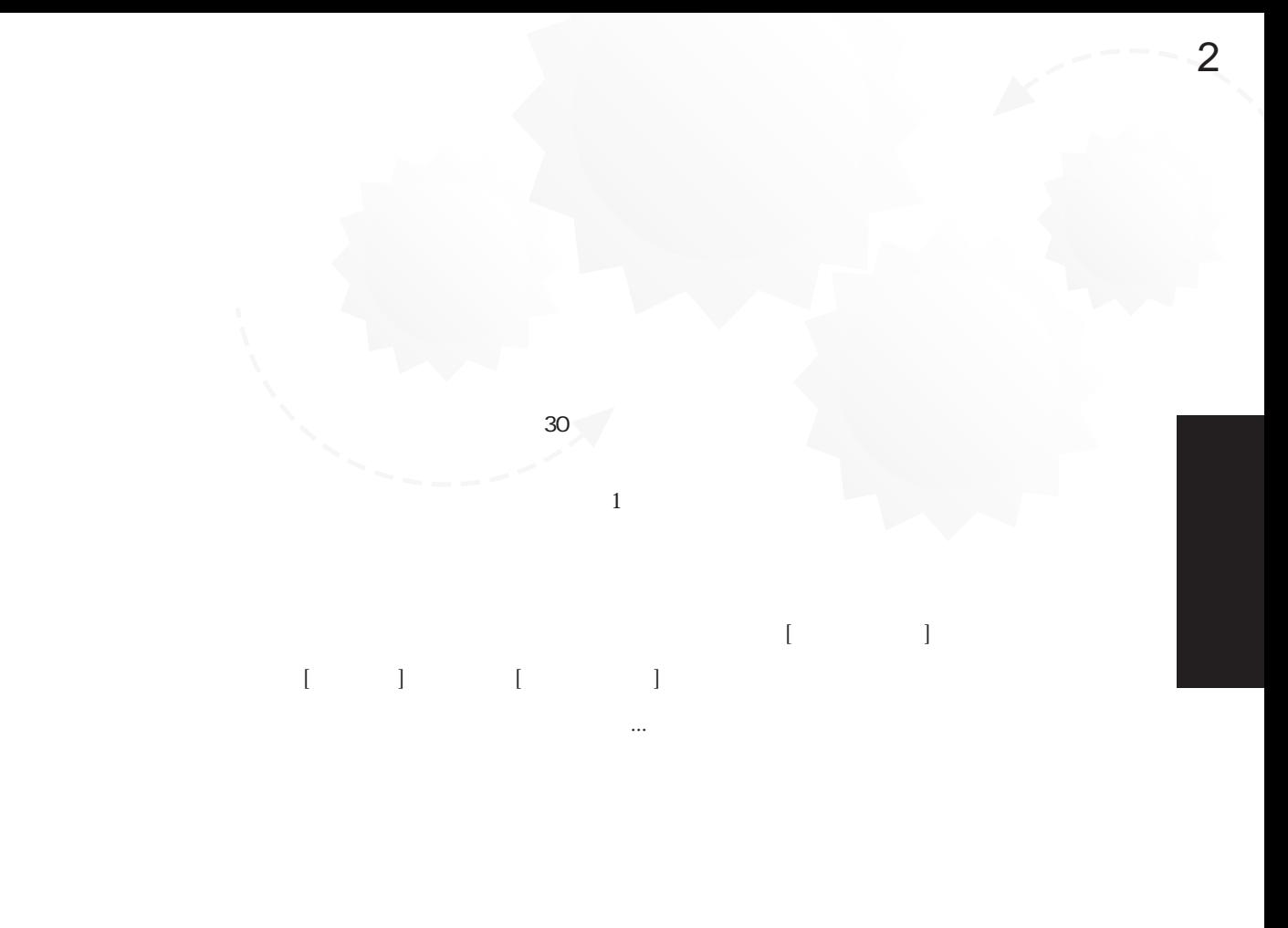

 $\sim$  29

4th Dimension 4D First

## $[\begin{array}{c} \begin{array}{cccc} \begin{array}{cccc} \end{array} & \end{array} & \begin{array}{cccc} \end{array} & \begin{array}{cccc} \end{array} & \begin{array}{cccc} \end{array} & \begin{array}{cccc} \end{array} & \begin{array}{cccc} \end{array} & \begin{array}{cccc} \end{array} & \begin{array}{cccc} \end{array} & \begin{array}{cccc} \end{array} & \begin{array}{cccc} \end{array} & \begin{array}{cccc} \end{array} & \begin{array}{cccc} \end{array} & \begin{array}{cccc} \end{array} & \begin{array}{cccc} \end{array} & \begin{array}{cccc} \end{array} & \begin{array}{$

アーティスト

 $\overline{a}$ :  $\overline{a}$ :  $\overline{a}$ 

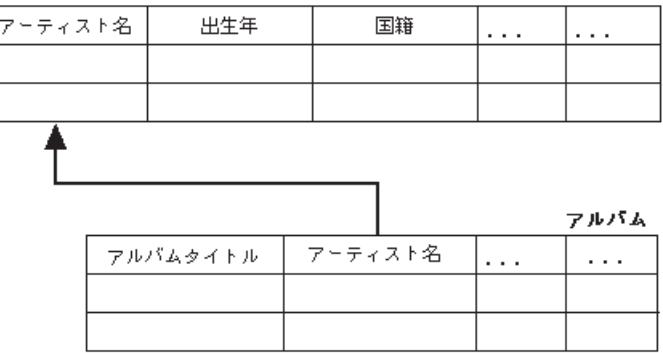

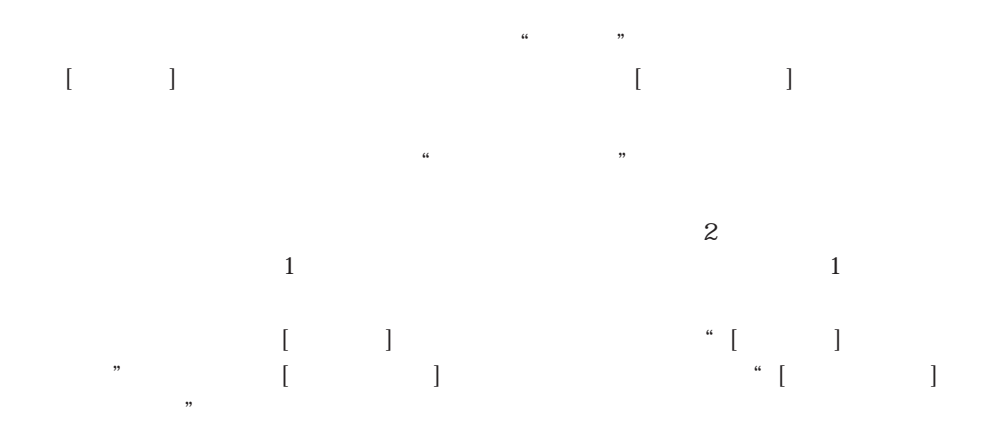

の中にキーフィールドのデータをコピーします。例えば、[アルバム]テーブルにアー  $\ldots$  $\sim$  39  $\begin{bmatrix} 1 & 1 & 1 \end{bmatrix}$  and the set of the set of the set of the set of the set of the set of the set of the set of the set of the set of the set of the set of the set of the set of the set of the set of the set of the set

 $\blacksquare$  $\Box$ 

 $N$ usicPro $\alpha$ 

ID 4<sup>th</sup> Dimension / 4D First

MusicPro 4D First 4D First

MyMusic [  $\vert$  1 and 20 and 20 and 20 and 20 and 20 and 20 and 20 and 20 and 20 and 20 and 20 and 20 and 20 and 20 and 20 and 20 and 20 and 20 and 20 and 20 and 20 and 20 and 20 and 20 and 20 and 20 and 20 and 20 and 20 and 20 and  $\Gamma$ 4<sup>th</sup> Dimension 4D First

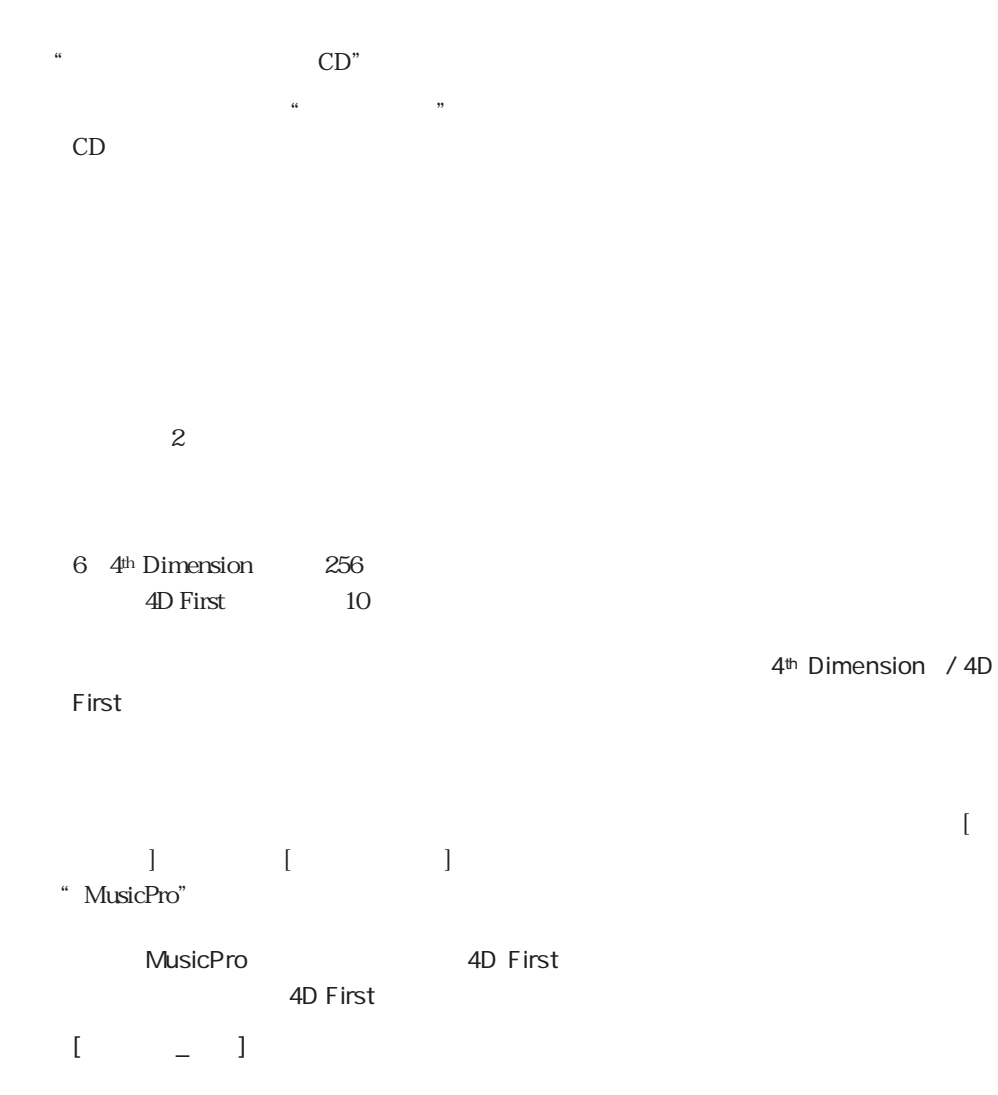

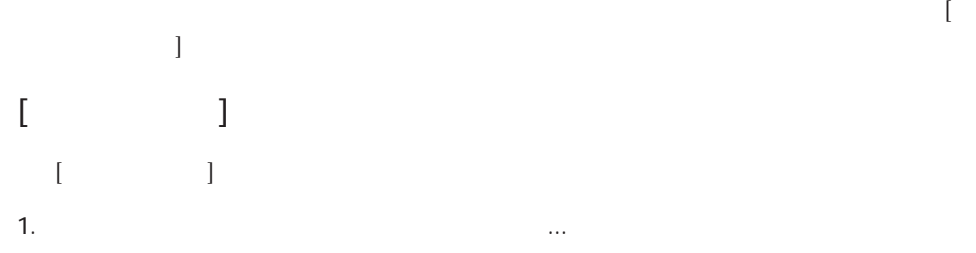

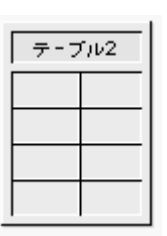

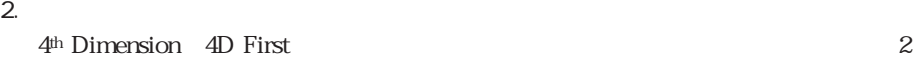

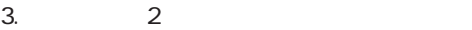

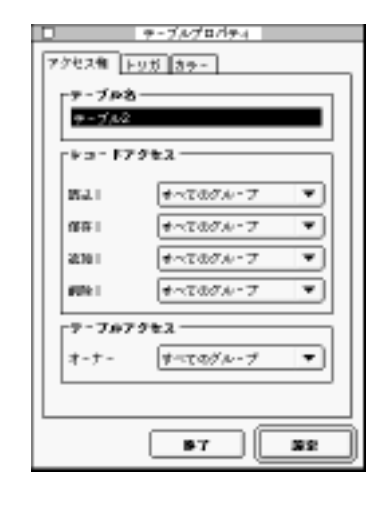

 $5.$ 

4.  $2 \t\t''$   $\cdots$ 

 $4<sup>th</sup>$  Dimension / 4D First

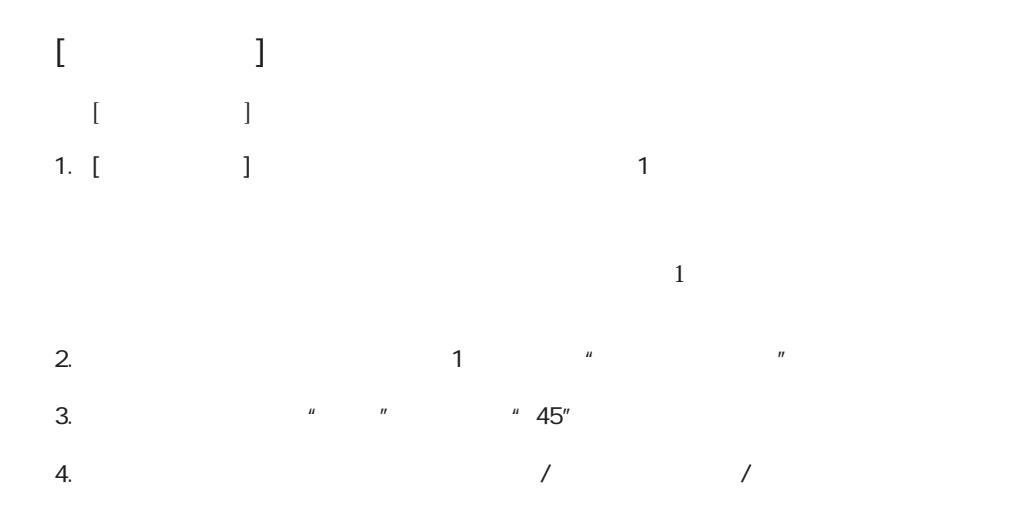

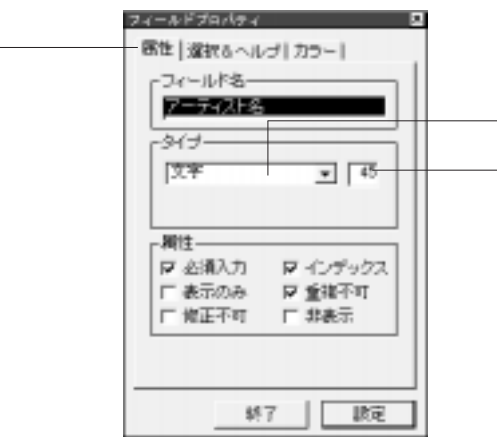

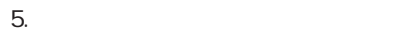

6. [ 7

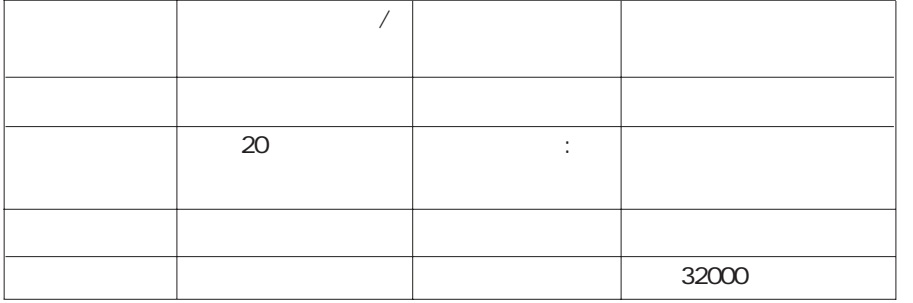

コンピュータ アップアップ しゅうしゅう

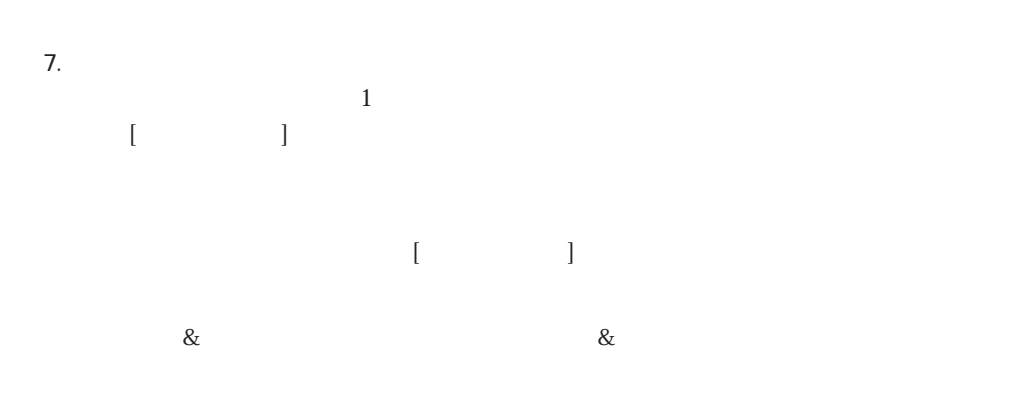

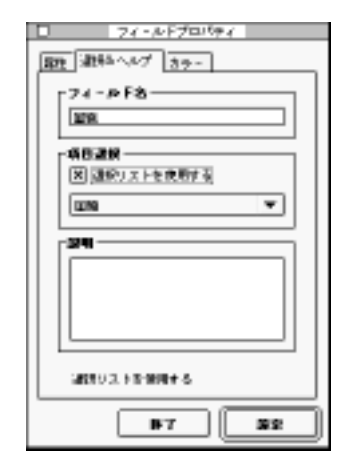

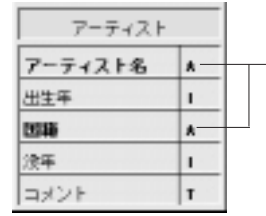

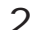

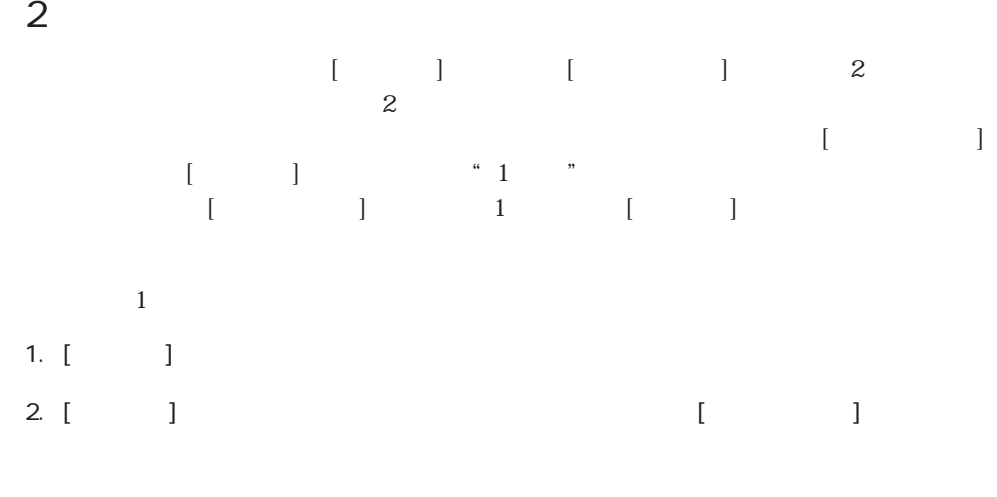

 $1$ 

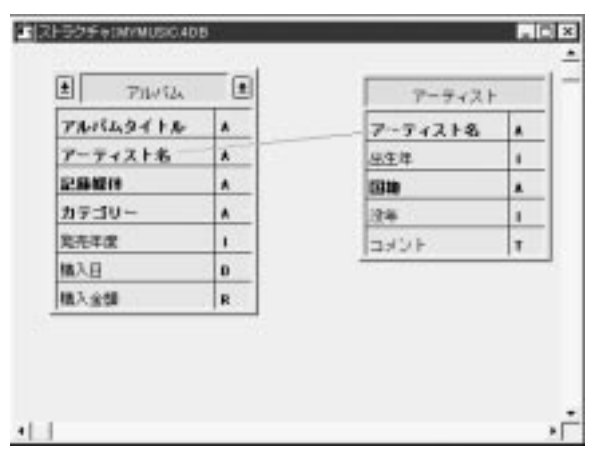

|□ : y≽-トプロパティ : : **宋彦 国家 ホテー**  $-10 - 124 - 10F$ リレート先: フルバムファーティスト名 リレートは: FF-ティストIF-ティスト& ロット・キングション 一 図面積は対ウレート  $\Box$  <br> Interviews the F 図りレート実が存在しないとき900セも r1Hwt79 a Sim  $\overline{\mathbf{X}}$  meters  $\mathbf{U} \leftarrow \mathbf{S}$ □サブフォームヒリレート情報自動作スする  $BF$ 19.93

 $3.$   $1$ 

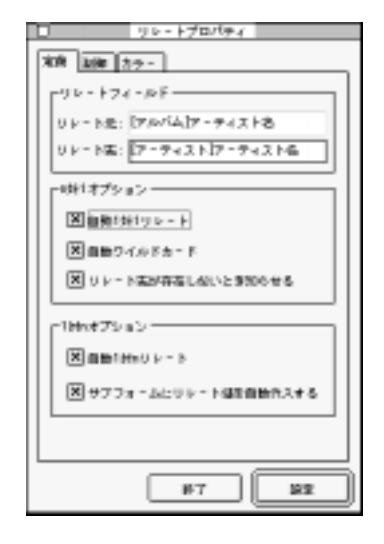

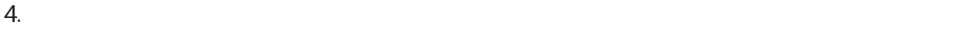

 $5.$  $6.$ 

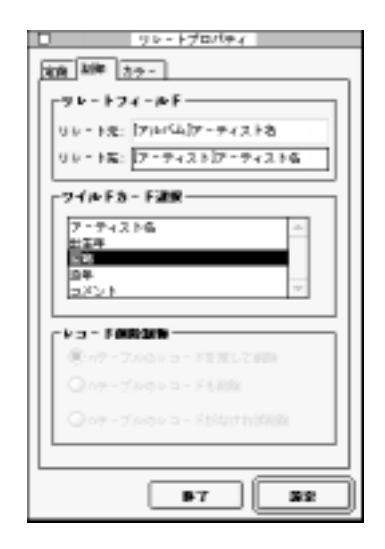

4<sup>th</sup> Dimension / 4D First

 $7.$ 

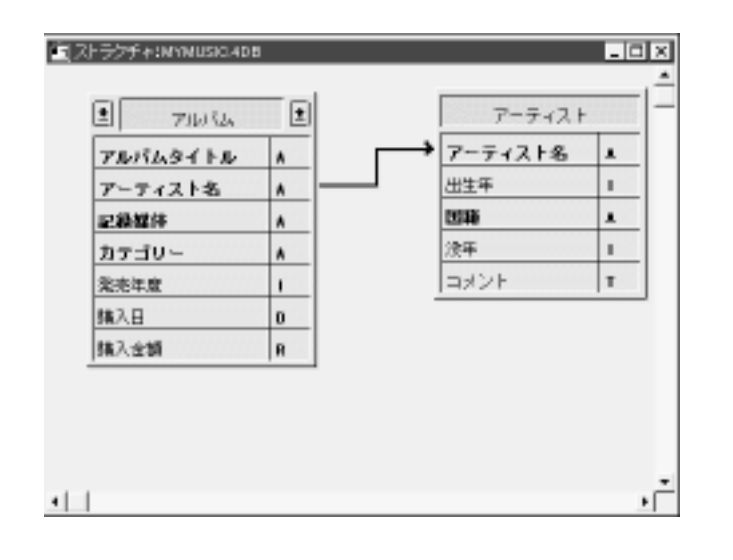

 $[\begin{array}{ccc} \bullet\hspace{10pt}\bullet\hspace{10pt}\bullet\hspace{10pt}\bullet\hspace{10pt}\bullet\hspace{10pt}\bullet\hspace{10pt}\bullet\end{array}] \qquad \qquad [\begin{array}{ccc} \bullet\hspace{10pt}\bullet\hspace{10pt}\bullet\hspace{10pt}\bullet\end{array}]$ 

 $1$ 

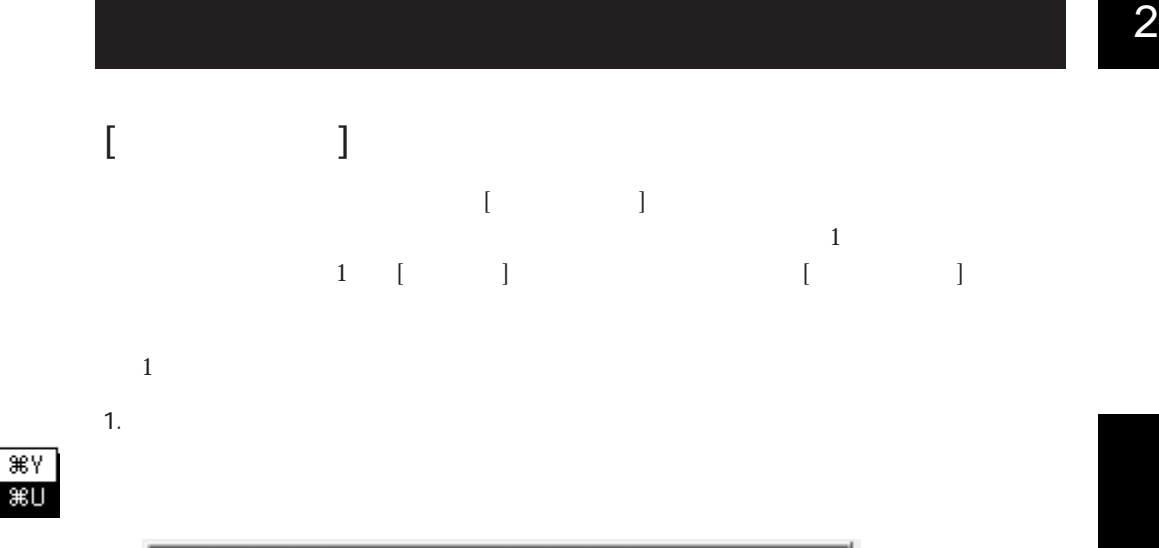

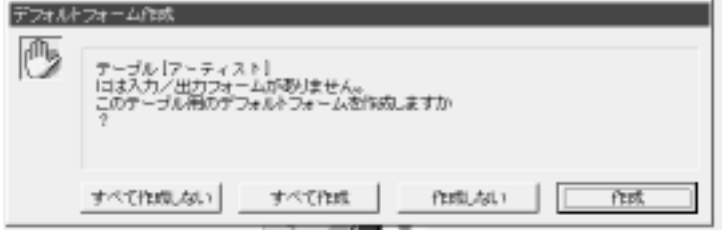

2.  $\blacksquare$ 

4<sup>th</sup> Dimension 4D First [Train Text

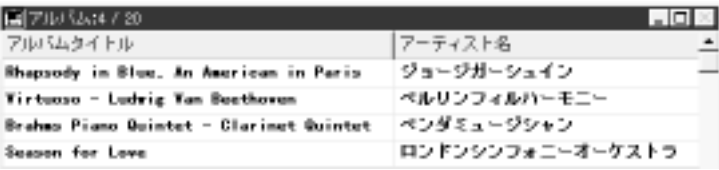

 $3.$ 

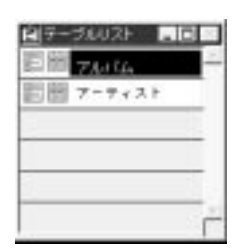

 $E = F$ マデザイン

ユーザ

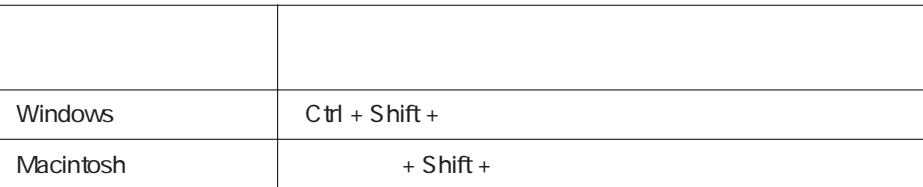

 $\alpha$   $\beta$ 

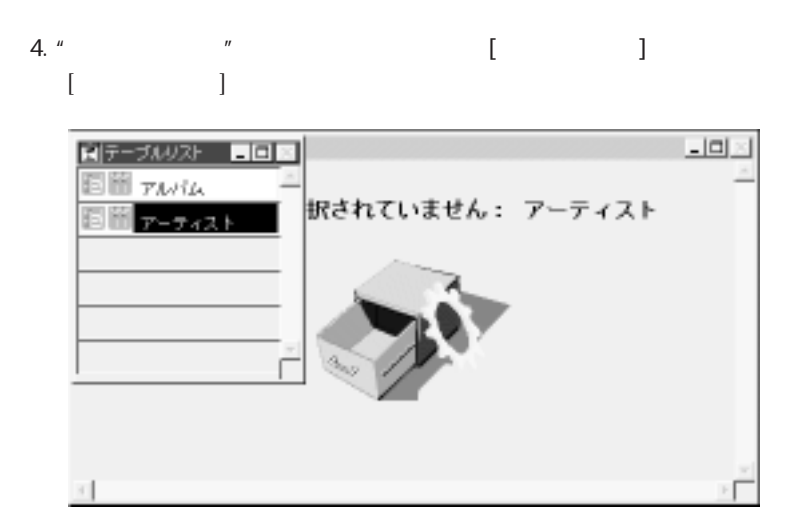

すると、画面上に"レコードが選択されていません:アーティスト"とメッセージが

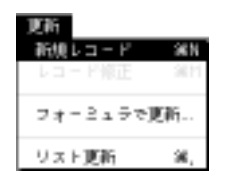

 $5.$  $[$ 

## 4th Dimension 4D First

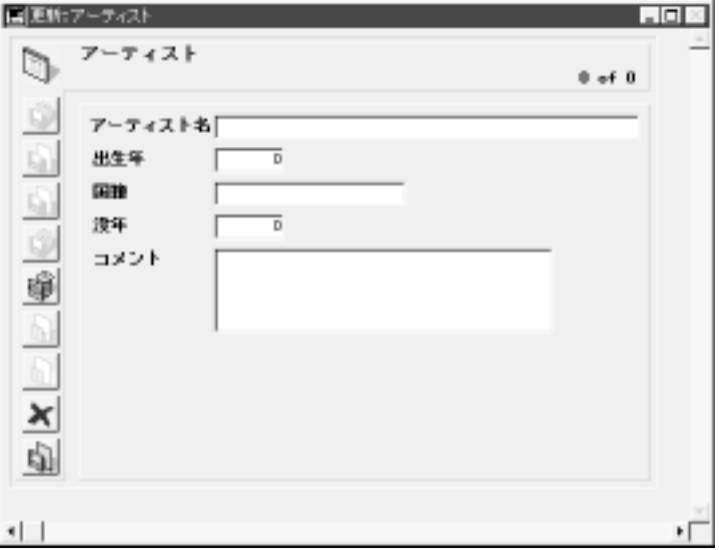

 $6.$ 

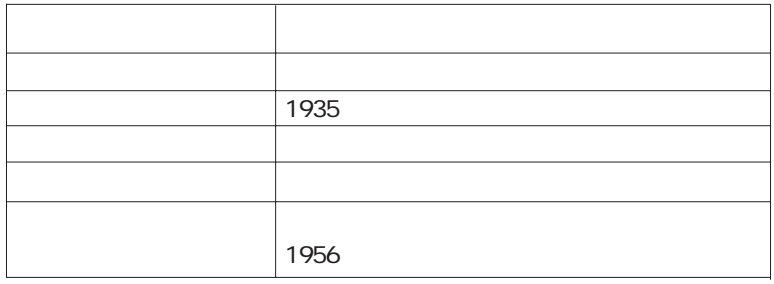

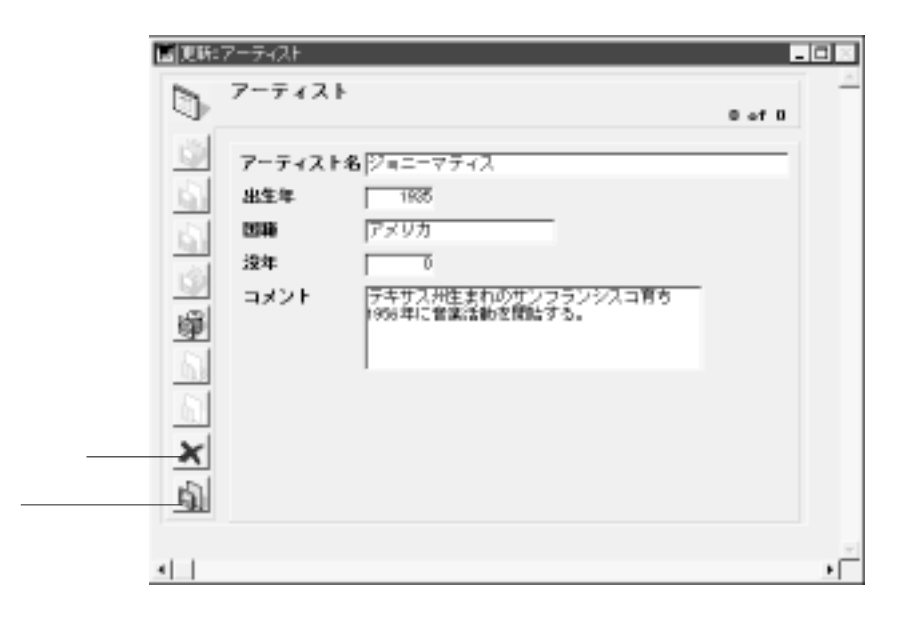

 $7.$ 

4<sup>th</sup> Dimension 4D First

4<sup>th</sup> Dimension 4D First

 $8.$ 

今作成した新規レコードを一覧表示した[アーティスト]テーブルの出力フォームに戻

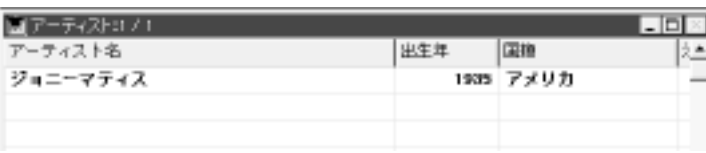

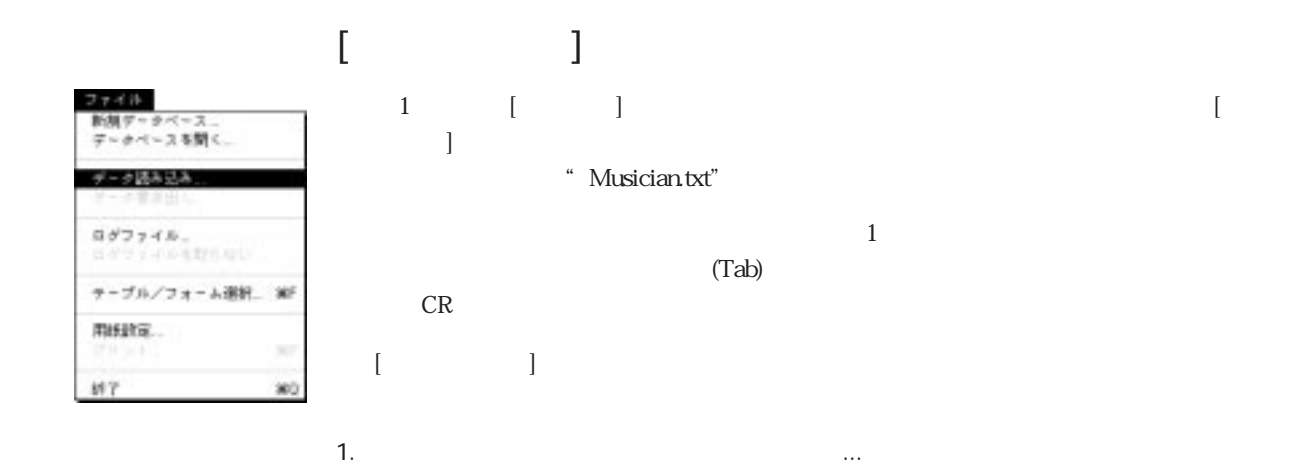

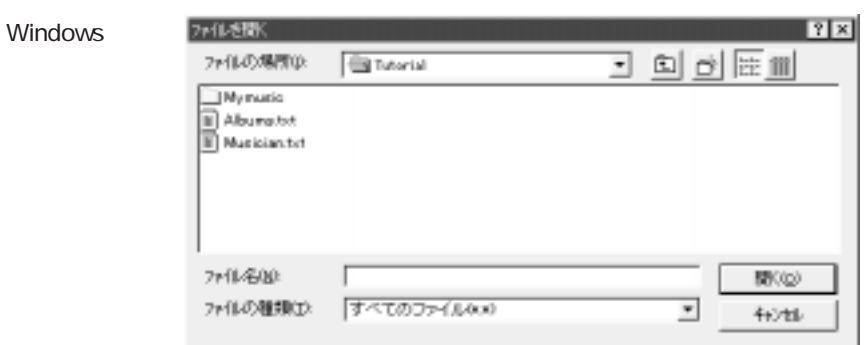

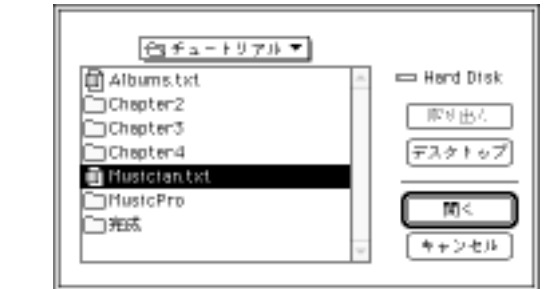

Musician.txt

2. Musician.txt

Macintosh

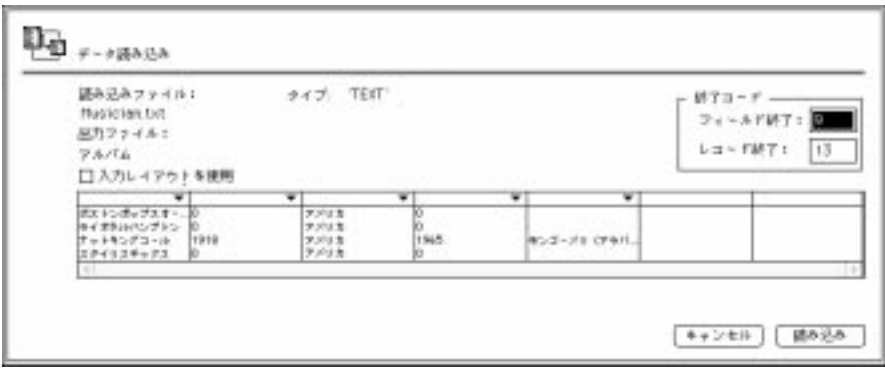

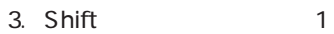

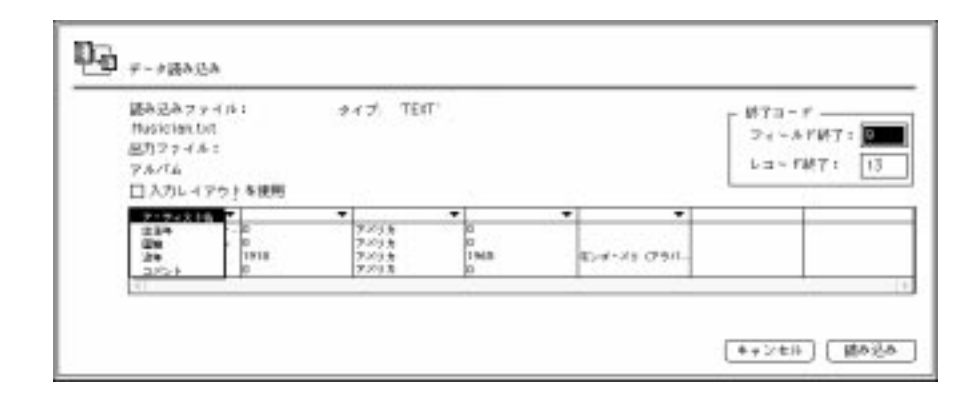

 $\mathop{\mathrm{Shift}}$ 

4<sup>th</sup> Dimension / 4D First

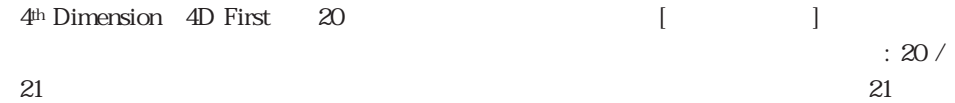

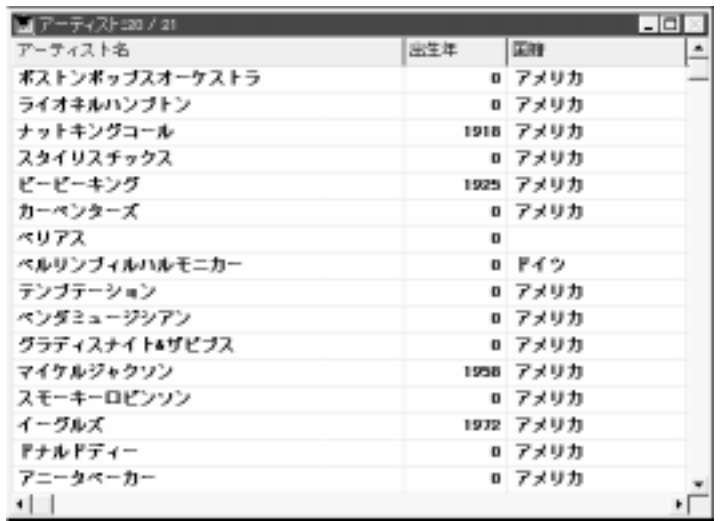

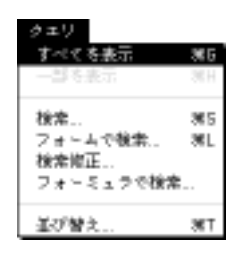

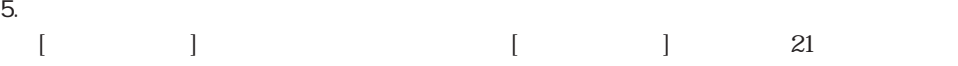

■アーティスト:21 / 21 □回※ アーティスト名 |出生年 | 国籍  $\overline{a}$ ジョニーマティス 1935 アメリカ ポストンポップスオーケストラ 0 アメリカ ライオネルハンナトン 0 アメリカ ナットキングコール 1918 アメリカ スタイリスチックス 0 アメリカ ピーピーキング 1925 アメリカ カーペンターズ 0 アメリカ ペリアス  $\bf{0}$ 0 F42 ペルリンブィルハルモニカー テンプテーション 0 アメリカ ペンダミュージシアン 0 アメリカ グラディスナイト4ザビブス 0 アメリカ マイケルジャクソン 1958 アメリカ スモーキーロビンソン 0 アメリカ イーグルズ 1972 アメリカ ドナルドディー 0 アメリカ ۰Ë  $\left| \cdot \right|$ 

## $\blacksquare$  $\lceil$

メイン入力フォームー [アーティスト] テーブル サブフォーム ー [アルバム]テーブル

 $[$   $]$  $\lceil$   $\lceil$   $\rceil$ 1.  $\blacksquare$ 

 $139278 - 5$ データペースストラクチャ  $1 = 1 - 1 - 1 + 4 + 5$ リストエディク パスワード<br>ピクチャライブラリ プロセスリスト プレークリスト

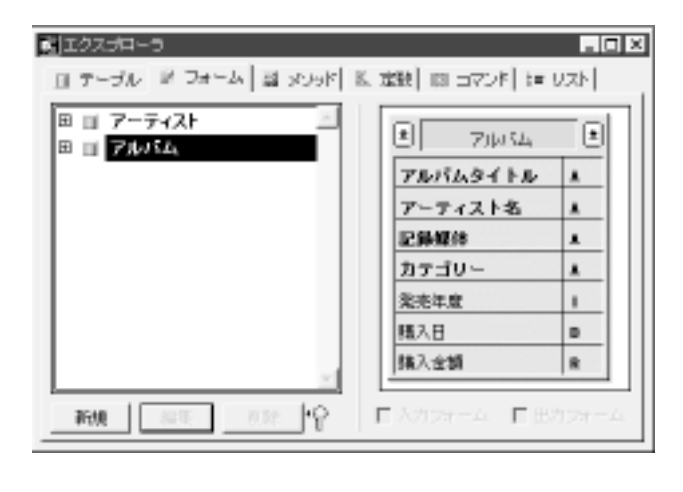

 $2.$ 

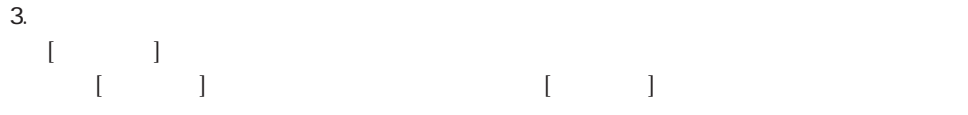

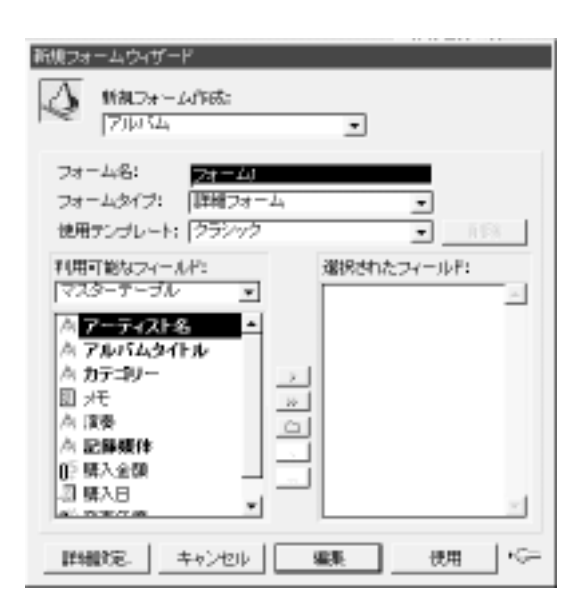

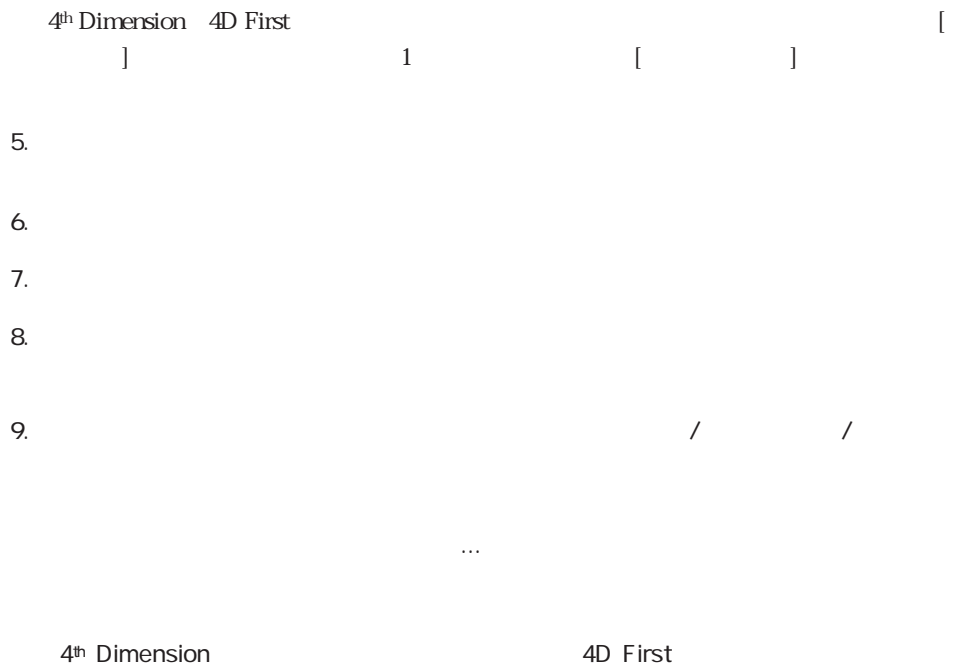

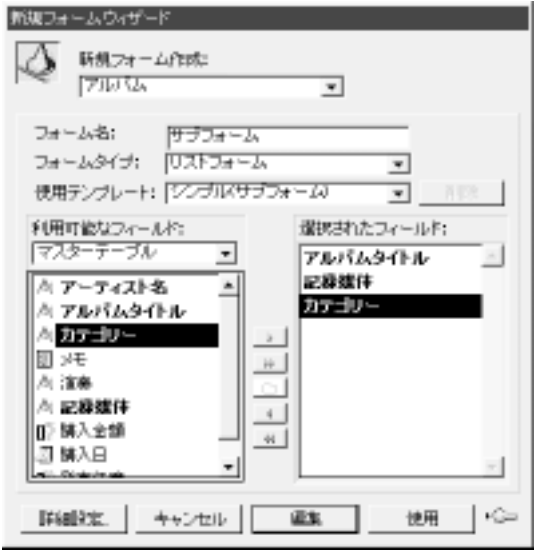

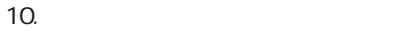

 $4<sup>th</sup>$  Dimension  $4D$  First  $2<sup>o</sup>$ 

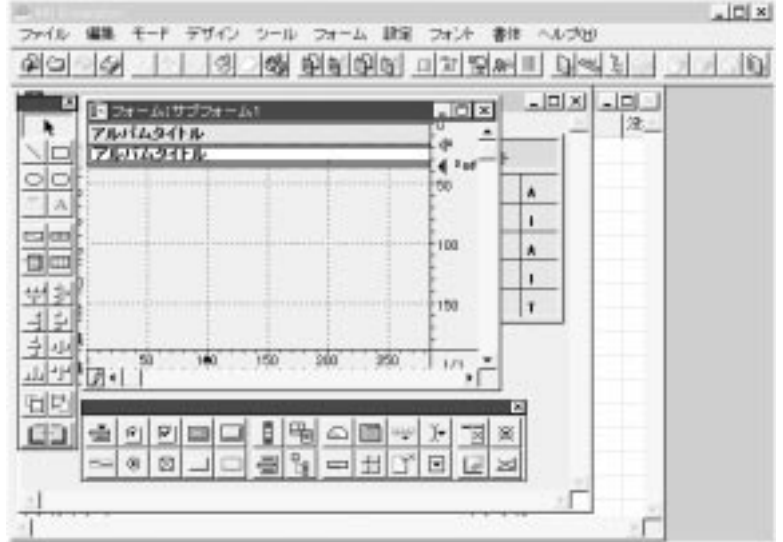

4th Dimension 4D First

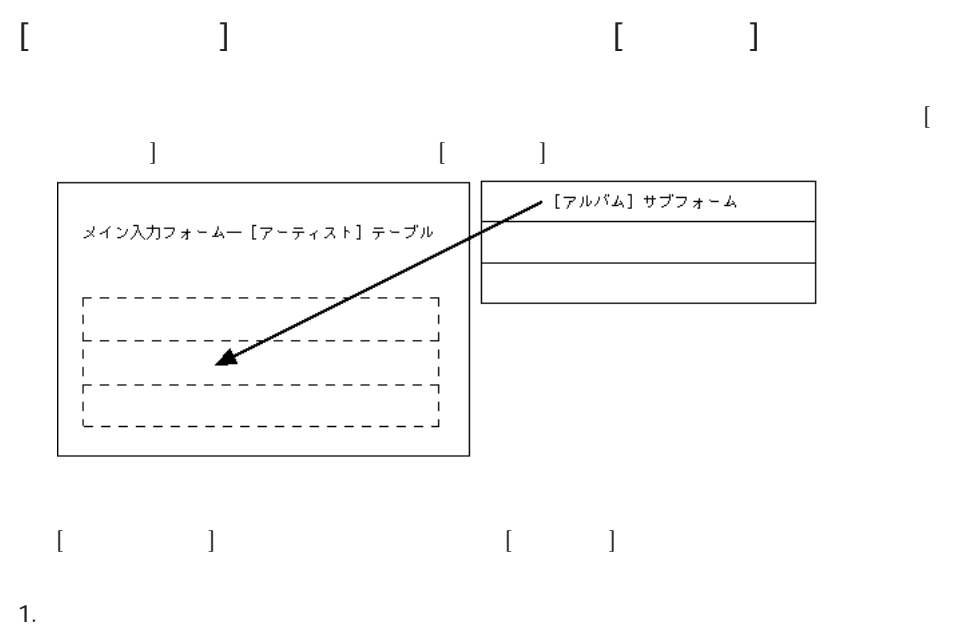

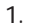

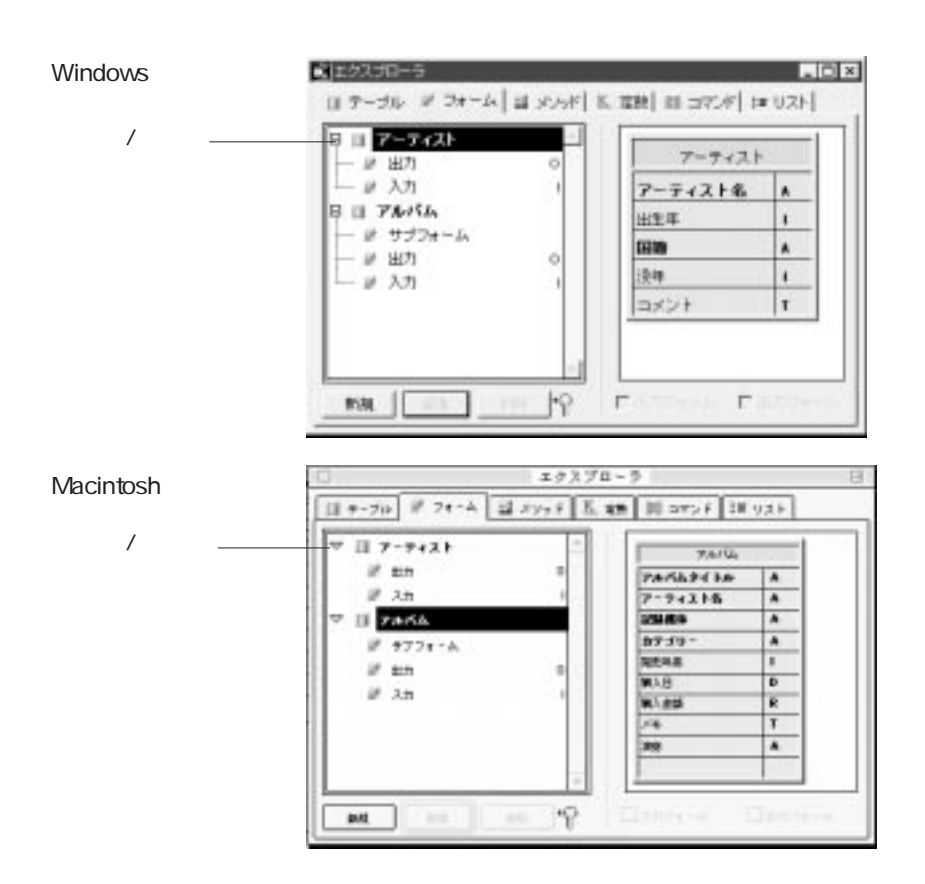

テーブル アクセス こうしょう こうしょう

 $\lceil \cdot \cdot \cdot \cdot \cdot \rceil$ 

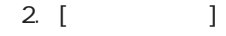

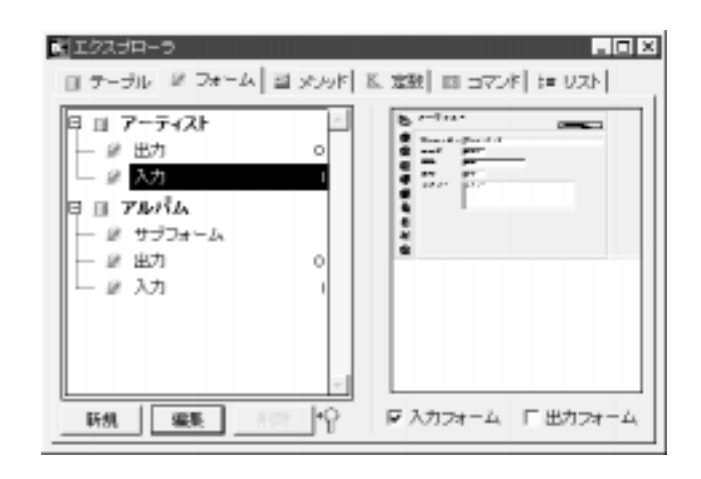

$$
3. [1 \qquad 1]
$$

 $[$ 

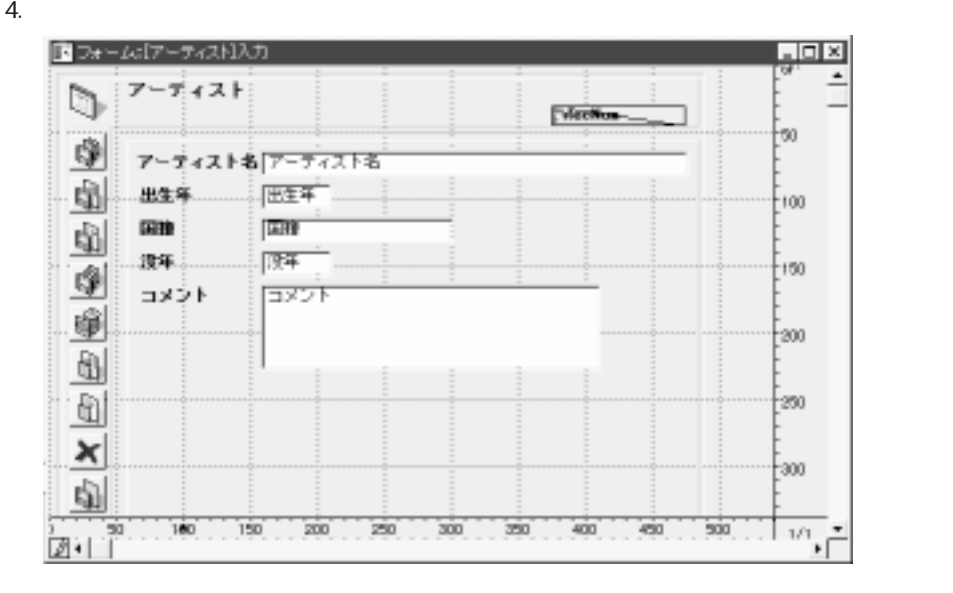

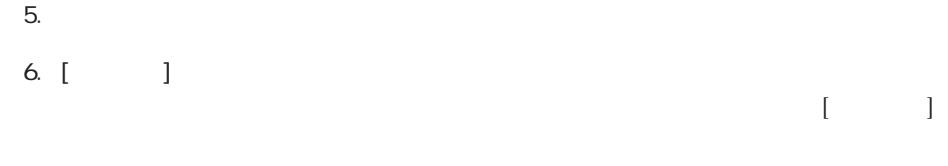

7. [ ]

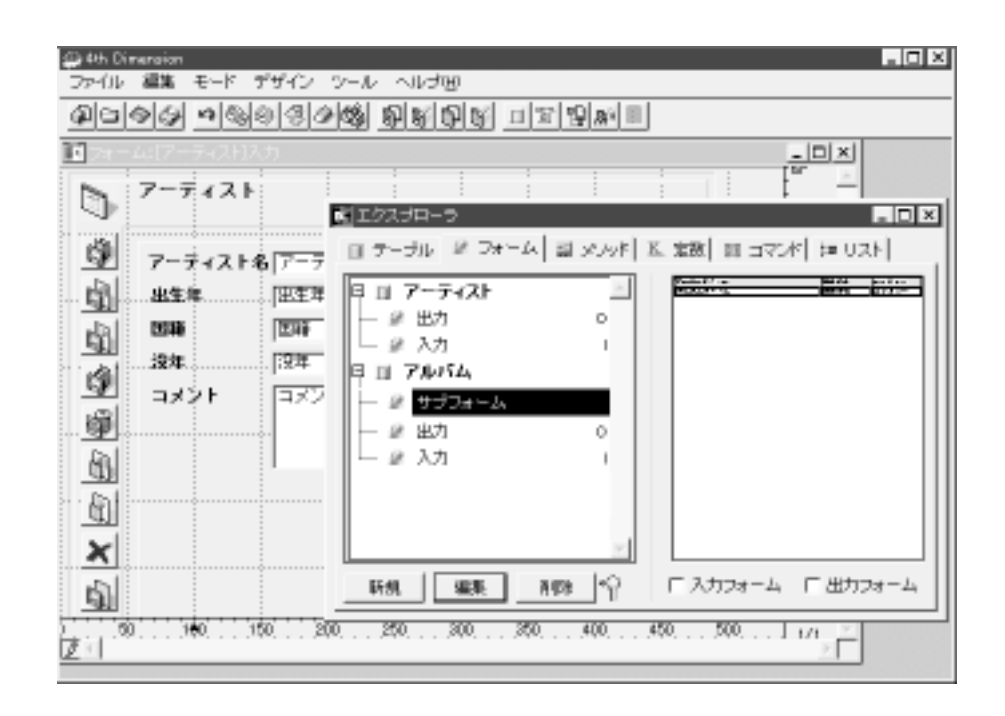

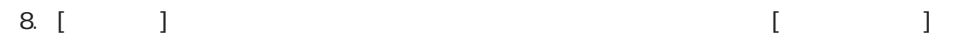

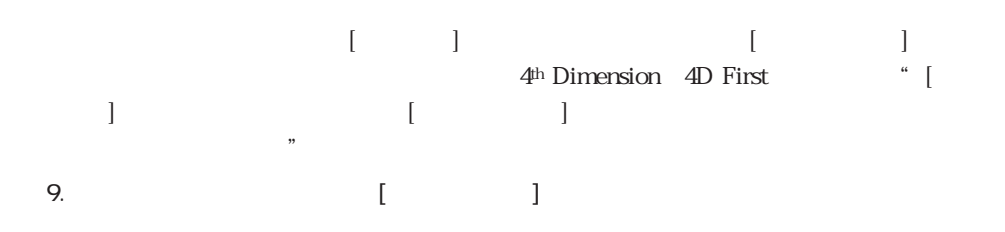

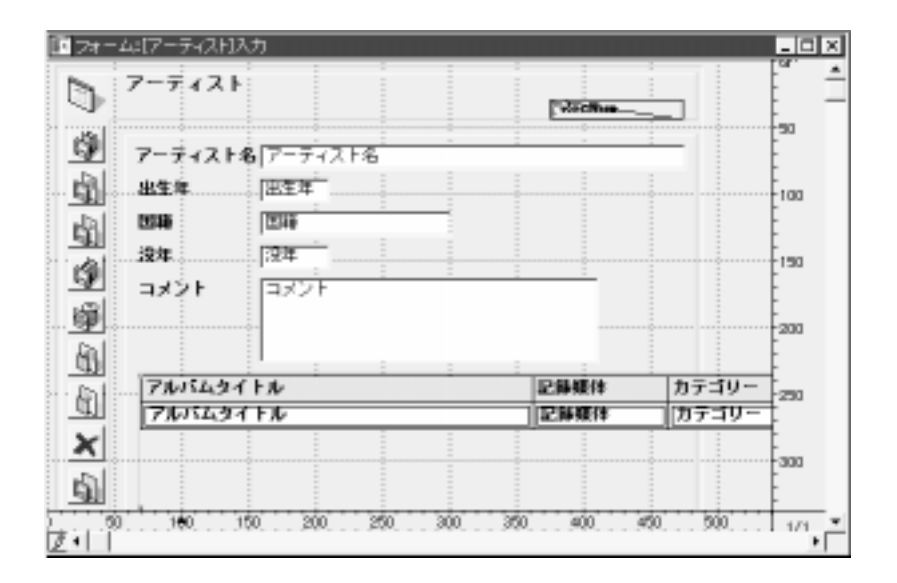

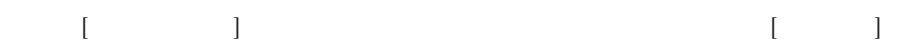

 $4<sup>th</sup>$  Dimension  $4D$  First

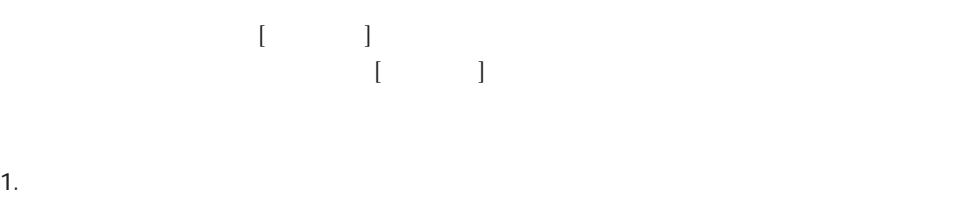

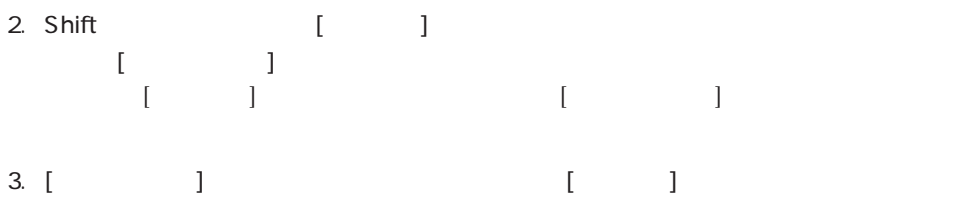

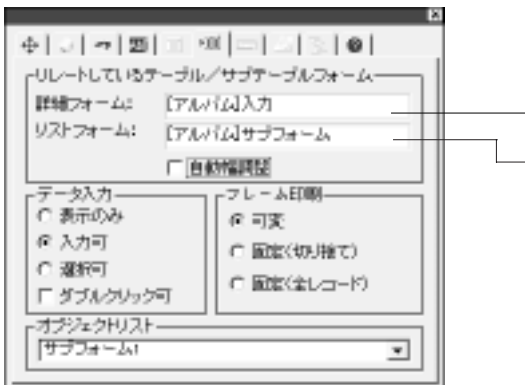

2.  $\blacksquare$ 

 $4.$ 

4<sup>th</sup> Dimension / 4D

First  $\frac{1}{2}$ 

5. Windows Macintosh

Windows トームのおよび Macintosh

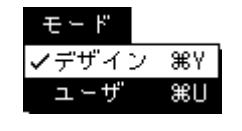

1.  $\blacksquare$ [アルバム]テーブルの出力フォームが現れます。

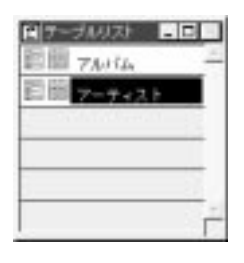

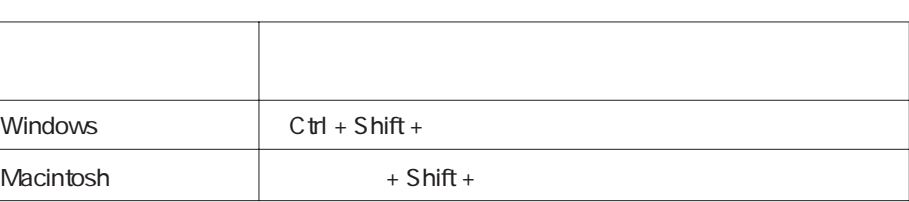

 $\frac{1}{2}$ 

 $[$ 

3.  $[$   $]$ 

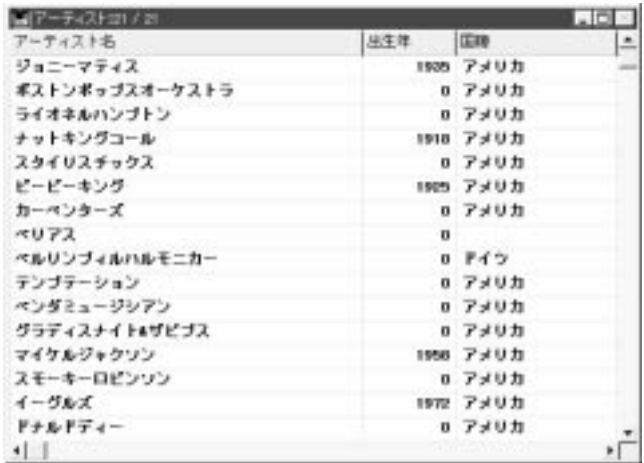

## $4.$

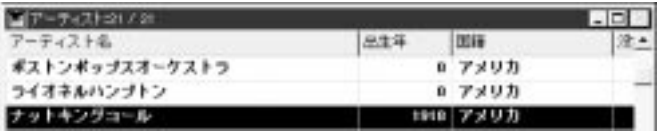

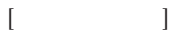

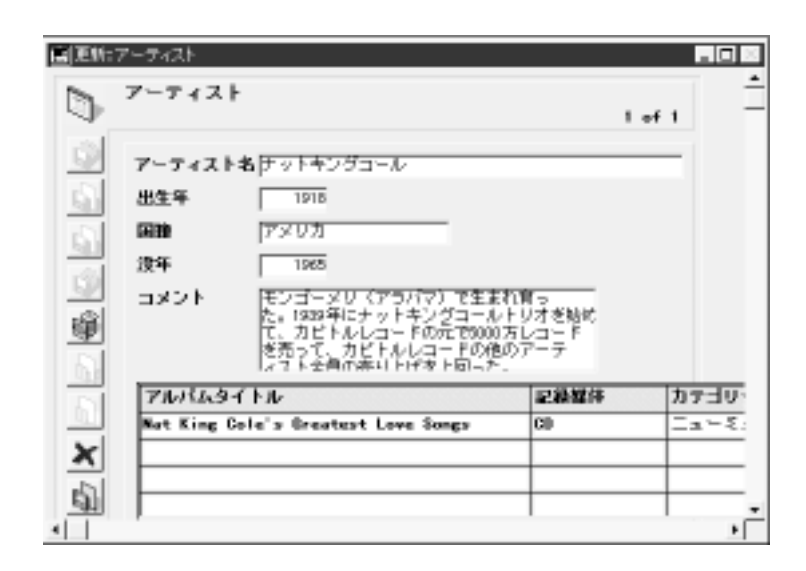

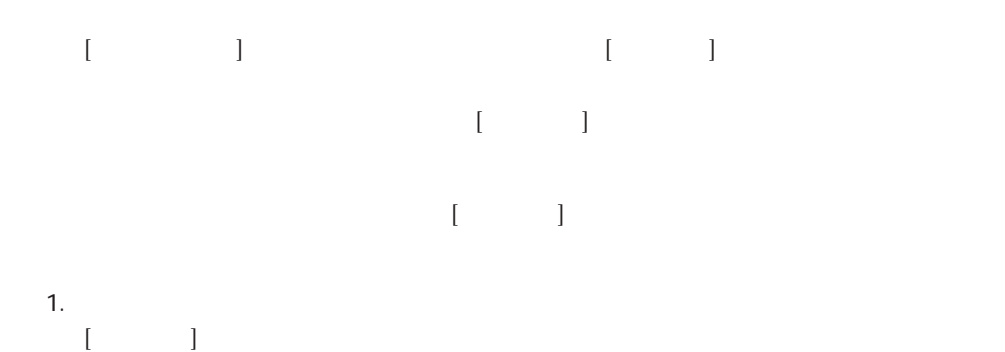

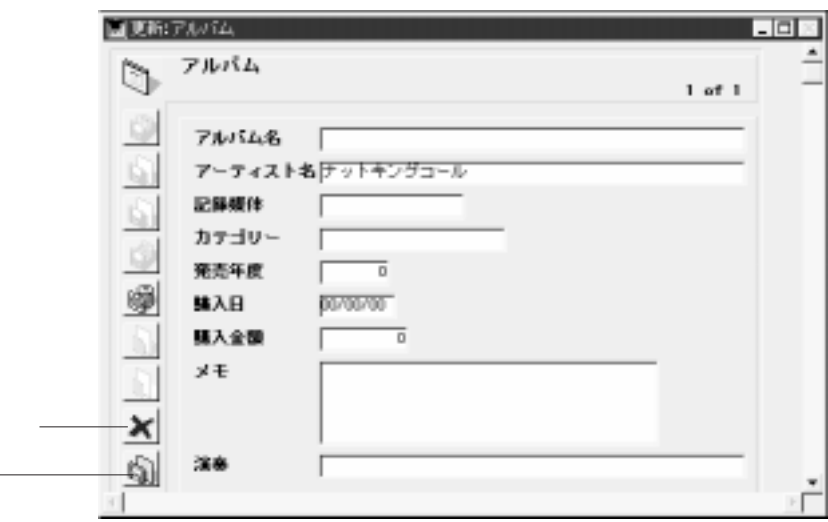

2.  $\sim$ 

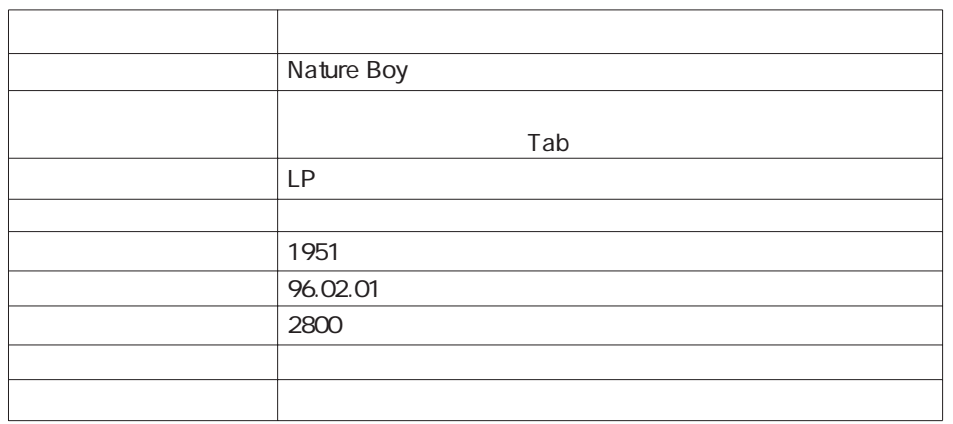

 $\begin{bmatrix} \cdot & \cdot & \cdot \\ \cdot & \cdot & \cdot \end{bmatrix}$ 

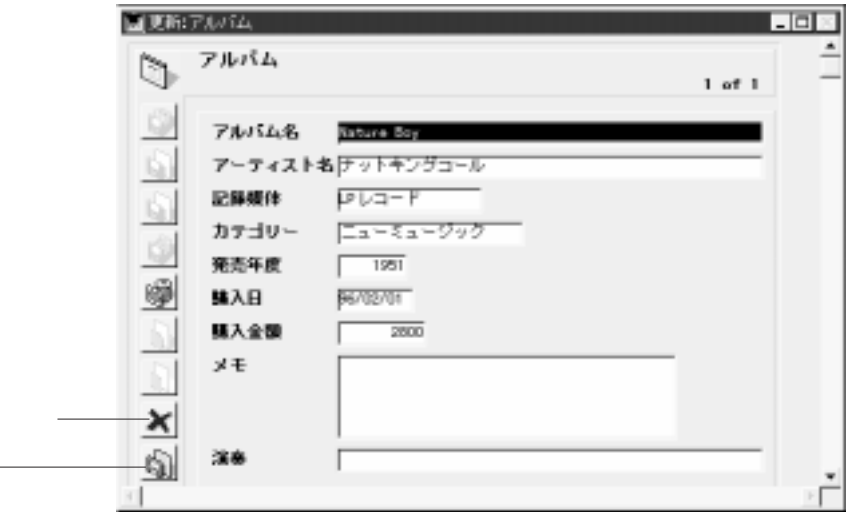

 $3.$ 

 $\begin{bmatrix} 1 & 0 & 0 \end{bmatrix}$  $4<sup>th</sup>$  Dimension (4D First)  $[$ 

4.  $\blacksquare$  $[ \begin{array}{ccc} \text{max} & \text{max} \\ \text{max} & \text{max} \end{array} ]$ 

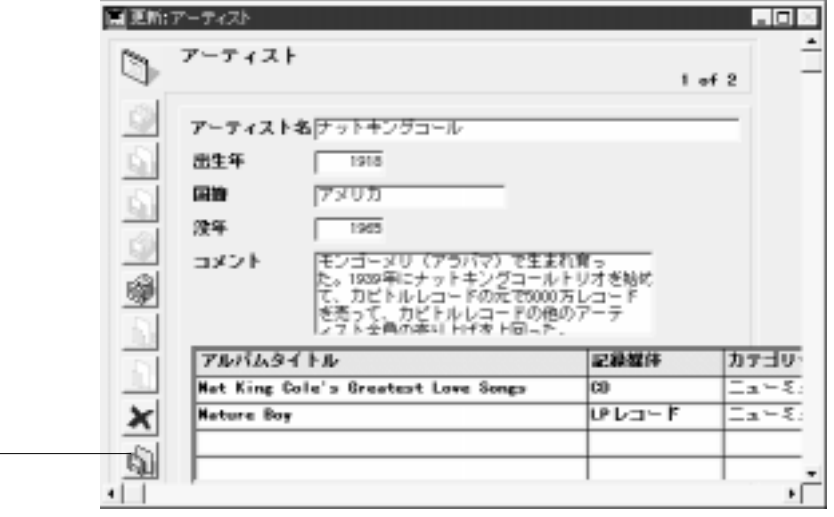

5. [*P*ercent in the set of the set of the set of the set of the set of the set of the set of the set of the set of the set of the set of the set of the set of the set of the set of the set of the set of the set of the set

 $\Gamma$ 

4th Dimension 4D First 4<sup>th</sup> Dimension 4D First 4<sup>th</sup> Dimension 4D First

音楽アーティストに関する情報を格納するための[アーティスト]テーブルを作成する  $[\begin{array}{c} \begin{array}{c} \begin{array}{c} \begin{array}{c} \end{array}\\ \end{array} \end{array} \begin{array}{c} \begin{array}{c} \end{array}\\ \end{array} \end{array} \begin{array}{c} \begin{array}{c} \end{array}\\ \end{array} \begin{array}{c} \end{array}\\ \end{array} \begin{array}{c} \end{array} \end{array} \begin{array}{c} \begin{array}{c} \end{array}\\ \end{array} \begin{array}{c} \end{array} \begin{array}{c} \end{array}\\ \end{array} \begin{array}{c} \end{array} \begin{array}{c} \end{array} \begin{array}{c} \end{array} \$ フォームウィザードの「詳細設定...」オプションを使用する

4<sup>th</sup> Dimension

4D First

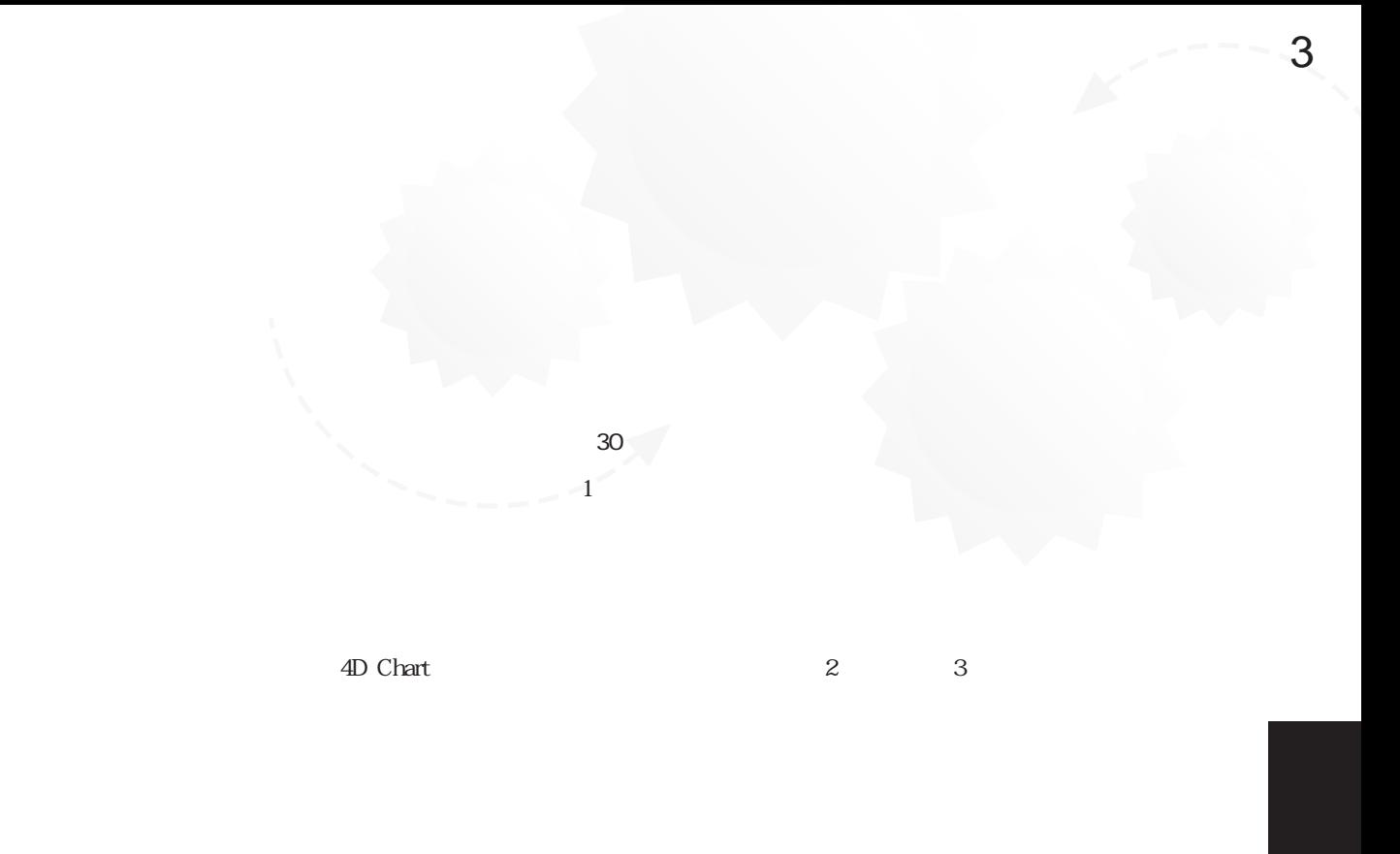

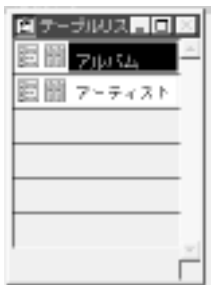

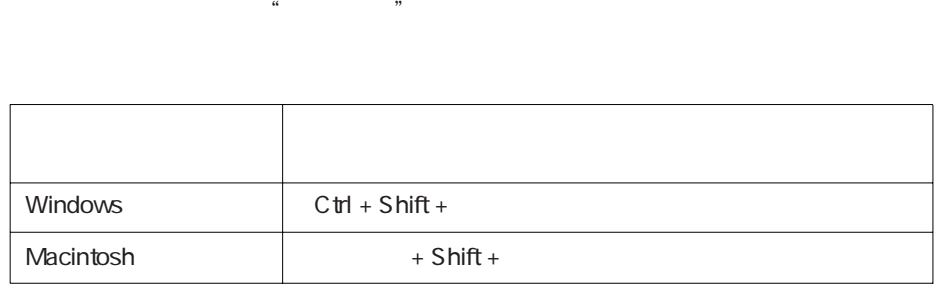

1.  $\blacksquare$ 

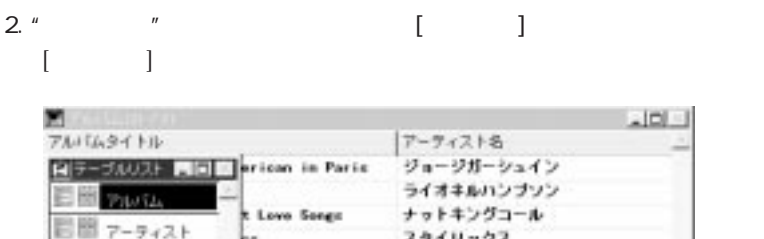

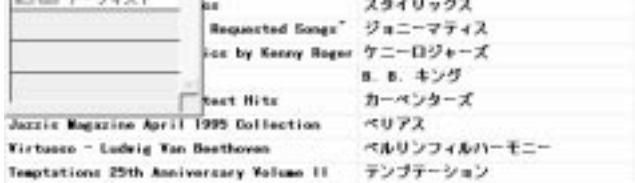

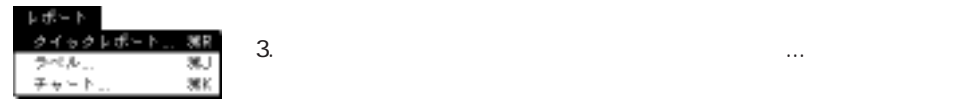

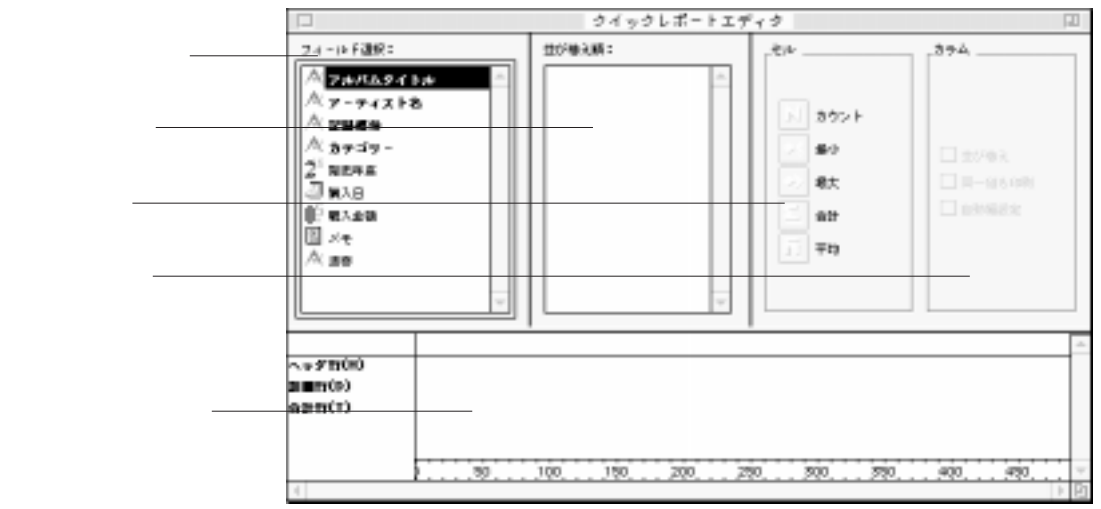

 $5$ 

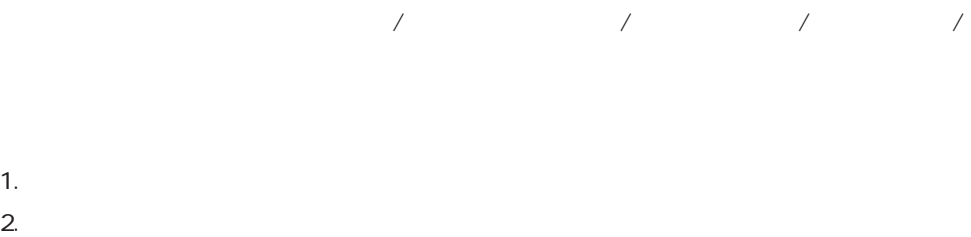

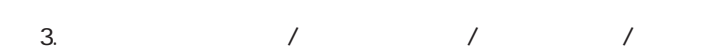

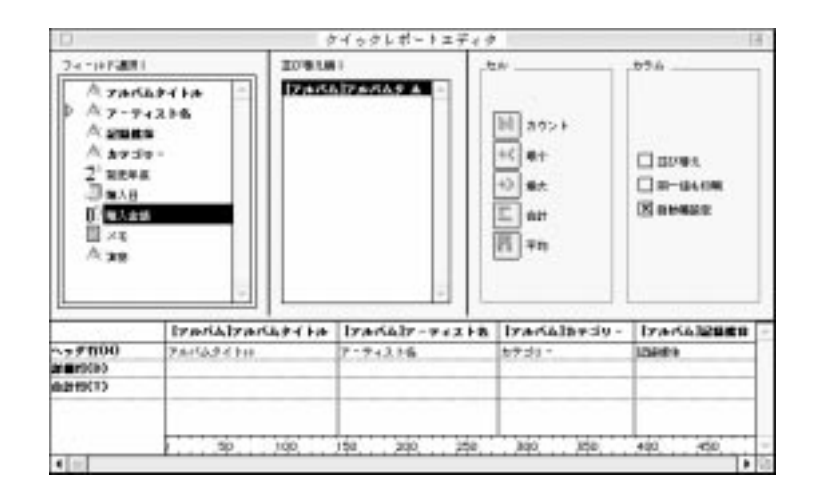

 $4.$ 

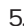

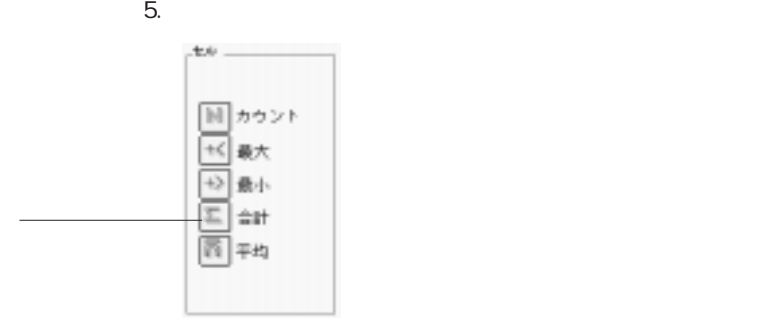

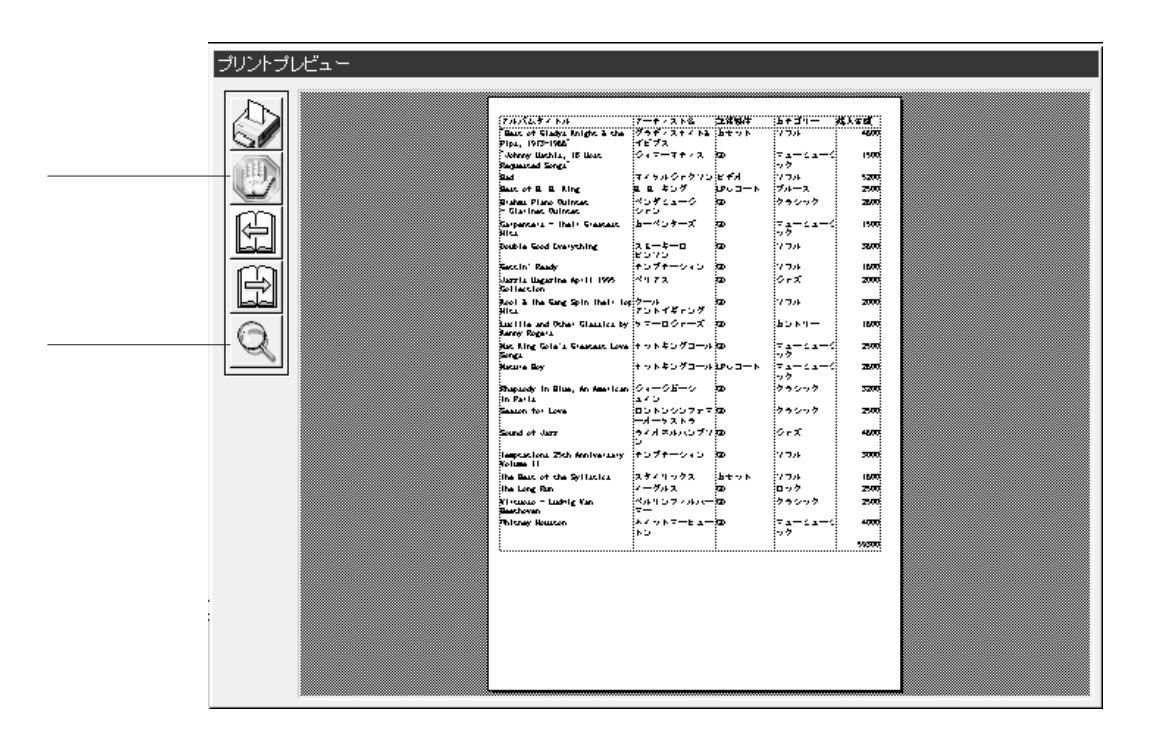

 $7.$ 

 $8.$ 

4th Dimensiont / 4D First

9.  $\blacksquare$  $[$   $]$ 

 $6.$ 

あなたの次の目的は、CDコレクション用のラベルを作成することです。アルバムの

4th Dimension 4D First

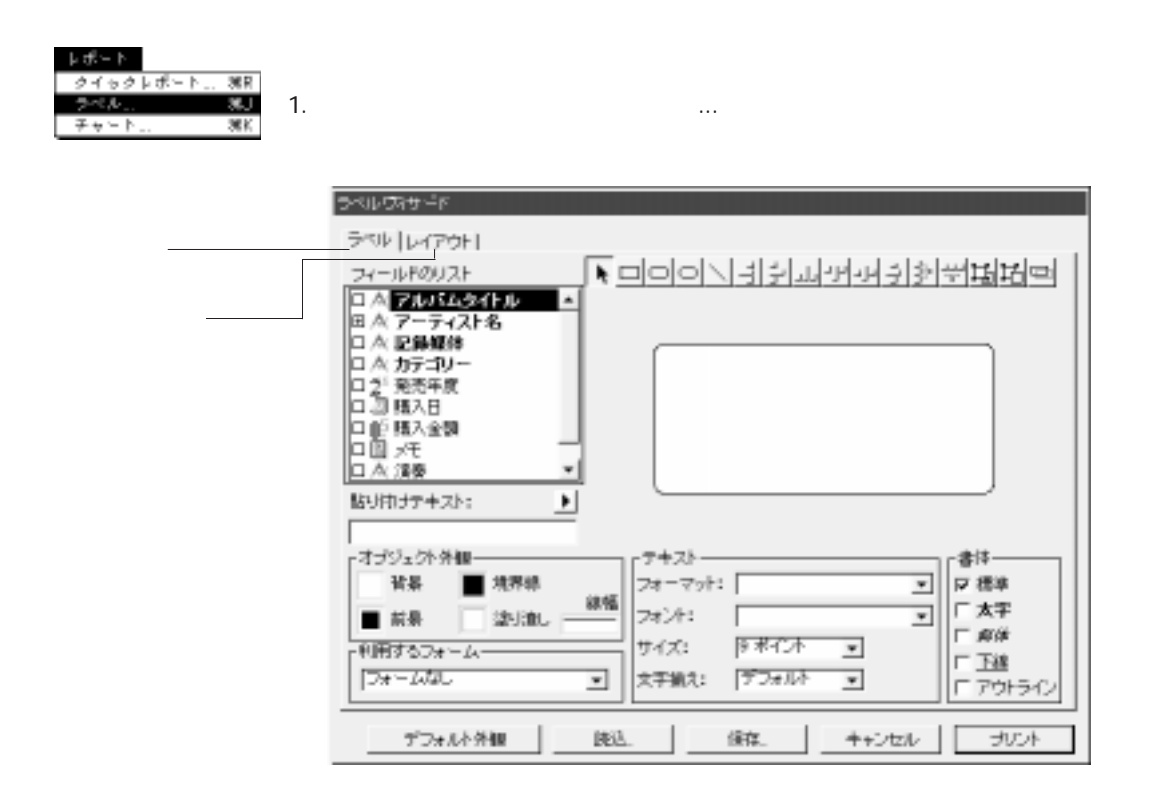

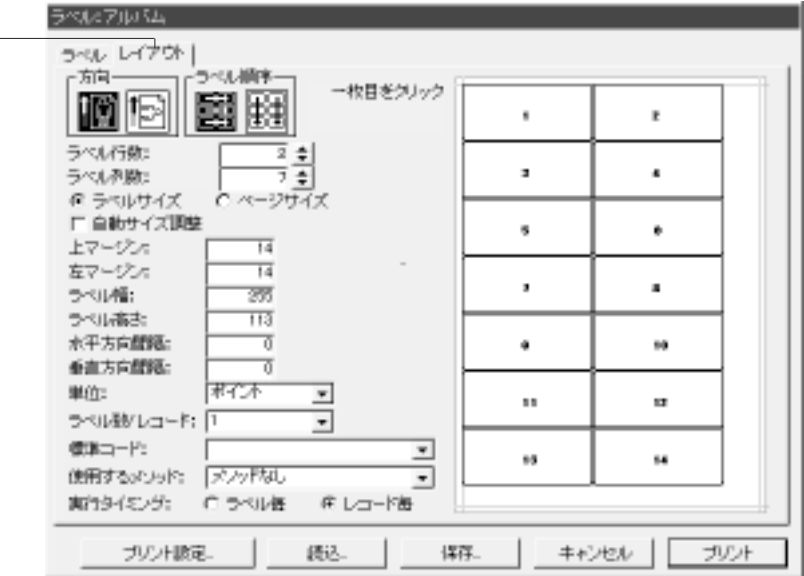

1.  $\blacksquare$ 

 $3\quad 10$ 

 $\overline{a}$
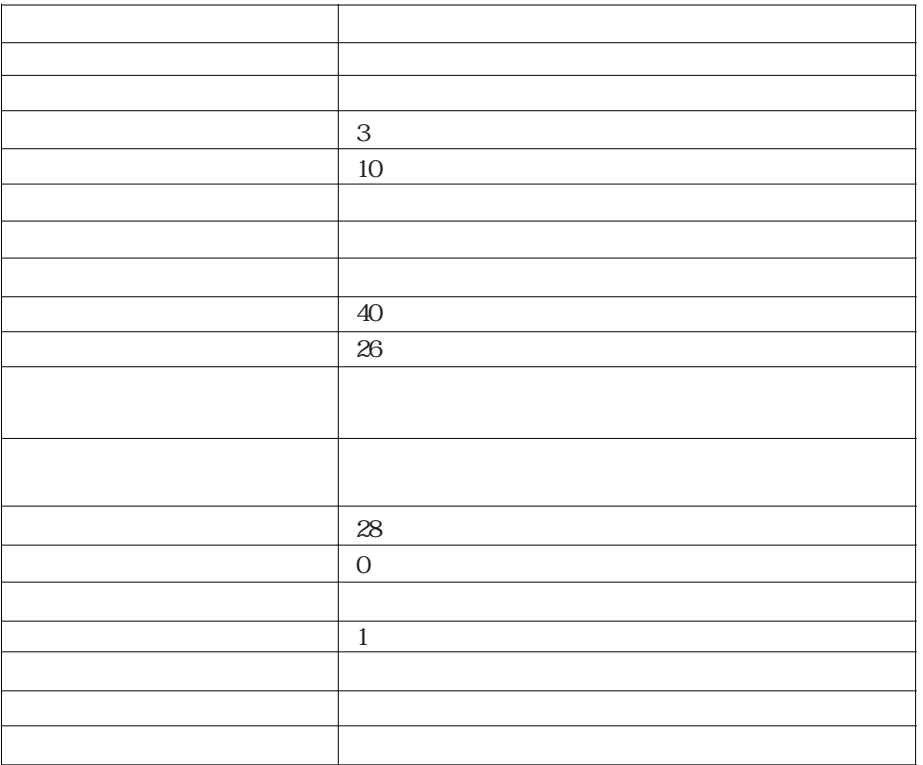

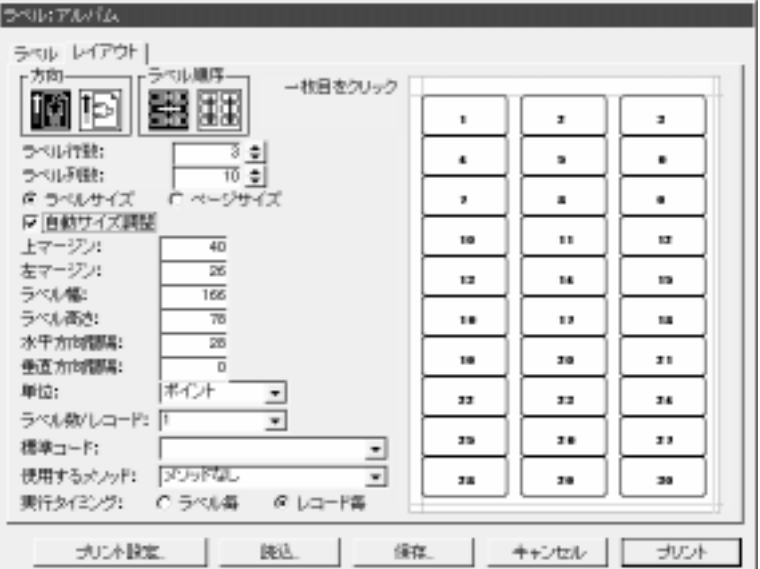

- 1.  $\blacksquare$  $2.$
- $3.$
- $4.$
- $5.$
- $6.$

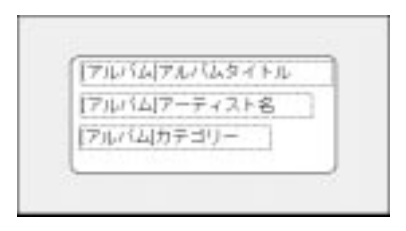

Macintosh BBB

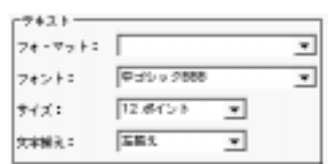

7. 「フォント」ポップアップメニューから、Windows上では「MS 中ゴシック」

 $8.$ 

1.  $\blacksquare$ 2. COS

OK

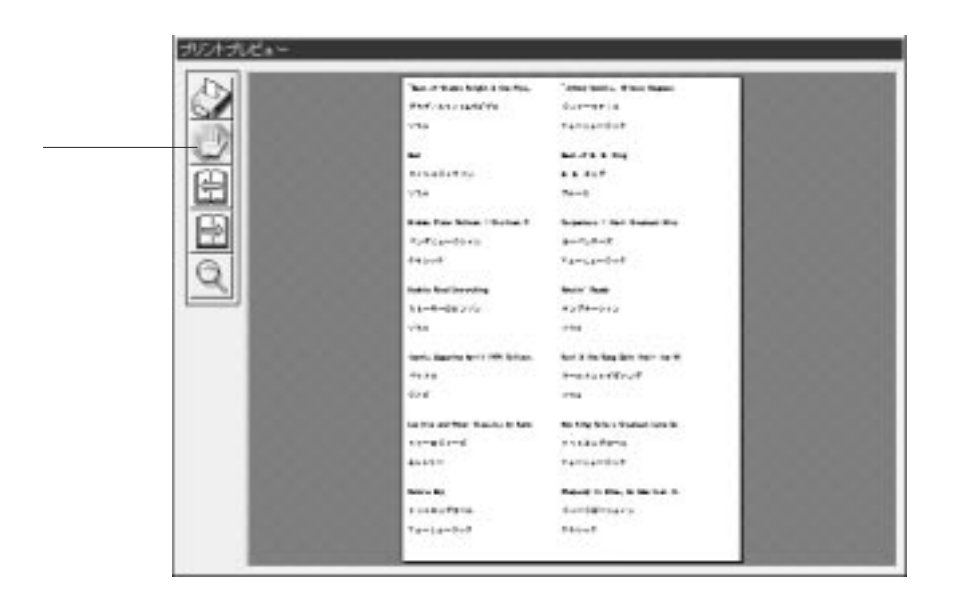

3.  $[$ 

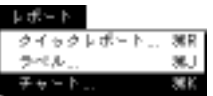

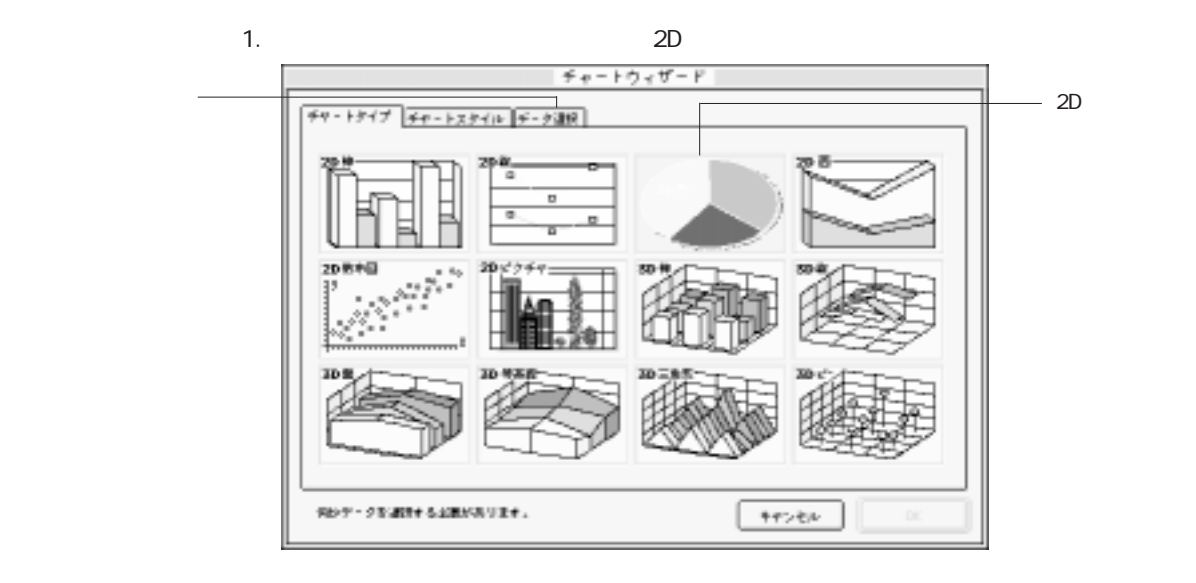

「レポート」メート」

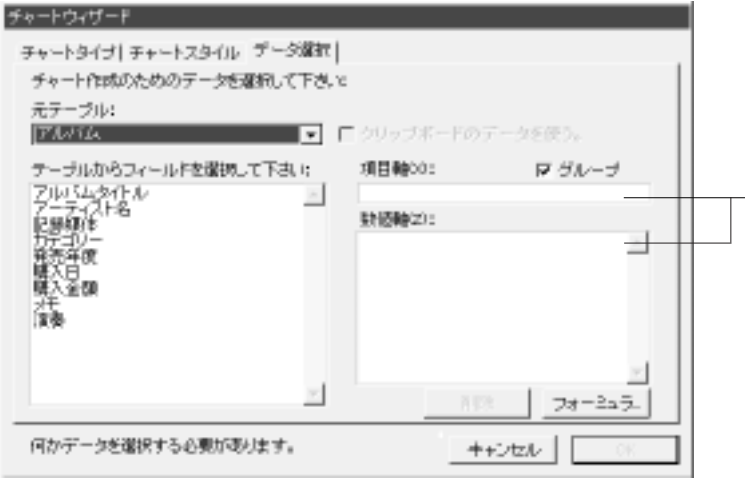

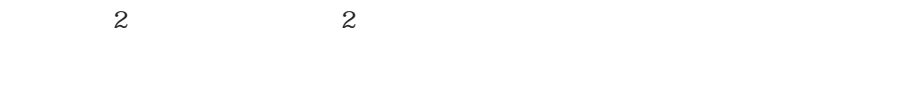

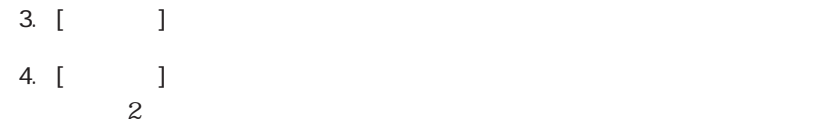

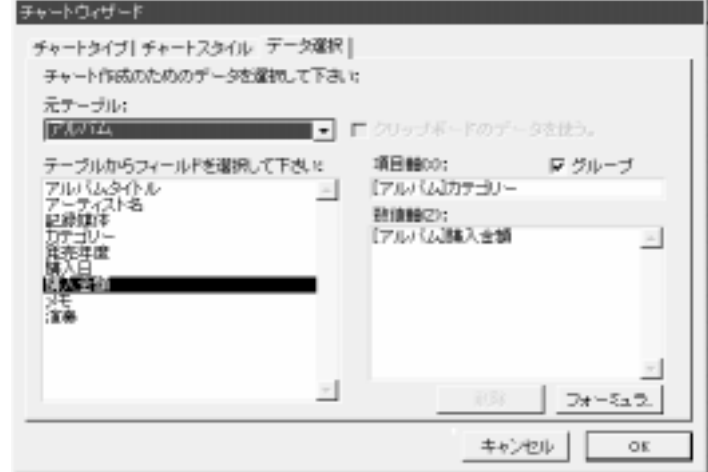

「データ」エリア

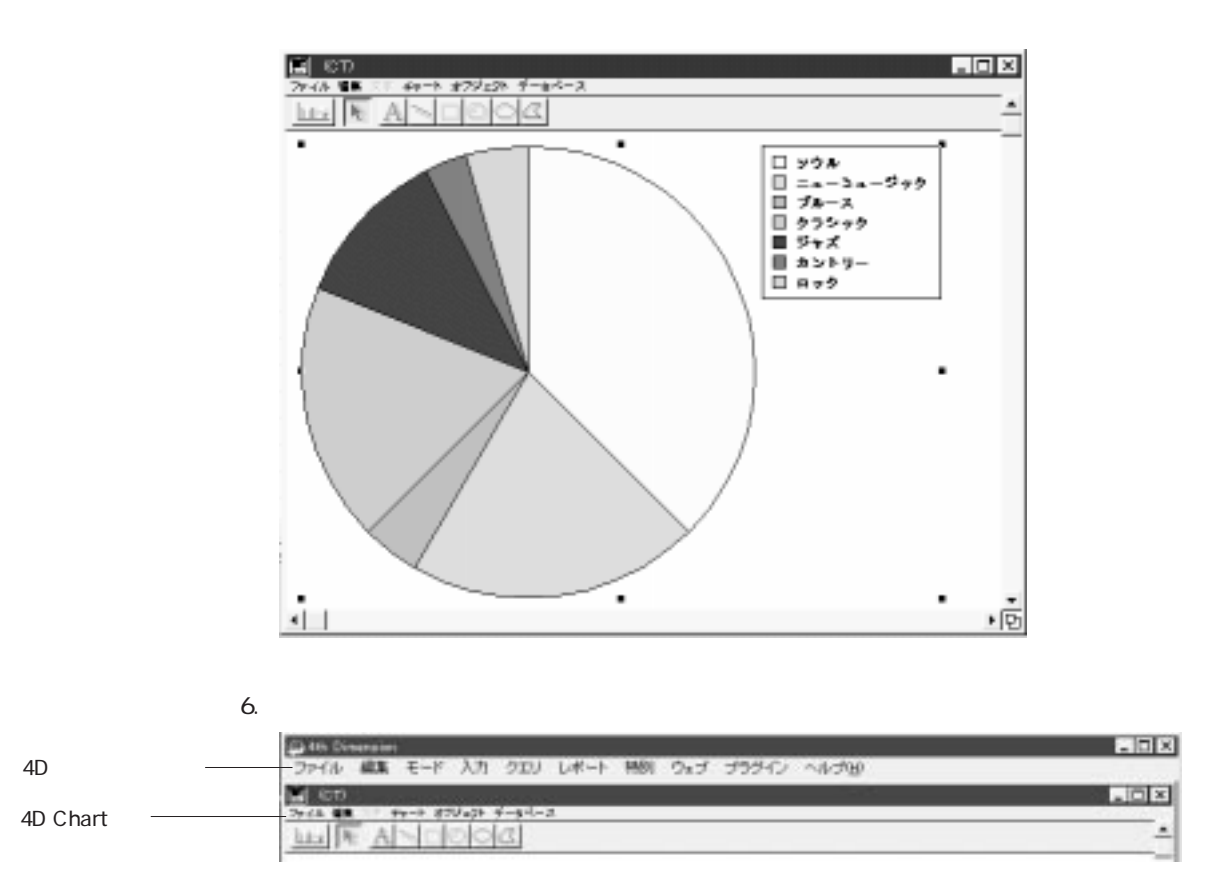

4th Dimension 4D First

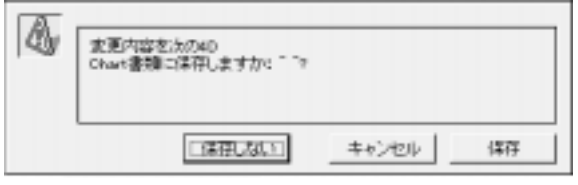

 $3D$ 

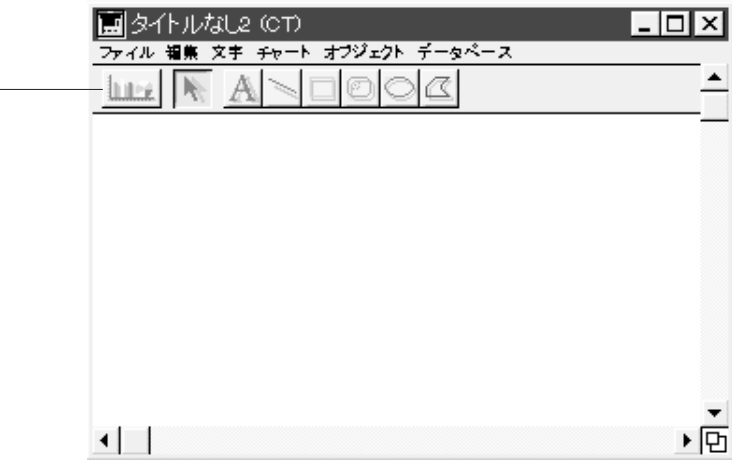

 $3D$ 

1.  $\blacksquare$ 

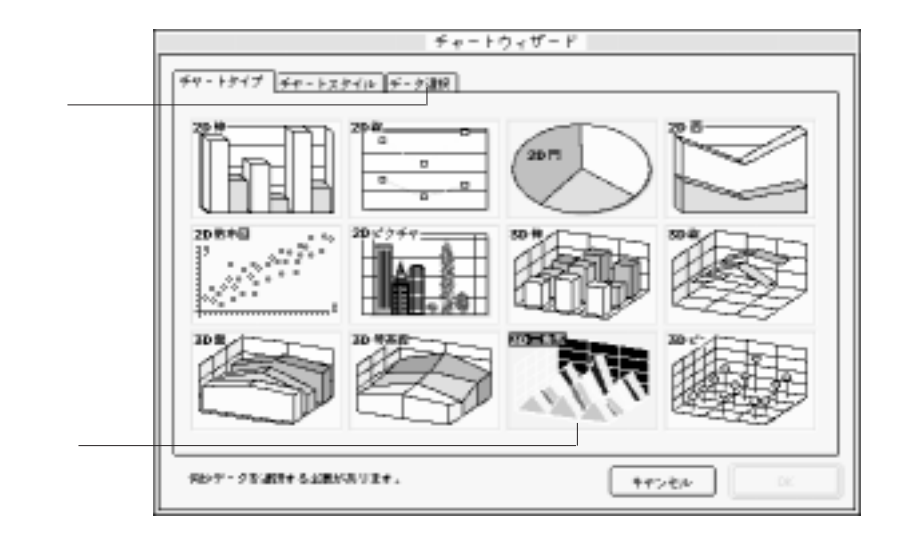

 $3D$ 

2.  $3D$  $3.$ 

 $3$ 

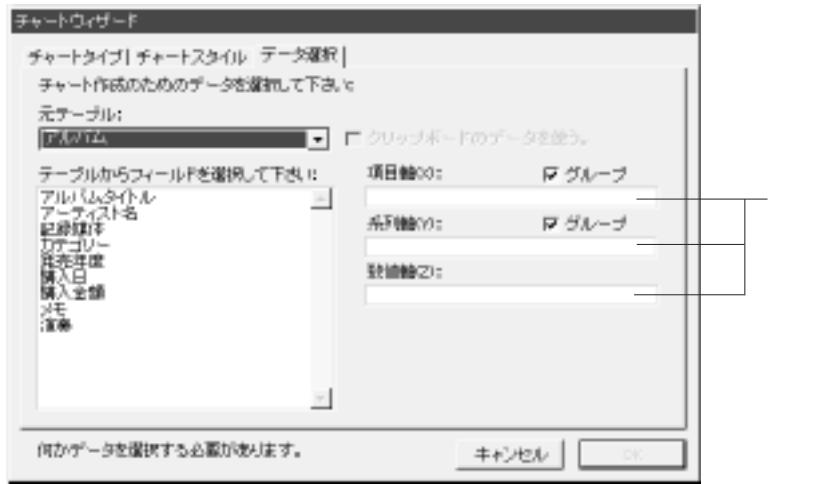

 $\sim$  3

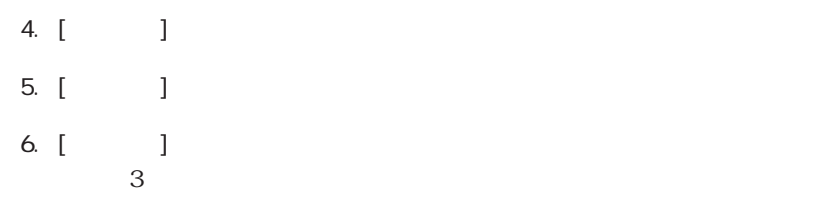

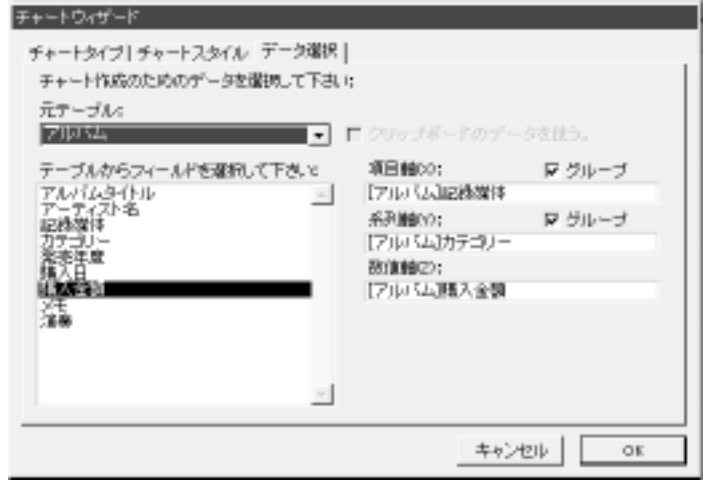

7. OK

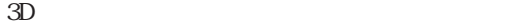

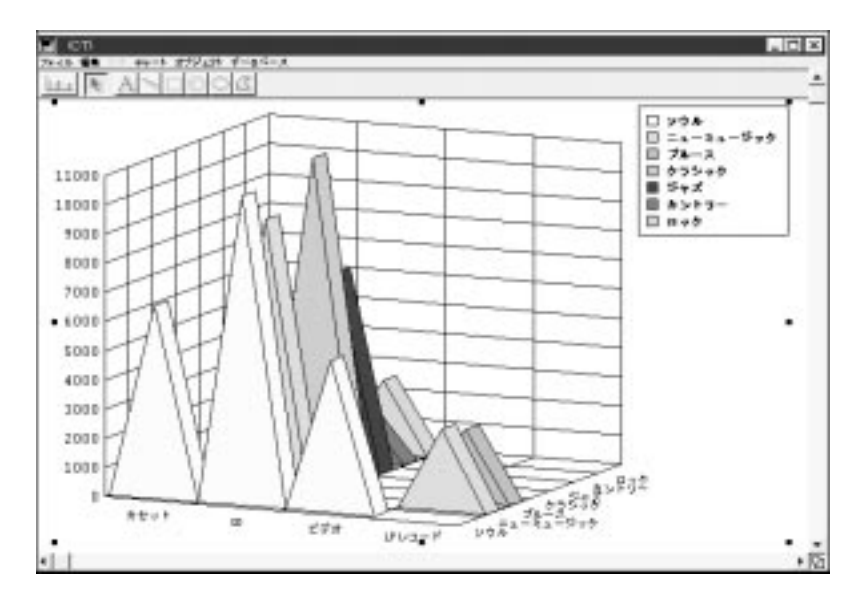

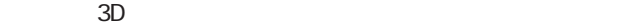

8. Windows Macintosh

ーの「別」ボタンはついます。<br>トランはついてはついては、Macintoshにはついてはついてはない。<br>その中にはついては、Macintosh

4th Dimension 4D First

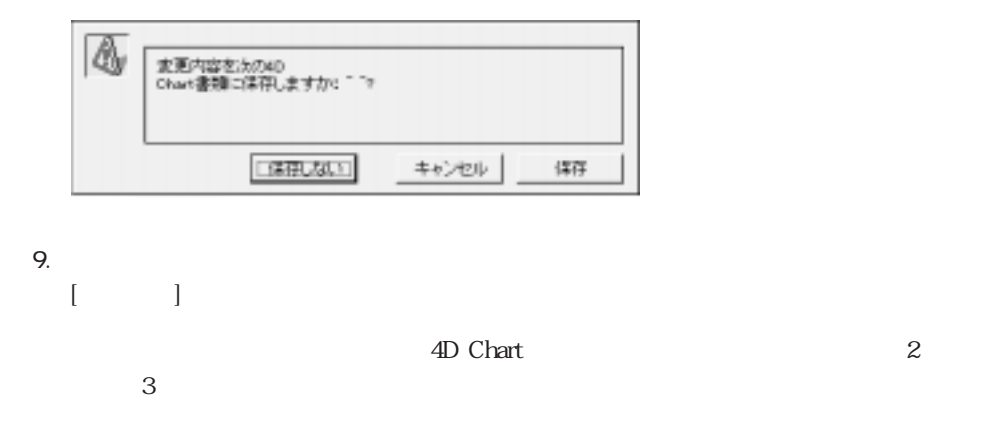

4<sup>th</sup> Dimension 4D First 4D Chart

4D Chart  $2$  3

4<sup>th</sup> Dimension

4D First

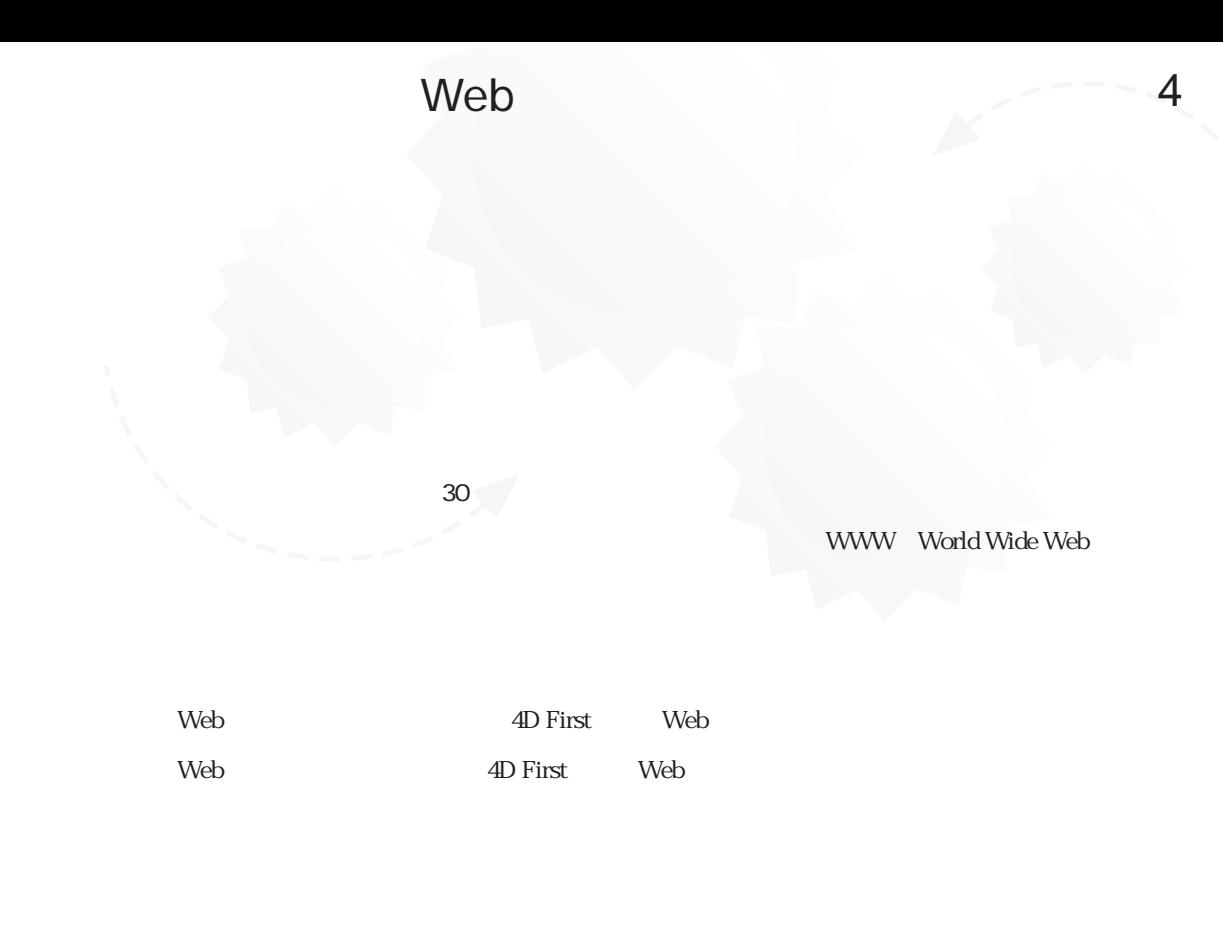

 $1$  Web

Web 4<sup>th</sup> Dimension

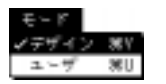

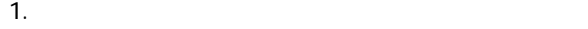

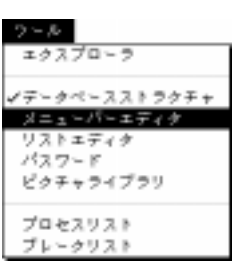

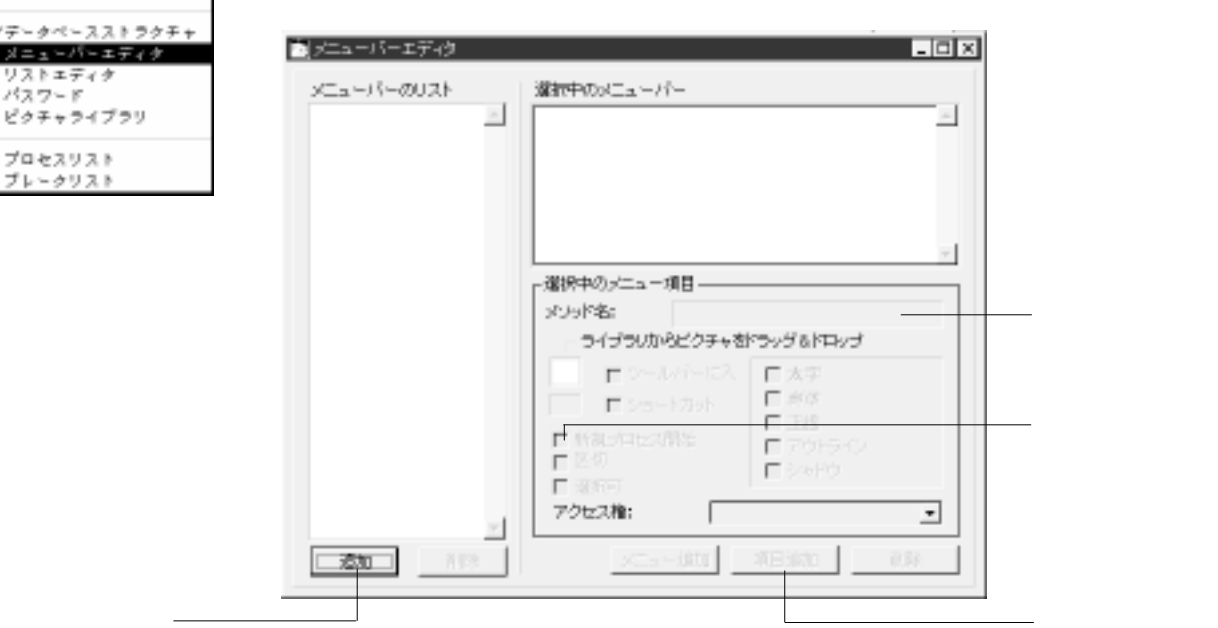

「メソッド名」

「新規プロセス開始」

2.  $\blacksquare$ 

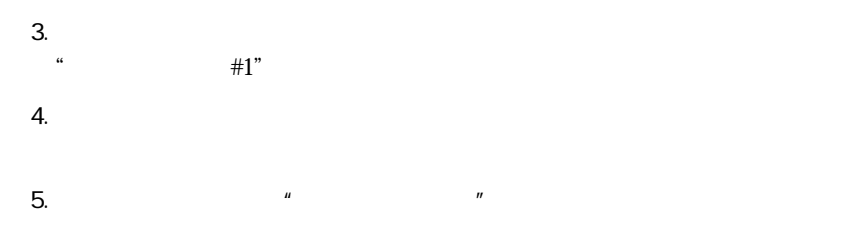

6. 「メソッド名」ボックスをクリックして、"アルバムリスト"と入力する。

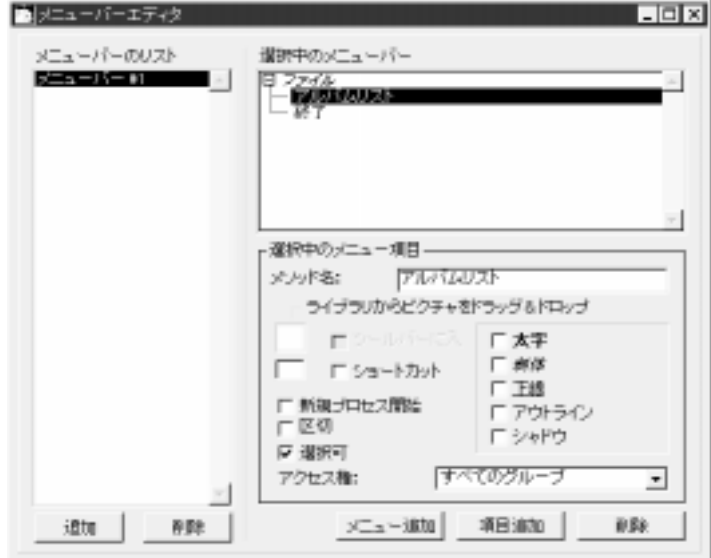

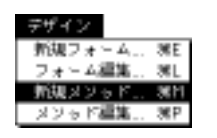

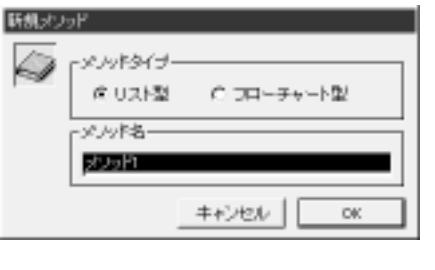

2.  $\frac{1}{2}$   $\frac{1}{2}$ 

メソッド...」を選択する。

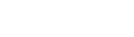

3. OK

 $\cdots$ 

1.  $\blacksquare$ 

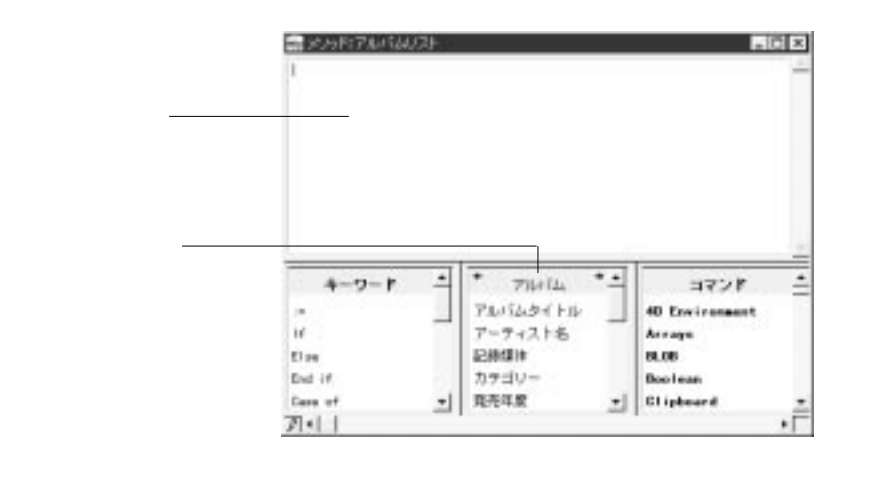

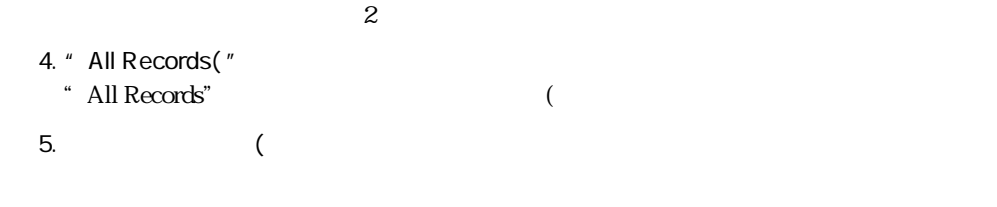

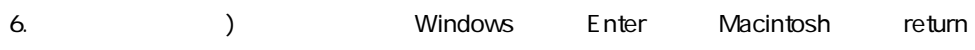

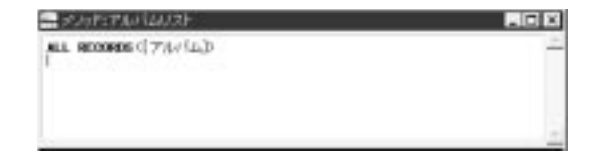

4<sup>th</sup> Dimension 4D First ALL RECORDS

7. Modify Selection(" " Modify Selection" ( 8.  $\qquad \qquad (\qquad$  $[$   $]$ 

# Web 4

### 9. ";  $*)''$

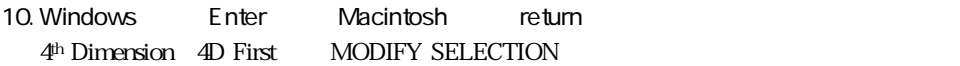

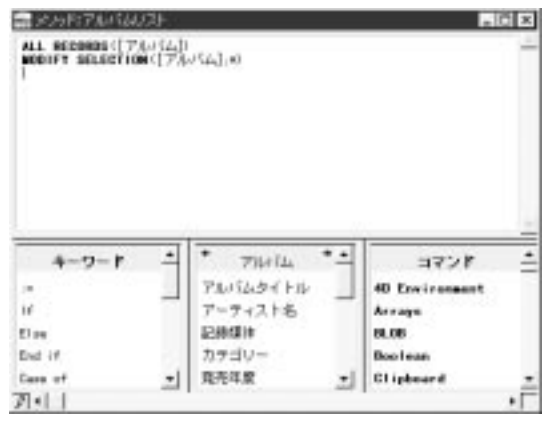

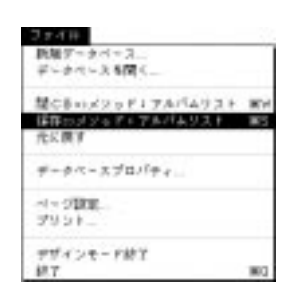

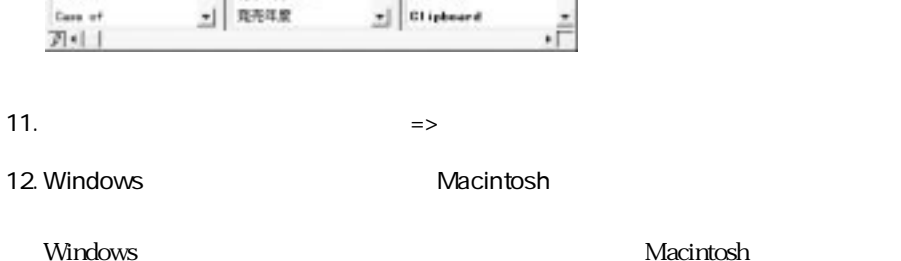

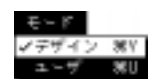

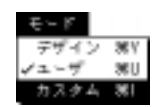

1.  $\blacksquare$ 

2.  $\blacksquare$ 

 $\bf 1$ 

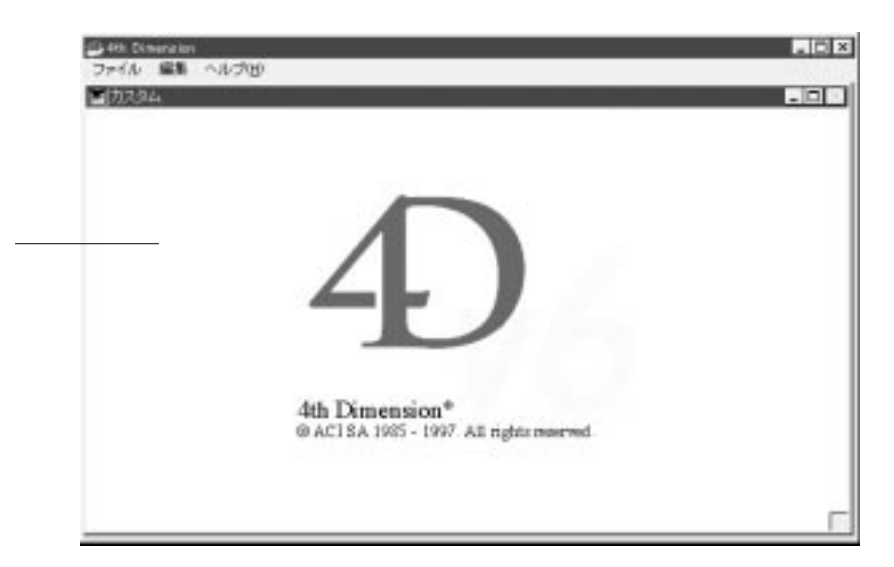

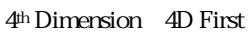

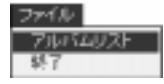

#### $3.$

#### [アルバム]テーブルの出力フォームが現れます。

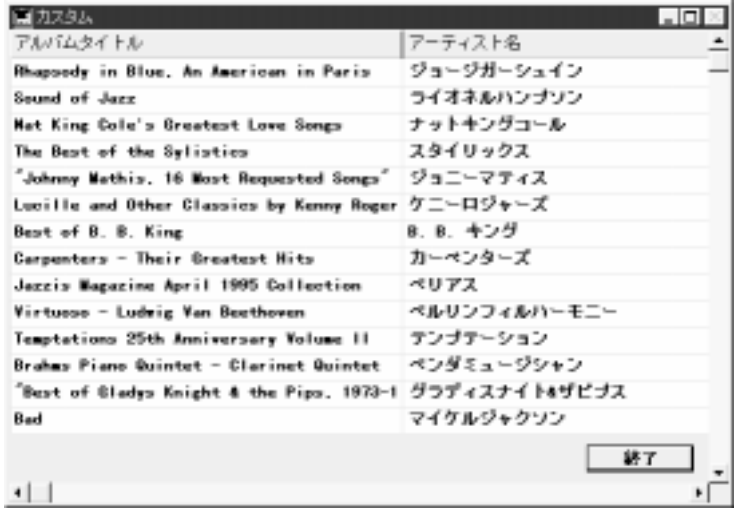

# Web  $4$

1.  $\blacksquare$ 

## Web

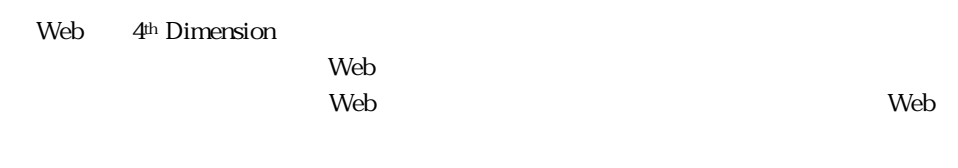

1.  $\blacksquare$ 

 $Web$ 

 $\blacksquare$ 

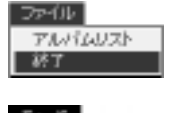

美形式 ×١ ١z. ₩U カスタム 第1 2.  $\blacksquare$ 

**Later Structure Web** 

### Web

web  $\lambda$ 

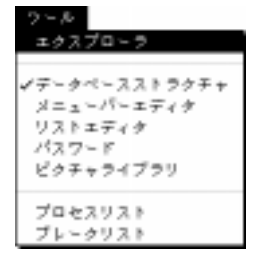

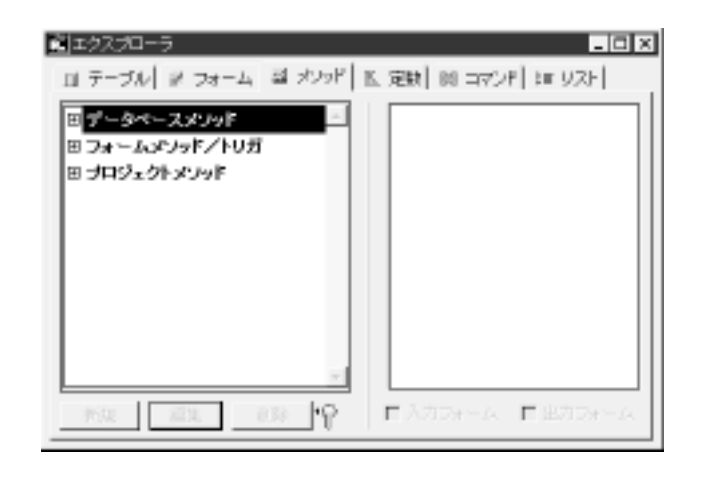

 $2.$ 

 $[$   $]$ 

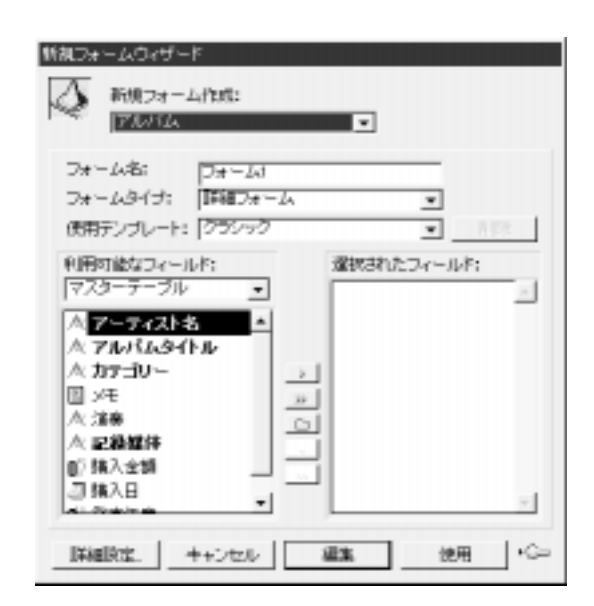

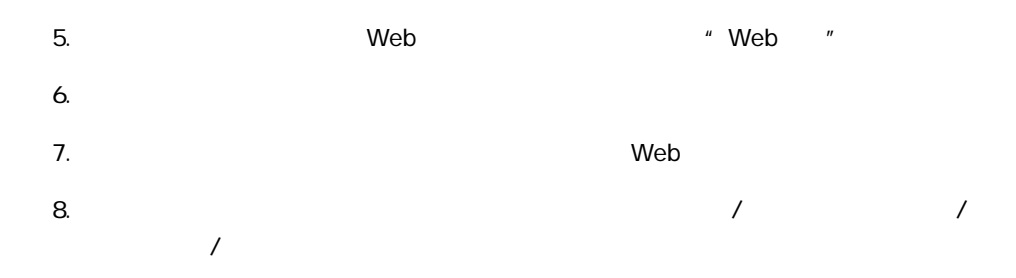

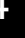

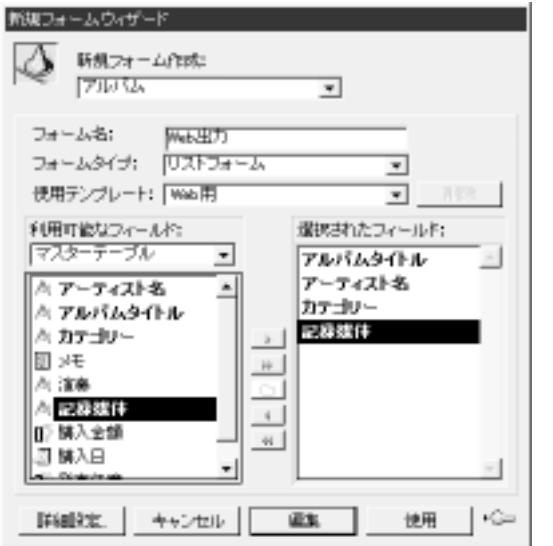

9.  $\blacksquare$ 

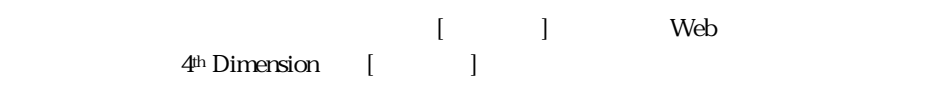

Web

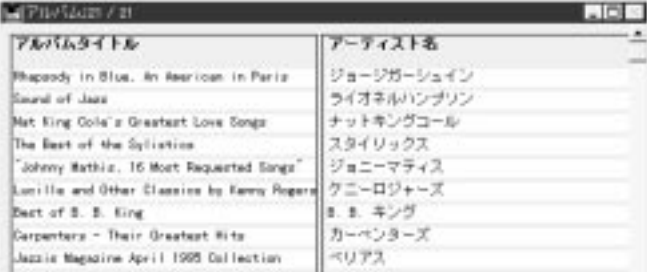

 $4^{\text{th}}$  Dimension

フォームの幅を気にする必要はありません。フォームウィザードのWeb用テンプレー

4<sup>th</sup> Dimension Web Web

 $\mathbf{Web}$ 

#### Web

web was a warranty with the contract of the contract of the contract of the contract of the contract of the contract of the contract of the contract of the contract of the contract of the contract of the contract of the co

1.  $\blacksquare$ 

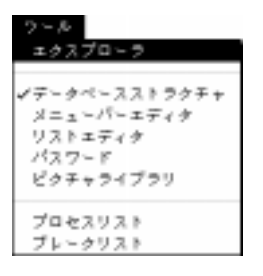

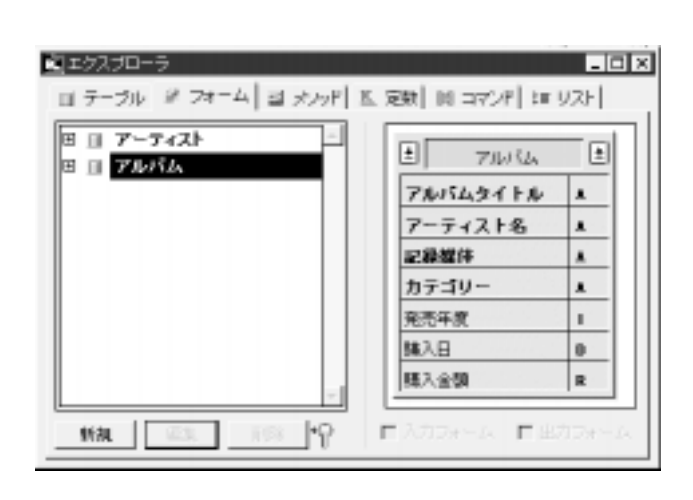

 $2.$ 

 $3.$  $[$   $]$  $4.$ 

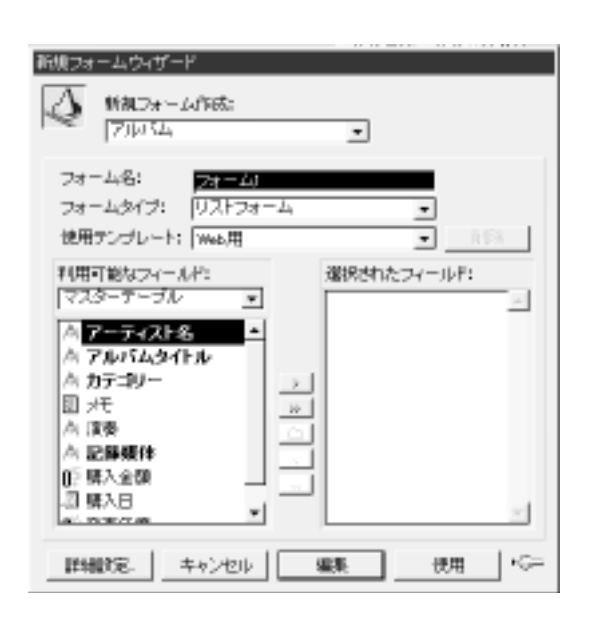

# Web 4

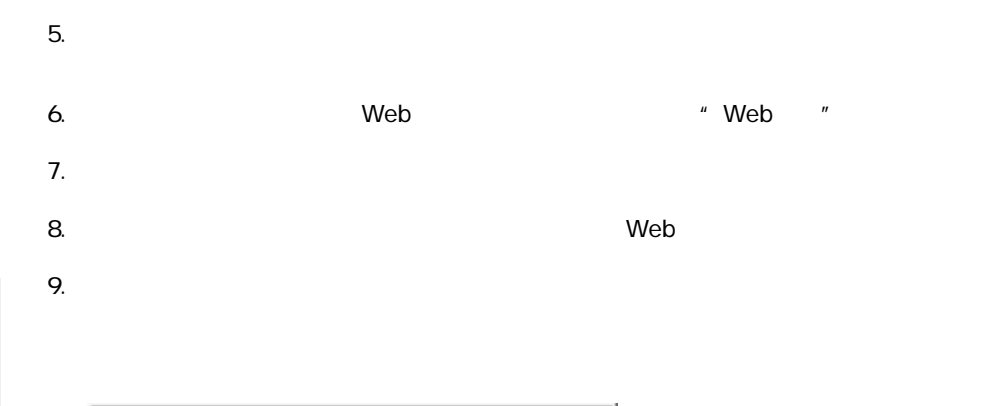

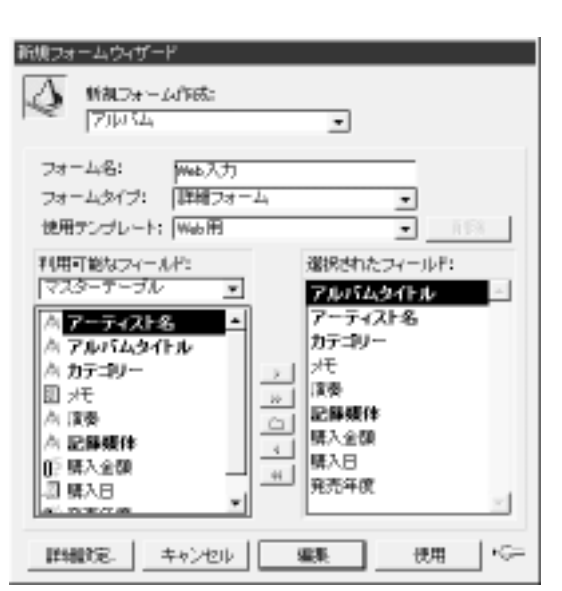

4<sup>th</sup> Dimension

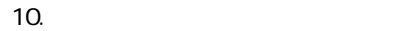

「全フィールド」

 $\rightarrow$ W  $\circlearrowright$ ¢

 $\bar{\mathbf{R}}$ 

4<sup>th</sup> Dimension [<sub>J</sub>]

# $[\begin{array}{ccc} \text{\normalsize{[}} & \text{\normalsize{]}} & \text{\normalsize{[}} & \text{\normalsize{[}} & \text{\$

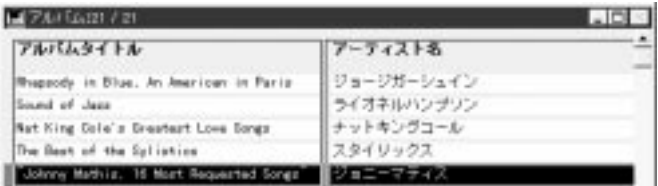

#### 11. [Police is not in the set of  $\mathbb{R}^2$ Web 2000 and 2000 and 2000 and 2000 and 2000 and 2000 and 2000 and 2000 and 2000 and 2000 and 2000 and 2000 and 2000 and 2000 and 2000 and 2000 and 2000 and 2000 and 2000 and 2000 and 2000 and 2000 and 2000 and 2000 and 20

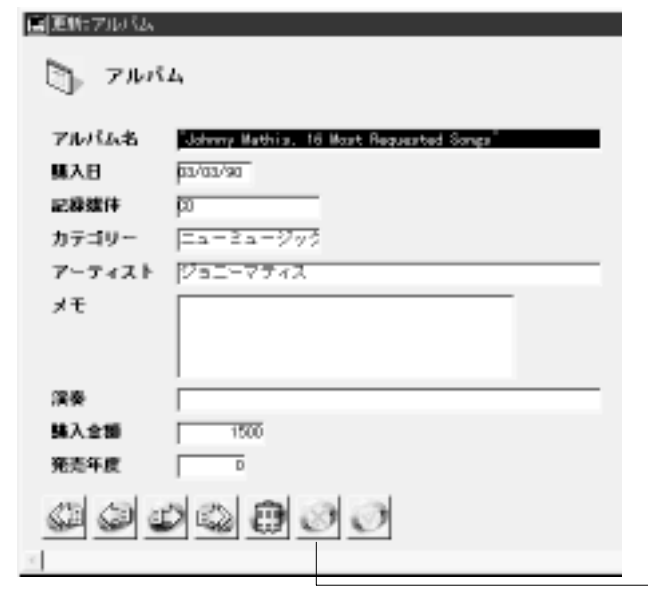

「キャンセル」ボタン

12.  $[$   $]$ 

## Web  $4th$  Dimension

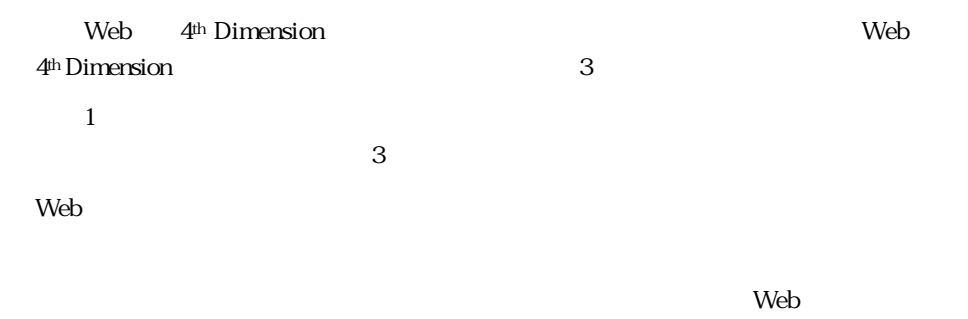

 $W$ eb $V$ 

 $2.$   $\ldots$ 

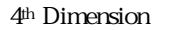

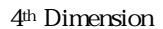

1.  $\blacksquare$ 

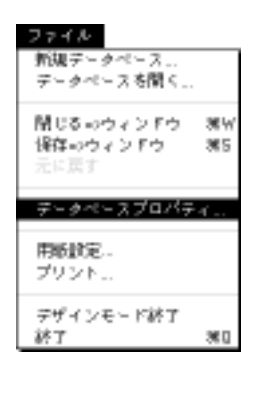

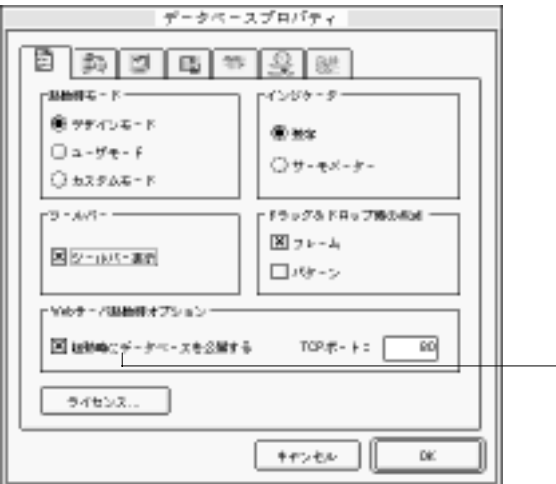

 $3.$ 

「起動時に、これを公開する」

### TCP/IP

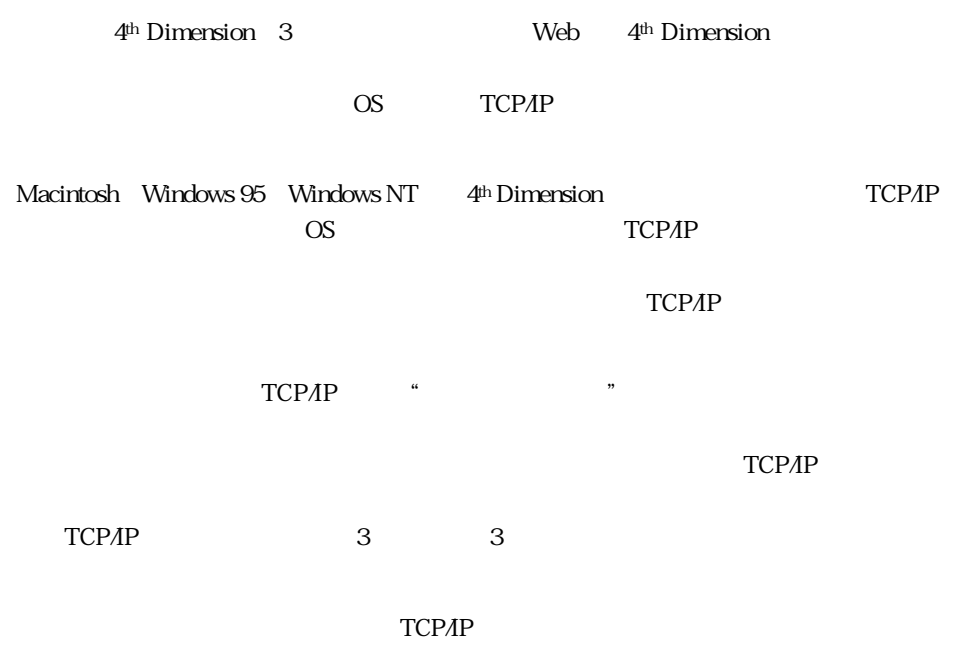

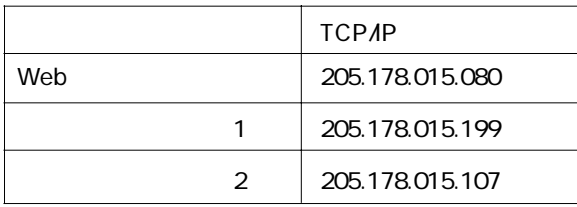

\* 205.178.015" \* 255.255.255.0"

## 4th Dimension TCP/IP

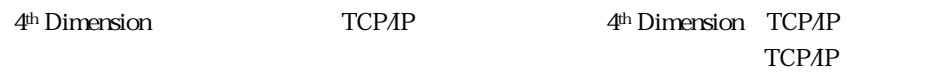

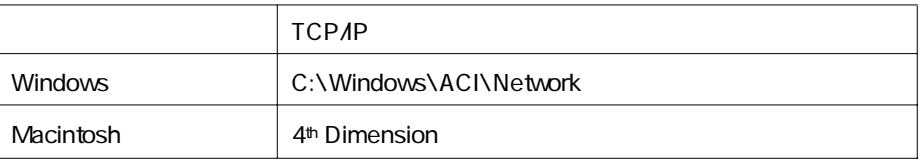

4<sup>th</sup> Dimension TCP/IP

TCP/IP

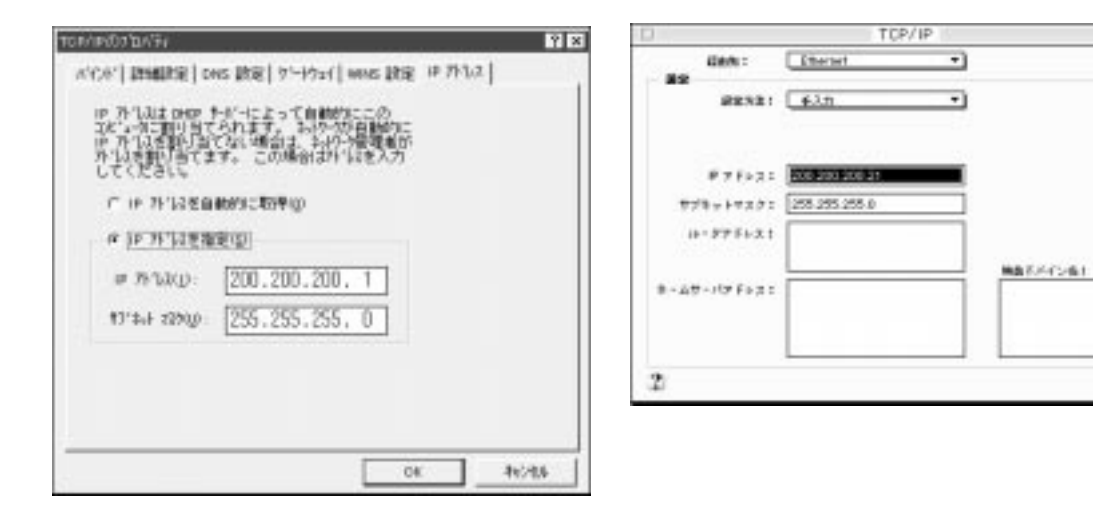

Web

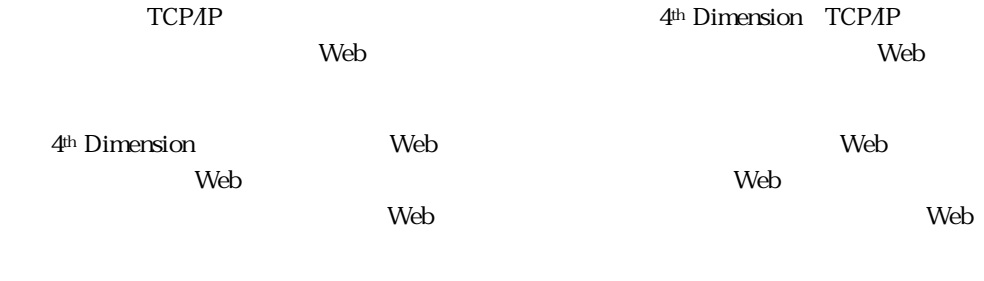

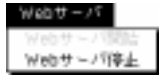

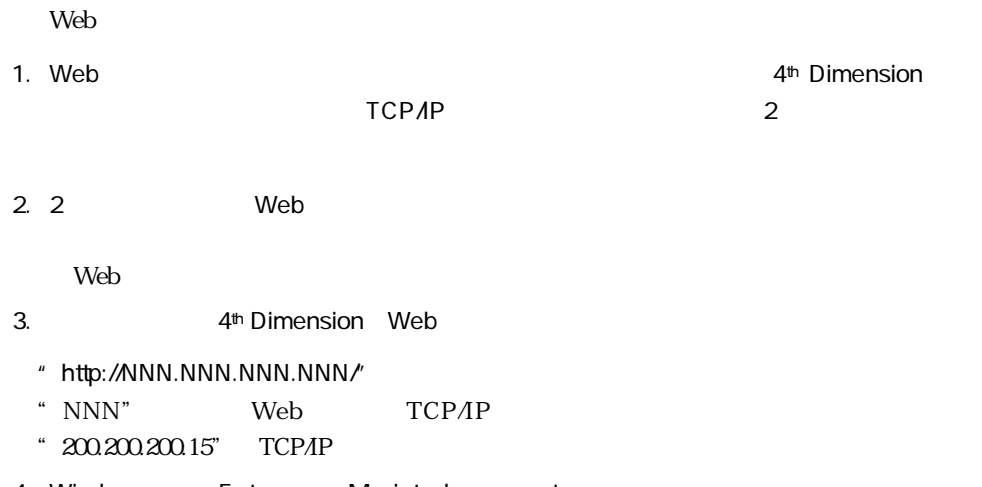

4. Windows Enter Macintosh return<br>Web web<sub>T</sub>

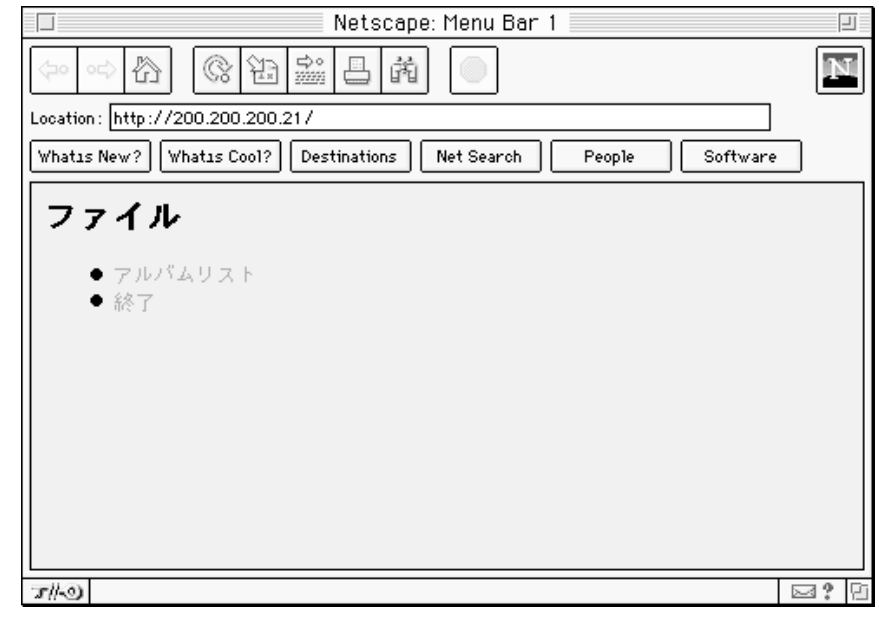

 $5.$  $[$  J Web

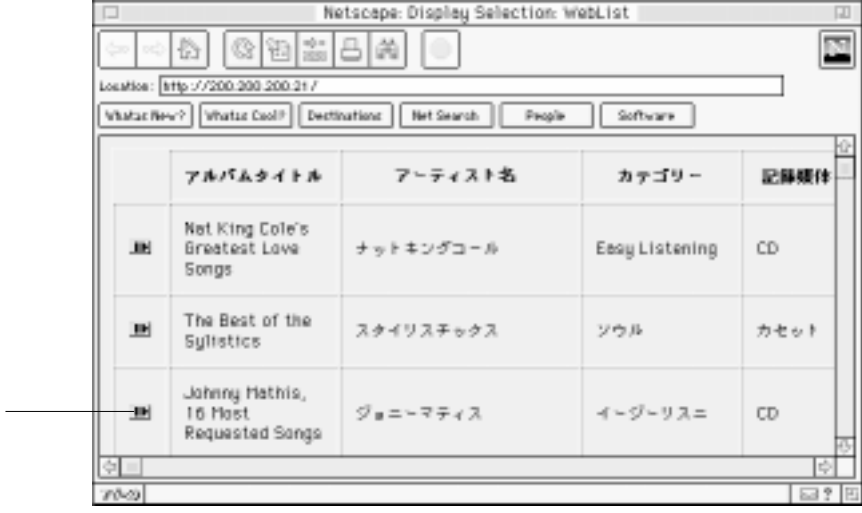

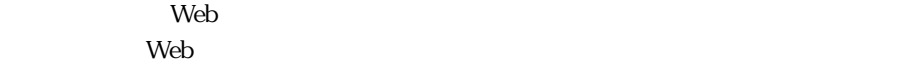

 $6.$  $[$   $]$  Web

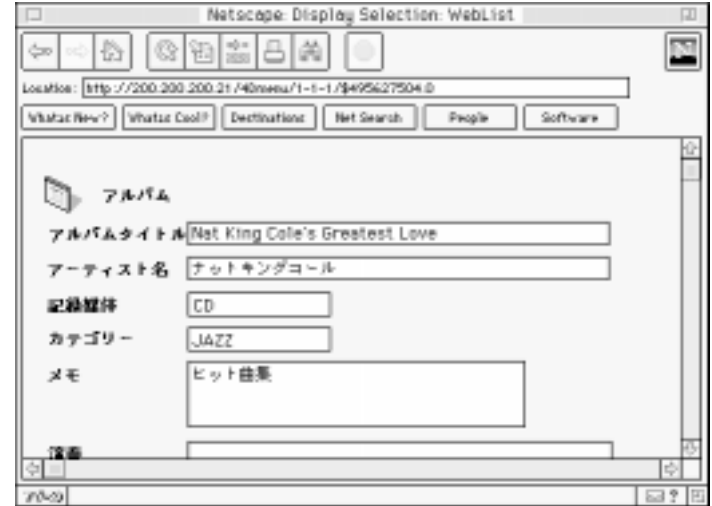

 $\mathbf{Web}$ 

Web 4<sup>th</sup> Dimension 4<sup>th</sup> Dimension

 $\mathbf 2$ 

4<sup>th</sup> Dimension 4D First

あなたのCDフォルダ用のカスタムラベルの設計

 $2\hspace{10.15cm}3$ 

WWW World Wide Web Web

4<sup>th</sup> Dimension (4D First) (4th Dimension 4D First